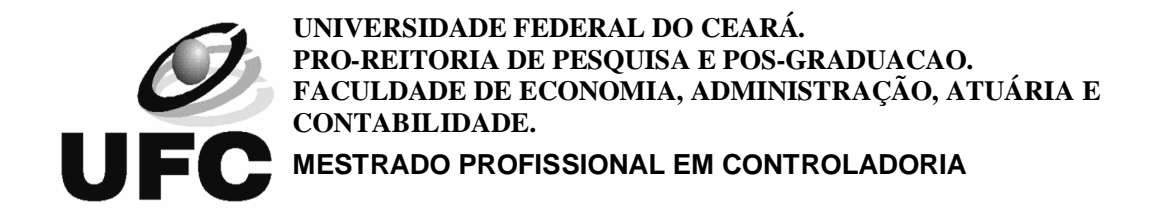

-  

# ANÁLISE DE UM SISTEMA DE CUSTOS FUNDAMENTADO NO ABC  $\hspace{0.5cm}$ EM UMA INDÚSTRIA TÊXTIL ; \$<"5)& %- % \$ ,"=->

**FORTALEZA - CE JULHO 2006**

# **Livros Grátis**

http://www.livrosgratis.com.br

Milhares de livros grátis para download.

## **MARCONE VENÂNCIO DA SILVA**

# ANÁLISE DE UM SISTEMA DE CUSTOS FUNDAMENTADO NO ABC EM UMA INDÚSTRIA TÊXTIL (ESTUDO DE CASO)

Dissertação apresentada a Coordenação do Curso de Mestrado Profissional em Controladoria, da Universidade Federal do Ceará como requisito parcial para a obtenção do título de mestre.

Orientador: Prof. Dr. William Celso Silvestre

Fortaleza 2006

Silva, Marcone Venâncio

Análise de um sistema de custos fundamentado no ABC em uma indústria têxtil (estudo de caso) – Fortaleza, 2006.

Dissertação de Mestrado Profissional em Controladoria – Universidade Federal do Ceará, Faculdade de Economia, Administração, Contabilidade e atuaria (FEAC-UFC).

### MARCONE VENÂNCIO DA SILVA

# **ANÁLISE DE UM SISTEMA DE CUSTOS FUNDAMENTADO NO ABC EM UMA INDÚSTRIA TEXTIL (ESTUDO DE CASO)**

Dissertação submetida à Banca Examinadora do Curso de Mestrado Profissional em Controladoria, da Universidade Federal do Ceará, como requisito parcial para obtenção do titulo de Mestre.

Aprovada em: \_\_\_\_\_/\_\_\_\_\_/\_\_\_\_\_

### **BANCA EXAMINADORA**

Prof. Dr. William Celso Silvestre (Orientador) Universidade Federal do Ceará - UFC

\_\_\_\_\_\_\_\_\_\_\_\_\_\_\_\_\_\_\_\_\_\_\_\_\_\_\_\_\_\_\_\_\_\_\_\_\_

Prof.ª Dra. Sandra Maria dos Santos Universidade Federal do Ceará - UFC

\_\_\_\_\_\_\_\_\_\_\_\_\_\_\_\_\_\_\_\_\_\_\_\_\_\_\_\_\_\_\_\_\_\_\_\_\_

Profª. Dra. Ana Vládia Cabral Sobral Faculdade Christus

\_\_\_\_\_\_\_\_\_\_\_\_\_\_\_\_\_\_\_\_\_\_\_\_\_\_\_\_\_\_\_\_\_\_\_\_\_

A Deus, por sua presença constante a cada momento. Aos meus pais, Josefa e João Venâncio A minha mulher, Eridan, Às nossas filhas Larissa e Gabriela.

### AGRADECIMENTOS

A DEUS, mentor da minha vida, que me deu sabedoria, e que me dá força para continuar a caminhada em busca dos meus objetivos.

Em especial ao meu orientador, Professor doutor William Celso Silvestre, pelo incentivo, amizade e apoio profissional, que sem sua importante ajuda, não teria sido concretizado o presente estudo.

Aos professores programa de Mestrado Profissional em Controladoria, da Universidade Federal do Ceará, pelas reflexões, críticas e sugestões recebidas.

A Redes do Brasil pelo apoio incondicional no fornecimento de dados relevantes para estudo do modelo.

A minhas irmãs Gloriza Maria Venâncio, Maria do Socorro Venâncio e meus irmãos, pela amizade e ajuda.

A meus amigos Amândio Ferreira dos Santos, Olavo Brasil e Miguel Carioca, pela orientação profissional e amizade.

E aos demais, que de alguma forma contribuíram na feitura desta dissertação.

### **RESUMO**

O trabalho tem por objetivo propor um modelo de apuração de resultados para empresas têxteis fabricantes de redes de dormir com base na metodologia do ABC (custeio baseado em atividades). Esta ferramenta foi escolhida para nortear a pesquisa pois permite fornecer informações relevantes e oportunas na tomada de decisões empresariais. Para desenvolvimento deste estudo, realizou-se, de inicio uma pesquisa bibliográfica dos sistemas e métodos de custeio tradicionais e modernos, pois não se pode entender o ABC sem sua contextualização cientifica na problemática destes sistemas e métodos de custeios tradicionais. A partir deste estudo bibliográfico, formou-se a base conceitual para aplicação do modelo proposto, comparando com o método de custeio por absorção. O método utilizado na pesquisa foi o estudo de caso de única empresa, utilizando-se de fontes de evidência primária, mediante entrevistas, pesquisa documental e dados secundários, como levantamentos bibliográficos, entrevistas, dissertações, teses e artigos, e que tem por objetivo demonstrar a viabilidade de aplicar esta técnica em empresas têxteis e ser referência para realização de estudos semelhantes, dinamizando o conhecimento científico desta ferramenta gerencial para empresas que tencionam implantar sistemas modernos para acompanhamento de seus custos. Na parte final deste trabalho, realiza-se uma análise dos resultados da comparação e, considerando os objetivos aqui delineados, pode-se evidenciar a superioridade do sistema de custeio ABC em relação ao tradicional (absorção) porquanto possibilita transparência da conexão recursos-atividades-produtos, minimizando o subjetivismo dos critérios de rateio tradicionais, permitindo uma atuação dos gestores no sentido de otimizar processos e resultados.

PALAVRAS CHAVE: Indústria têxtil, sistema custeio ABC, redes de dormir.

### ABSTRACT

This work has for objective suggest a model of results verifying for textiles companies makers of hammocks, based on the ABC (Activities Based Costing). The use of this tool was chosen because it's about a system of cost capable of giving relevant and opportune information on the taken of business decisions. For the development of this study, was made a bibliographic research of the traditional and moderns systems and methods of cost, since we couldn't understand the ABC system without its contextualization on the problematic of the systems and methods of traditional costs. From this bibliographic study, it was formed a conceptual base for application of the proposed model, comparing with the method of costing by absorvation. The method used on the research was the study of an only company, using sources of primary evidence, interviews, documental research and secondary data, as bibliographic research, articles, theses, and that has for objective show the viability of applying this technique in textile companies and be reference for the realization of equal studies, improving the scientifical knowledge of this managing tool for companies that wish to implant moderns systems for theirs costs. In the final part of this work, was made an analysis of the results of the comparison and, considering the objectives here said, it was possible to see the superiority of the ABC cost system comparing to te traditional (absorvation) method, because of the possibility of transparency of the connections resources-activities-products, minimizing the traditional dividing, allowing an actuation of the managers in the way to optimize the process and results.

KEY WORDS: Textile companies – costing ABC system – sleep hammock

### **LISTA DE FIGURAS**

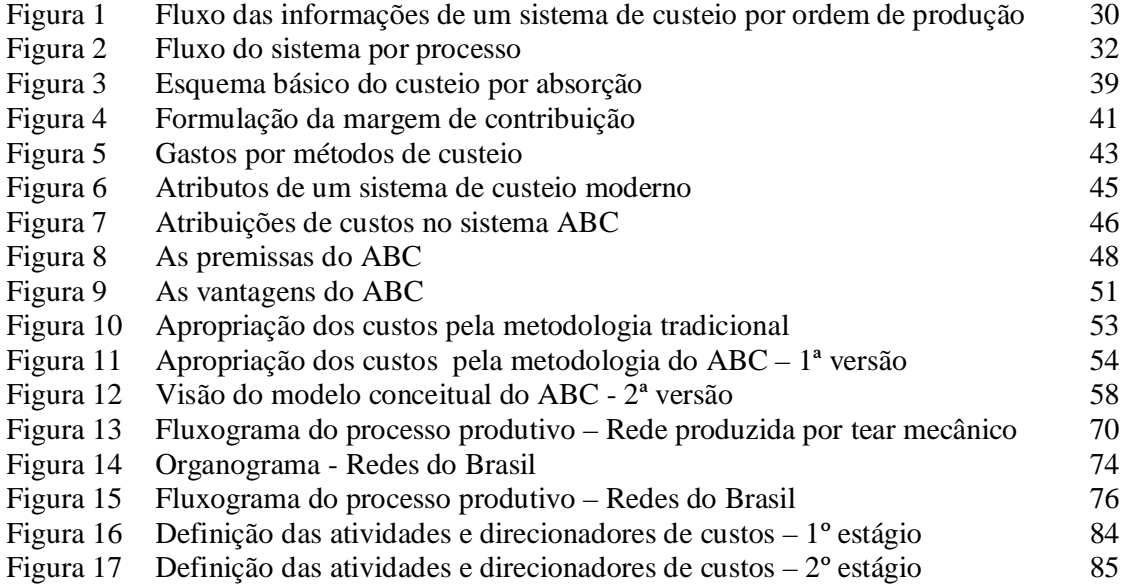

### **LISTA DE TABELAS**

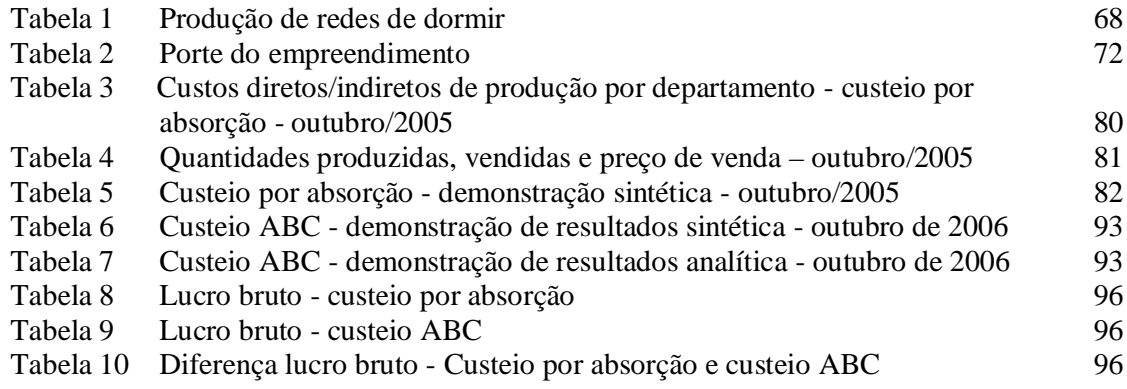

### **LISTA DE QUADROS**

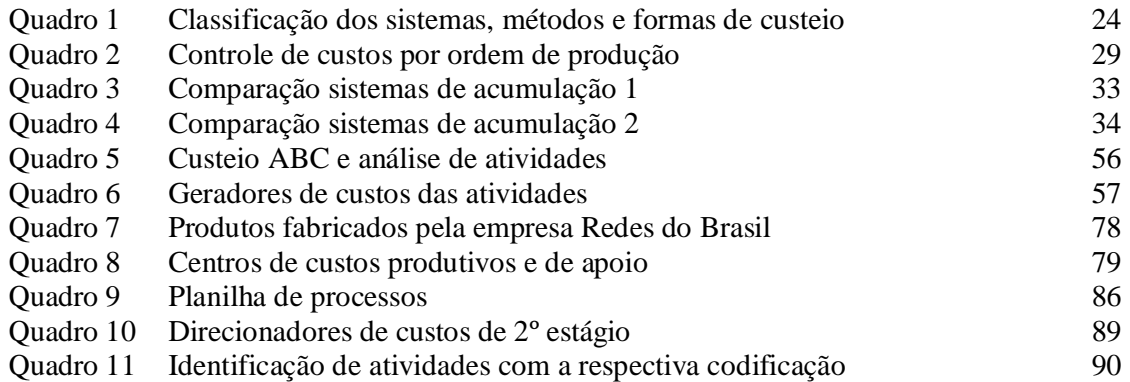

### **LISTA DE GRÁFICOS**

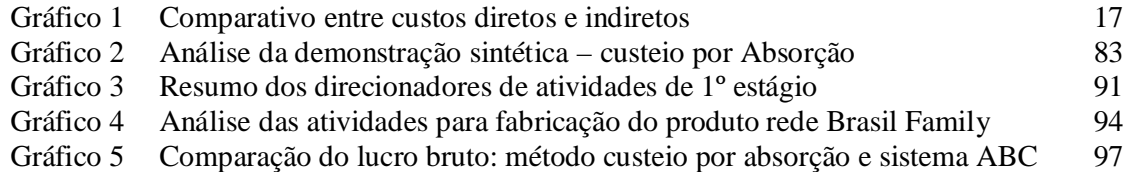

### **LISTA DE APÊNDICES E ANEXO**

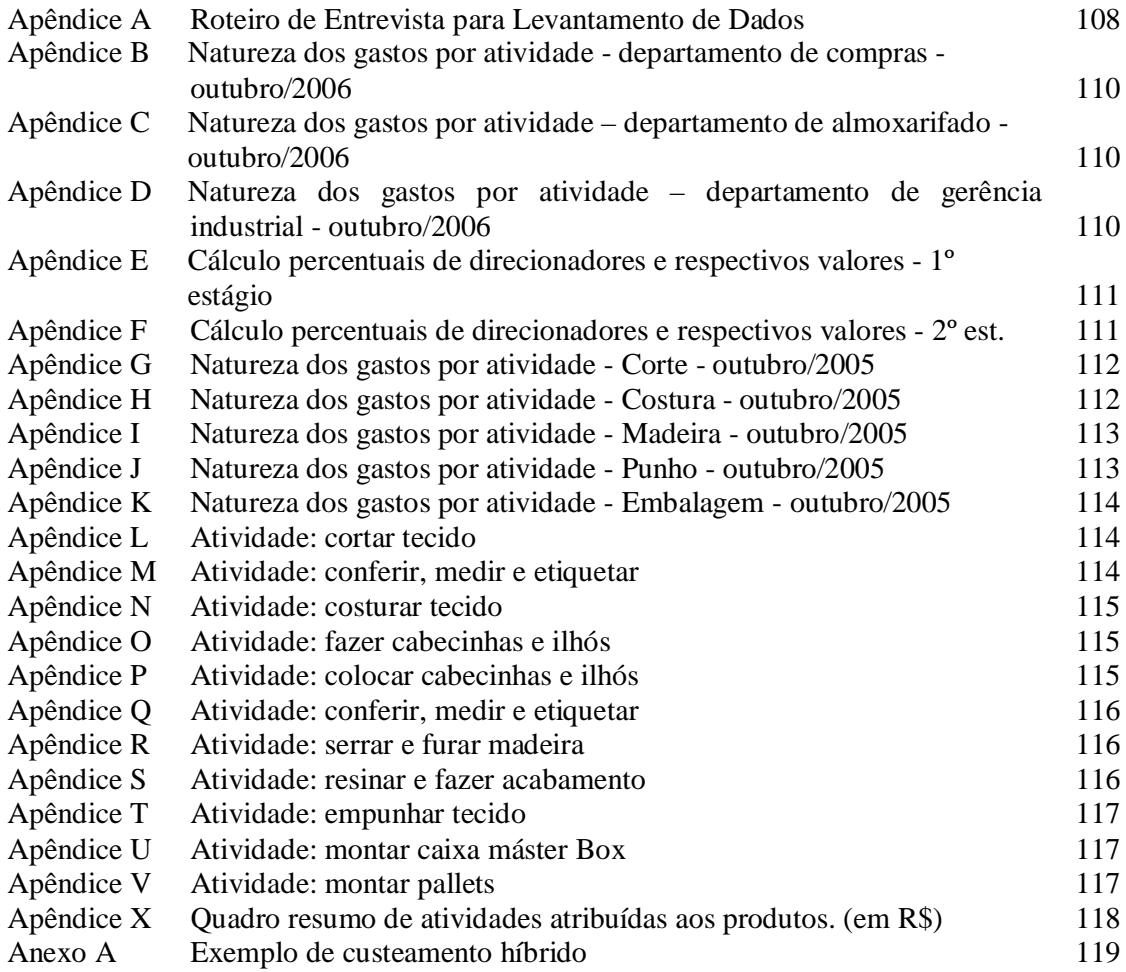

## **SUMÁRIO**

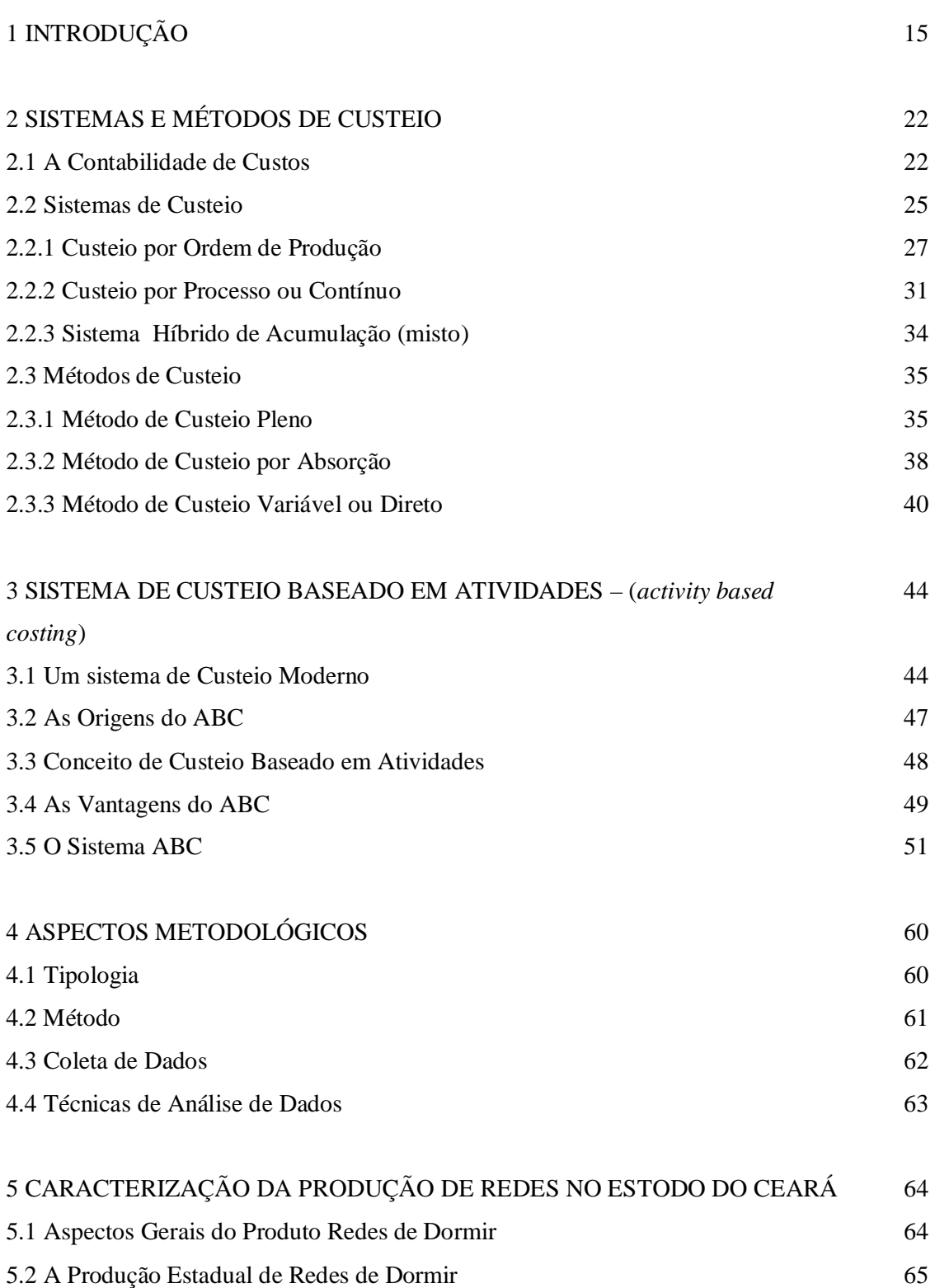

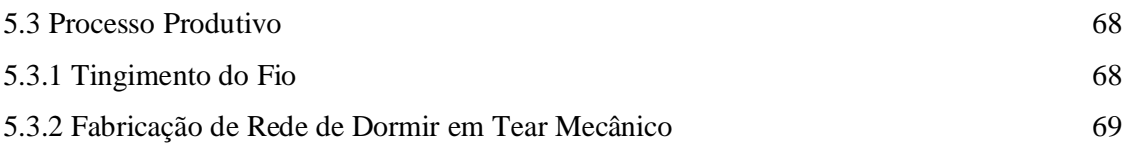

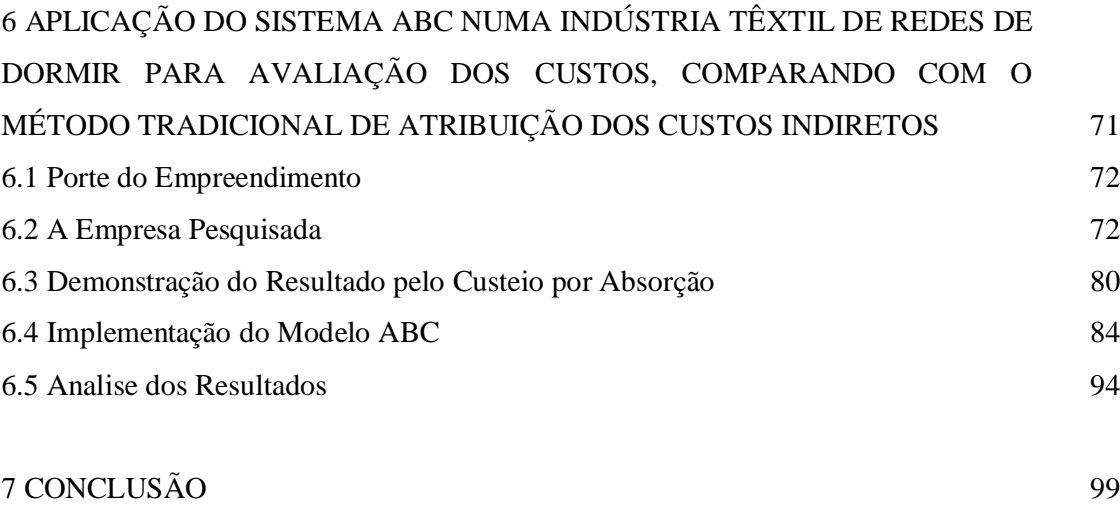

REFERÊNCIAS 102

### **1 INTRODUÇÃO**

A globalização é um fato concreto. Percebe-se, a cada instante, o avanço da informática, encurtando mercados consumidores em todo o mundo. Com o advento desta alta tecnologia, constata-se a entrada de mais empresas em mercados antes difíceis de serem conquistados, os quais oferecem os mais variados produtos em diferentes países, tais como: artigos de escritório, móveis para residências ou artigos para o conforto do lar, transformando o varejo em uma indústria muito mais competitiva. Antes dessa abertura tinha-se uma predominância de empresas domesticas que, sob o domínio do patriarca da família, comercializavam sem muita preocupação, de acordo com as necessidades impostas atualmente pelos mercados. Com a globalização, essas empresas com características regionais e familiares constatam a necessidade de administrar seus negócios de forma profissional, haja vista o fato de que, com a integração da economia mundial, o ambiente competitivo para as organizações, de uma forma geral, tornou-se mais desafiador e exigente. Quanto a esse entendimento, Santos (2005) assim se expressa.

> As empresas são organizações sujeitas à dinâmica do ambiente situacional, atualmente caracterizado pela alta competitividade e em constante mudança tecnológica cujas interações com o meio ambiente devem ser coordenadas e integradas, para que possam atingir sua missão, preservando seu processo de continuidade que, por sua vez, depende de seus resultados econômicos.

Essa globalização que abre diversos mercados, também forma um emaranhado de fatores críticos que impulsionam e provocam os processos de mudança. Nesse novo contexto, houve a mudança no perfil do consumidor, que por falta de opção, antes da globalização que se torna irreversível para as empresas, aceitava o que o mercado lhes oferecia, muitas vezes, produtos de baixa qualidade. O mercado evoluiu e tem oferecido opções aos consumidores. Criam-se, assim, novas exigências, e o consumidor passa a valorizar o desempenho do serviço oferecido e da qualidade dos produtos a um preço justo.

Assim, as empresas começam a repensar na forma de produção, pois precisam atender o mercado de consumo, produzindo e estabelecendo preço de venda de acordo com o mercado e não conforme suas necessidades e conveniências. Para isso, precisam ter disponíveis informações confiáveis que devem ser buscadas na Contabilidade, antes de qualquer tomada de decisão.

A contabilidade instalada na empresa, porém, já não produz essas informações. Os sistemas tradicionais de custos que as empresas industriais usam há décadas para mensurar seus produtos não estão fornecendo informações adequadas nem contribuem para o aperfeiçoamento das funções de controle e decisões dos gestores.

Para ser bem-sucedida nesse aspecto, a empresa deve implantar em seu ambiente operacional uma tecnologia de administração compatível com suas necessidades gerenciais de controle dos elementos que compõem seus produtos, avaliação de resultados periódicos, análise de margens de contribuição, tomada de decisões relacionada a fabricar ou terceirizar determinado produto, exame dos benefícios da utilização de tecnologias avançadas de produção e apoio ao planejamento estratégico da organização, melhoria no relacionamento com fornecedores e clientes e de eliminar certas atividades que não criam qualquer valor para os clientes.

Segundo Kaplan et al (2000, p. 51), "Uma empresa só poderá sobreviver e prosperar se seus custos, sua qualidade e a capacidade de seus produtos forem tão bons quanto aquelas das melhores empresas do mundo". Diante desse contexto, há a necessidade de profissionalização das empresas de uma forma geral, demandando por informações gerenciais contábeis oportunas, diferentes e úteis.

Martins (2003, p. 22) explica que, no tocante à decisão, seu papel reveste-se de suma importância, pois consiste na alimentação de informações sobre valores relevantes às conseqüências de curto e longo prazo sobre medidas de introdução ou corte de produtos, administração de preços de venda, opção de compra ou produção.

Assim, a Contabilidade de Custos, hoje cria sistemas de informações que permitem gerenciar melhor os custos. Dentro dessas novas metodologias encontra-se o custeio ABC ou o custeio baseado em atividades. Kaplan et al (2000, p. 53) expressam que

> As empresas industriais e de serviços estão introduzindo o custeio baseado em atividades, ou ABC, como é freqüentemente chamado, para superar a inabilidade dos sistemas de custeio tradicionais em atribuir acuradamente

seus custos indiretos e de apoio. Muitas empresas industriais possuem, agora, custos indiretos que são cinco ou dez vezes maiores do que seus custos de mão-de-obra direta.

De acordo com Kaplan et al (2000, p. 53), sistemas de custeio baseados em atividades evitam alocações arbitrárias e distorções subseqüentes nos custos, pois atribuem primeiro os custos dos recursos às atividades que os utilizam. O ABC substitui o rateio dos custos indiretos, utilizado nos sistemas tradicionais de custeio, rastreando esses custos de forma a identificá-los, primeiramente, às atividades, sendo em seguida atribuído aos produtos responsáveis pelo consumo dessas atividades.

O gráfico 1 faz um comparativo do crescimento dos custos indiretos de fabricação em relação aos custos de mão-de-obra direta utilizados nas décadas de 1960 e 1990.

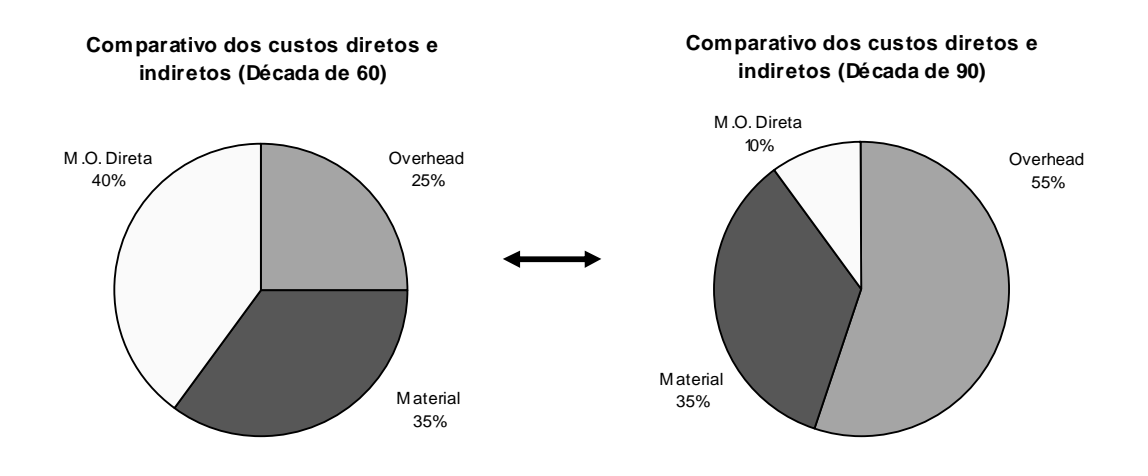

Gráfico 1. Comparativo entre custos diretos e indiretos. Fonte: Allora e Gantzel citado por Thondavati Consulting Group, 1996

As indústrias têxteis no Ceará também não fogem a essa regra. Com a dinâmica do mercado, valorização do "real" frente ao "dólar" e "euro", a entrada de novos concorrentes e o aumento sistemático dos custos de fabricação decorrentes da inflação interna, essas empresas, particularmente as fabricantes de redes de dormir e redes cadeira, em função das rápidas mudanças, precisam dar respostas rápidas a seus gestores e clientes, objetivando a sua sobrevivência e permanência no mercado.

Toma-se como objeto de estudo a Fábrica de Redes do Brasil, indústria fabricante de redes de dormir no Estado do Ceará. As exportações do produto somam US\$ 5,2 milhões no ano de 2005, representando crescimento de mais de 25% em relação ao total de R\$ 4 milhões vendidos no mercado externo em 2004. As exportações acumulam incremento de 70% nos últimos quatro anos, conforme informações obtidas no departamento comercial da empresa.

Com o objetivo de melhorar o nível de eficácia, as empresas procuram cada vez mais gerir seus custos de produção, de modo a produzir a mesma quantidade com menores recursos. Desta forma, a racionalização do uso dos recursos, mediante implantação de um sistema de custos adequado às necessidades de informações da empresa – do tomador de decisão -, torna-se um elemento importante na gestão e mudança empresariais. Um sistema de custos adequado às necessidades dos tomadores de decisão pode dispor de informações relevantes sobre a atividade operacional. O nível de detalhes que um sistema de custos deve disponibilizar ao usuário tem de ser ampliado, haja vista que as vantagens sobre as condições de mercado são cada vez mais apertadas. Segundo Martins (2003, p. 22), as informações de custo são primordiais para as empresas que tencionam se tornar competitivas.

Este estudo de caso tem como foco a indústria têxtil do segmento redes de dormir e redes cadeira, estando inserida no conceito de itens para o lar.

A partir da investigação dos relatórios financeiros e do sistema de contabilidade da empresa, constata-se a não-existência da apuração do resultado por atividades, sendo utilizado o método de custeio por absorção:

Os gestores utilizam relatórios de fluxo de caixa e apuração do resultado mensal com base na contabilidade societária. A Gerência de Produção emprega fichas técnicas, onde são discriminados os materiais diretos e mão-de-obra direta, acrescida de um valor fixo para os custos indiretos, sem nenhum método científico para atribuição destes valores, não sendo incorporados conceitos de rentabilidade e margem operacional, aspectos de custo de oportunidade da decisão e apuração do resultado por atividades.

O modelo em vigor não permite a mensuração adequada das contribuições de cada atividade, não estimula o gestor a tomar as melhores decisões e ainda deixa uma lacuna na mensuração correta do patrimônio, especificamente os estoques de produtos acabados e em elaboração.

Levando-se em consideração a dinâmica das decisões dos gestores, com impacto patrimonial, financeiro e econômico, devendo assegurar a continuidade das operações e sua eficácia, surge a necessidade de conhecer de maneira mais correta a apuração dos custos e ainda avaliar a eficácia da atuação dos gestores, sendo isto possível a partir da elaboração de um modelo de apuração de custeio baseado em atividades, concorrendo para preservação do capital em termos físicos e monetários.

Nesse contexto, infere-se o seguinte questionamento que este ensaio procura trazer à tona, na medida em que busca focalizar o emprego dessas novas tecnologias, notadamente o custeio baseado em atividades (ABC):

 $\checkmark$  Qual a contribuição que o custeio baseado em atividades (ABC) traz para evidência do resultado nas indústrias fabricantes de redes de dormir no Ceará?

#### **Pressupostos**

O sistema ABC aplica de forma direta os custos indiretos de fabricação, evitando rateios subjetivos;

o sistema ABC apresenta detalhes de informações que diferenciam custos fixos e variáveis e favorece a gestão empresarial, dando subsídios à tomada de decisão;

o sistema ABC fornece uma visão detalhada das características do processo de fabricação das empresas fabricantes de redes de dormir.

#### **Objetivos da pesquisa**

#### Objetivo geral

Propor um modelo de apuração de resultados e gestão de custos para as indústrias de fabricação de redes de dormir, utilizando o sistema de custeio baseado em atividades (ABC).

São objetivos específicos desta investigação:

- caracterizar o atual modelo de mensuração de custos e resultados em utilização na indústria têxtil objeto do estudo de caso;
- $\checkmark$  identificar aspectos específicos do setor têxtil regional de redes de dormir, incluindo a produção local e o porte do empreendimento;
- $\checkmark$  apresentar o sistema de gerenciamento de custos baseado em atividades como um modelo potencializador do desempenho empresarial; e
- $\checkmark$  propor um modelo de determinação e controle de custos, com base no ABC, na indústria têxtil ABC, para fins de evidenciação do resultado.

#### **Estrutura do relatório dissertativo**

Esta dissertação divide-se em seis capítulos, estruturados da maneira expressa na seqüência.

O primeiro é composto por uma introdução, em que se explana sobre as mudanças ocorrentes no ambiente dos negócios e as exigências de informações gerenciais que respondam à altura das necessidades dos executivos, e apresentam-se a justificativa do tema escolhido, seus objetivos, a contribuição do trabalho, sua estrutura e limitações.

No segundo módulo, são estudados os sistemas, métodos e formas de custeio. Os conceitos são analisados sob a óptica da contabilidade de custos;

No terceiro segmento, abordam-se as características do sistema de custeio baseado em atividades – *activity based costing* (ABC), seu objetivo, filosofia, aplicação contábil e gerencial e como proceder em termos de valoração dos estoques, apuração e evidência de resultados;

O quarto capítulo apresenta a descrição da metodologia utilizada para o desenvolvimento deste estudo. Para isso, serão explanados procedimentos metodológicos, objetivando a consistência científica em suas diversas fases.

No quinto módulo, desenvolve-se uma abordagem acerca dos aspectos mais relevantes que caracterizam o setor de fábricas de redes de dormir no Estado do Ceará. Cuida-se da produção regional de redes, seus principais mercados e da taxonomia adotada pelo SEBRAE/CE para classificação da empresa em pequeno, médio e grande porte. Também serão apresentados os resultados da aplicação do questionário na Redes do Brasil, os critérios da escolha da empresa que serviu de modelo para aplicação do método proposto e os resultados obtidos, abordando-se o estudo de caso sobre a proposta do método de custeio baseado em atividades (ABC) com a finalidade de evidenciação de resultado.

Como remate – Capitulo 6 -, são apresentadas as conclusões do trabalho, bem como recomendações a respeito de futuras investigações vinculadas ao foco, junto as quais estão a relação de autores e obras que serviram de referencial cientifico e empírico da pesquisa, bem como apêndice com vistas a ensejar boa leitura e facilitar a decodificação das explicações e achados.

### **2 SISTEMAS E MÉTODOS DE CUSTEIO**

#### **2.1 A Contabilidade de Custos**

Informa Crepaldi (2002, p. 14) que, a Contabilidade de Custos surgiu da Contabilidade Geral, justamente pela necessidade de se ter um controle maior sobre os valores a serem atribuídos aos estoques de produtos na indústria e, também, pela necessidade de tomar decisões quanto ao que, como e quando produzir.

Até a Revolução Industrial (século XVIII), expressa Martins (2003, p. 19), quase só existia a Contabilidade Financeira (ou geral), que, desenvolvida na era mercantilista, estava bem estruturada para servir às empresas comerciais. Segundo o autor, era relativamente simples a apuração do resultado de cada período, bastando fazer o levantamento do balanço no final de um período, juntamente com a sondagem dos estoques em quantidades físicas e monetárias, esta de fácil identificação do montante pago pelos itens em estoque, valorizando, assim as mercadorias. Pela diferença de estoques mais as compras do período, apurava-se o valor das mercadorias vendidas, na clássica disposição.

Estoques Iniciais

- (+) Compras
- (- ) Estoques Finais
- (=) Custo das Mercadorias Vendidas

Confrontando o resultado desta equação com as receitas líquidas na venda dessas mesmas mercadorias, chegava-se ao lucro bruto, do qual bastava deduzir as despesas indispensáveis à manutenção da entidade, à venda dos bens e ao financiamento de suas atividades, tendo surgido, também, a clássica Demonstração de Resultados da empresa comercial.

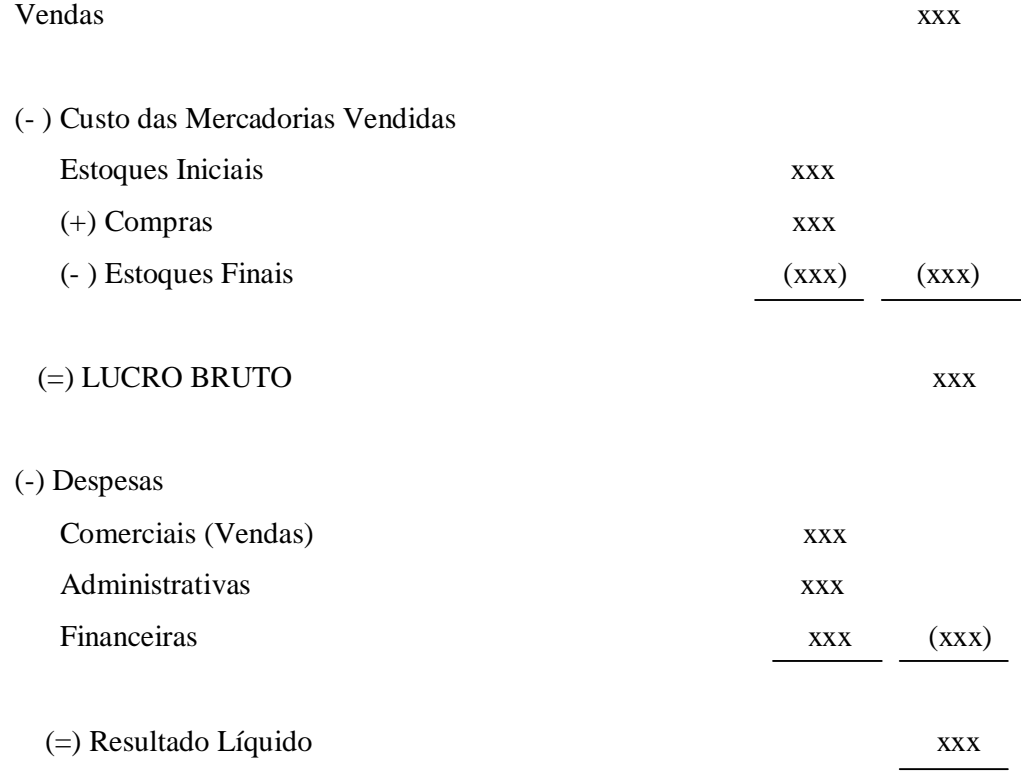

Pode-se concluir assim que, nesta época, a apuração de custos não era tarefa das mais complexas, pois as empresas apenas compravam e revendiam mercadorias, ou seja, somente se dedicavam ao comércio, bastando aplicar os conceitos básicos da Contabilidade Comercial relatados há pouco para apurar seus resultados.

O mundo está, no entanto, em constante mudança e, de acordo com Martins (2003, p. 20), com o advento das indústrias, surge a necessidade de uma apuração mais detalhada do balanço e da demonstração do resultado. Para essa apuração detalhada, porém, o contador não dispunha facilmente de dados para atribuir valor aos estoques, aparecendo assim, a partir da Contabilidade Financeira, a Contabilidade de Custos Industrial.

Então, a Contabilidade de Custos trata do controle, acumulação e valorização dos custos, tendo a pretensão de se calcular todos eles em uma entidade.

O quadro 1 ilustra a classificação dos sistemas , métodos e formas de custeio

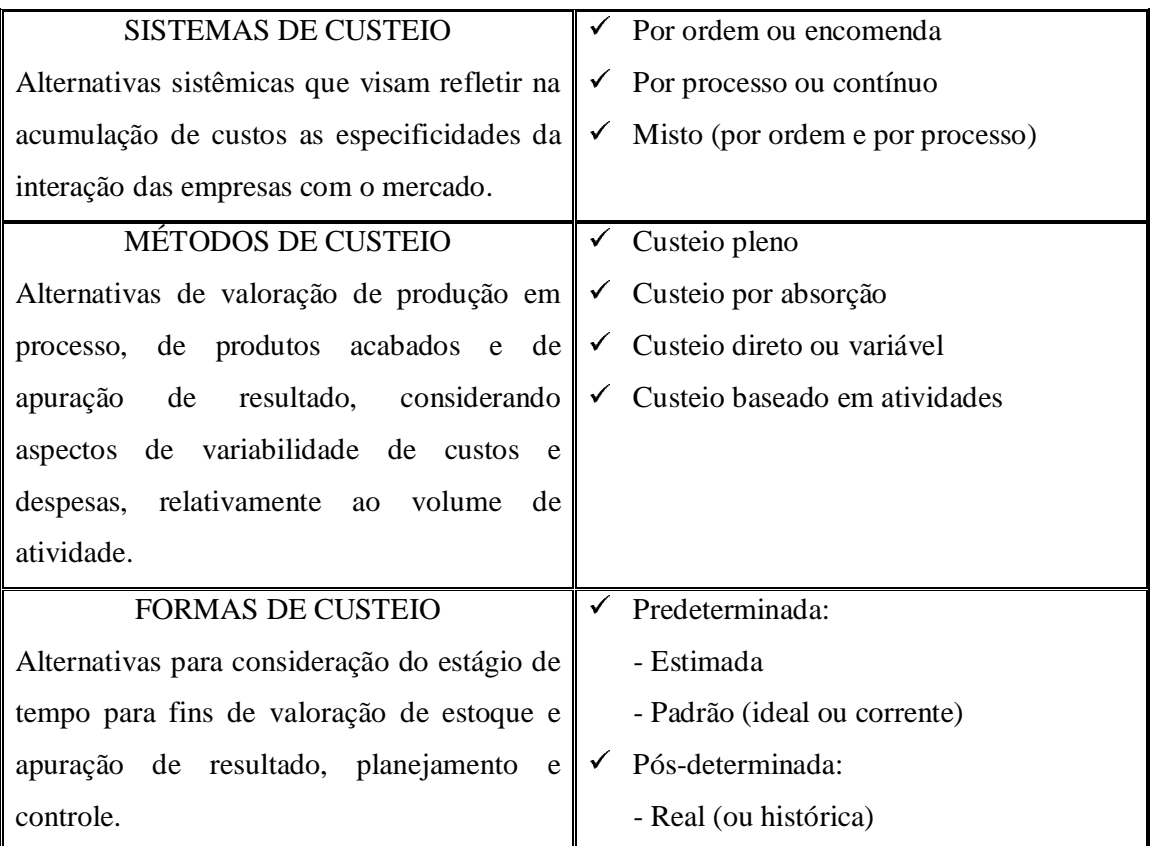

Quadro 1 – Classificação dos sistemas, métodos e formas de custeio. Fonte: Frossard (2003, p. 85).

Pela análise do quadro 1, evidencia-se que o conceito de "sistemas de custeio" se refere aos princípios gerais, a linha mestra da contabilidade de custos, objetivando a determinação do custo de produção. Apresentam-se dois sistemas balizadores de custos (por ordem e por processo), sendo o terceiro um mix dos dois sistemas.

Entende-se que o custeio baseado em atividades não deva ser classificado como um método de custeio e sim como um sistema de custeio como alternativa moderna de acumulação, mediante a quantificação das atividades realizadas pela empresa, utilizando direcionadores para alocação dos custos indiretos de um modo mais realista aos produtos e serviços.

Método de custeio faz com que seja feita uma reflexão sobre opções ou meios de como se deve considerar a mensuração dos custos de produção, ou seja, de que alternativa se deve utilizar, arrumar, para colher os dados necessários. Devem ser considerados todos os custos e despesas? Somente custos e despesas variáveis? Simplesmente custos fixos e variáveis na formação dos custos dos produtos e conseqüente valorização dos estoques acabados e em processo?

A expressão "formas de custeio" refere-se a questões de necessidade de informações de custos para controle de operações e do próprio sistema de custeamento, ou seja, dependendo da forma de custeio adotada, consegue-se valorizar antecipadamente custos de produção que somente se visualizaria após o encerramento do período (mensal, ou qualquer outro lapso) na Contabilidade Financeira.

Para atingir seus objetivos, as empresas têm que gerir com eficiência recursos escassos, para o que necessita de informações relativas a controles de processos e gestão empresarial para além dos dados fornecidos pela Contabilidade Geral. É nesse ambiente que se fazem necessários os indicadores fornecidos pela Contabilidade de Custos, permitindo conhecer os custos de produção e análise das margens de lucro.

A Contabilidade de Custos como sistema de informação, disponibiliza dados e informações necessários para que se efetue a medição do desempenho organizacional, seja ele de curto ou longo prazo, e isso ocorre em virtude da sua ligação direta com as funções de planejamento, orçamento e controle.

#### **2.2 Sistemas de Custeio**

Em sentido lato, a palavra *sistema* significa um conjunto de elementos interrelacionados que interagem no desempenho de uma função. Como exemplo há sistemas econômicos, solar e digestivo. O que unifica todos estes exemplos é o fato de que cada um deles possui um conjunto de elementos inter-relacionados chamados de componentes ou

subsistemas (www.dimap.ufrn.br/~jorge/textos/introdutorios.html). Semelhante é o conceito de Bio citado por Catelli (1999, p. 37), ao definir sistema como sendo "um conjunto de elementos interdependentes, ou um todo organizado, ou partes que interagem formando um todo unitário e complexo".

No âmbito da Contabilidade, Koliver (1994, p. 40) entende que os sistemas consistem num "conjunto ordenado de idéias e meios de ação coordenados entre si e funcionando como uma estrutura organizada, que busca determinados resultados"

Na concepção de Hendriksen e Breda (1999, p. 304), existem diferenças perfeitamente delineadoras entre sistemas e métodos de custeio, ao estabelecerem que avaliar, em Contabilidade, significa atribuir valores monetários a objetos ou acontecimentos, de maneira a demonstrar diminuição ou aumento da riqueza da empresa, estabelecendo, portanto, o seguinte conceito de sistema "Um sistema de custeio tem por finalidade atribuir valores aos recursos consumidos pelas atividades na geração de produtos e serviços".

Para Bornia (2002, p. 16), o objetivo de um sistema de custos é o seguinte:

O primeiro objetivo básico de um sistema de custos é encontrar os custos dos produtos para avaliação dos estoques, permitindo, deste modo, a determinação do resultado da empresa pela contabilidade financeira. Outros objetivos são o auxilio ao controle e o auxilio à tomada de decisão.

Segundo Martins (2003, p. 37), custeio significa apropriação de custos. Refere-se ao tratamento de como alocar ou direcionar os custos aos bens ou serviços produzidos.

Os sistemas de custeio refletem a forma como cada empresa obtém o custo de seus produtos, com relação ao ambiente no qual está inserida. Segundo Frossard (2003, p. 88), baseiam-se na determinação dos custos de produção e no conhecimento do volume de produção referente a determinado período, para estabelecer o custo específico, tanto da unidade fabricada como da vendida. De acordo com Martins (2003, p. 144), os sistemas de custeio utilizados nas empresas industriais são assim classificados:

- por ordem de produção;
- por processo ou contínuo;
- misto (ordem de produção e processo).

Salienta-se que, de acordo com o material pesquisado para o presente texto, entendese o ABC (custeio baseado em atividades) como um sistema de custeio, conforme comentários da figura 2 deste mesmo capítulo.

De acordo com o entendimento geral dos autores, sistema de acumulação de custos tem por objetivo a identificação, coleta, processamento, armazenamento e produção das informações para a gestão de custos. O sistema de acumulação de custos representa a compilação de dados de custos de maneira organizada, mediante os registros ou escrituração das informações no sistema contábil.

Dos conceitos emitidos pelos autores pesquisados, os sistemas de custeio refletem como a empresa está operando, com relação ao ambiente no qual ela se encontra. Baseiamse a partir dos processos produtivos específicos de cada empresa, dando a conhecer quais as opções antes de adotados um método e uma forma determinada de custeio. Em resumo, sistemas de custeio são meios para se obter um custo, da mesma forma que um livro é um meio de se obter e transmitir conhecimento.

2.2.1 Custeio por Ordem de Produção.

De acordo com Leone (1996, p. 192), na empresa onde é utilizado o sistema de custeio por ordem ou encomenda, os produtos são fabricados considerando pedidos especiais, produtos diferenciados, lotes específicos de produtos e serviços específicos.

Kaplan et al (2000, p. 248) define como sendo um método comum para estimar os custos de produção em empresas que têm vários produtos distintos. Um sistema de ordem de serviço estima os custos de produtos industriais para diferentes serviços específicos solicitados por clientes.

Além de preparar propostas, os sistemas de Contabilidade de Custos por ordem registram também os custos efetivamente incorridos em serviços individuais à medida que são produzidos. Esse processo permite comparação de custos reais com os custos estimados para determinar se variações inesperadas aconteceram na quantidade (eficiência) ou nos preços dos vários recursos usados.

Na perspectiva de Martins (2003, p. 145), na produção por ordem, os custos são acumulados numa conta específica para cada ordem ou encomenda. Essa conta só pára de receber custos quando a ordem estiver encerrada. Se terminar um período contábil e o produto estiver ainda em processamento, não há encerramento, permanecendo os custos até então incorridos na forma de bens em elaboração, na ativo; quando a ordem for encerrada, será transferida para estoque de produtos acabados ou para custo dos produtos vendidos, conforme a situação.

Ao descrever sobre sistemas de acumulação de custos por ordem e por processo, Horngren, Foster e Datar (2000, p. 67) observam as seguintes características do sistema por ordem:

> Neste sistema, os custos são acumulados a uma determinada unidade ou lote de um produto ou serviço. Considera-se uma ordem uma empreitada que consome recursos para trazer um determinado produto ou serviço ao mercado. O produto ou serviço é freqüentemente feito sob medida ou por encomenda, tal como um serviço de auditoria.

Como exemplo de usuários deste sistema, pode-se mencionar as empresas de bens de capital, como indústria naval, construção civil, firmas de auditoria e consultoria e empresas gráficas por encomenda.

As características básicas do sistema de custeio por ordem de produção, conforme descrito por Leone (1996, p. 194-195), são:

- $\checkmark$  custos apropriados diretamente a cada encomenda;
- $\checkmark$  produtos não guardam semelhanças entre si;
- custos reais são determinados pelo tipo de produto;
- $\checkmark$  a apuração do custo total de produção é feita considerando a encomenda como um todo, quer do produto final ou de determinado componente, não levando em conta o produto individualizado (custo unitário);
- $\checkmark$  os estoques de matéria-prima, produtos em processo e produtos acabados são reduzidos ou inexistentes, isto é, as quantidades produzidas são limitadas aos pedidos dos clientes;
- existem datas previstas para início e término da produção; e
- períodos contábeis podem ser extrapolados.

Uma das formas de acumular custos num sistema de custeio por ordem de produção é mediante o documento "Ordem de Serviço", ilustrado no quadro 2, em que são detalhados todos os dados, para uma perfeita identificação dos custos.

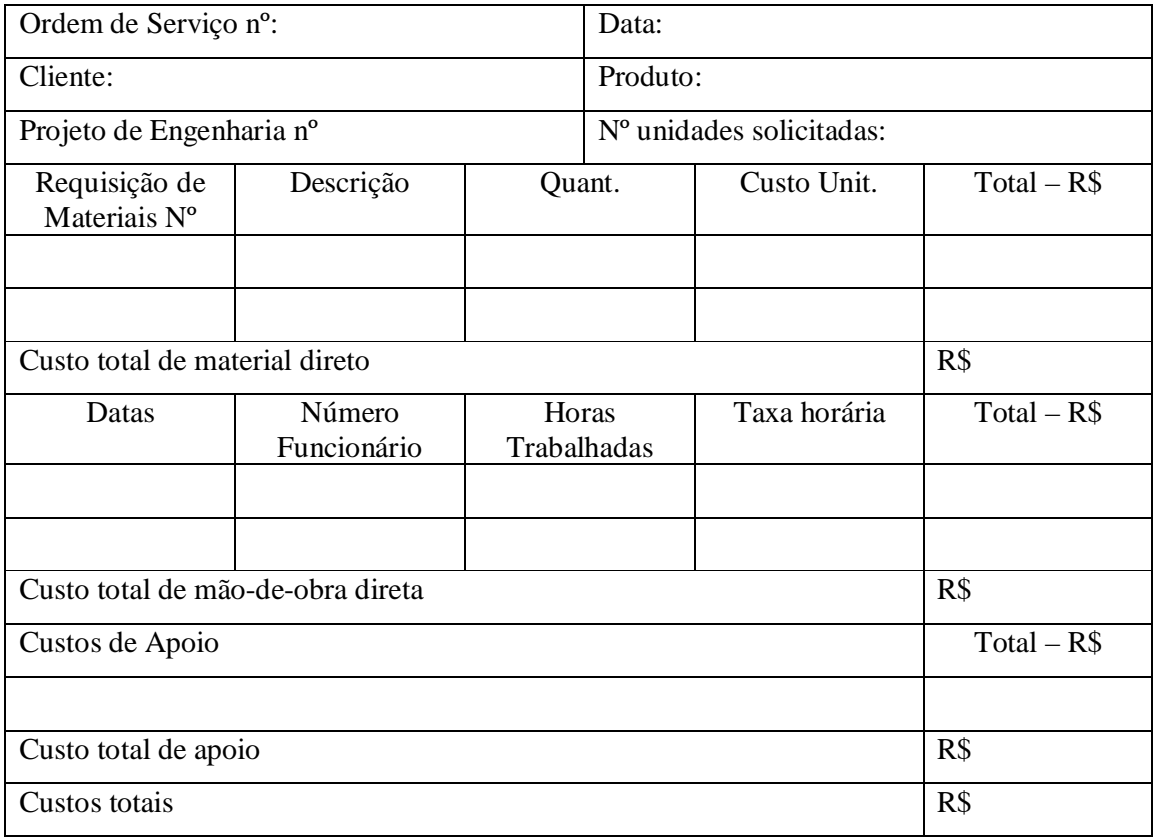

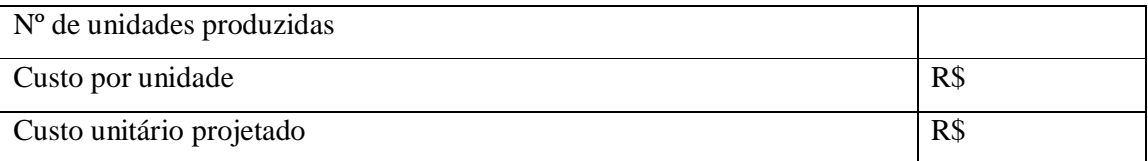

Quadro 2 – Controle de custos por ordem de produção. Fonte: Adaptado de Kaplan *et al* (2000, p. 264).

Na figura 1, visualiza-se o fluxo das informações de um sistema de custeio por ordem de produção.

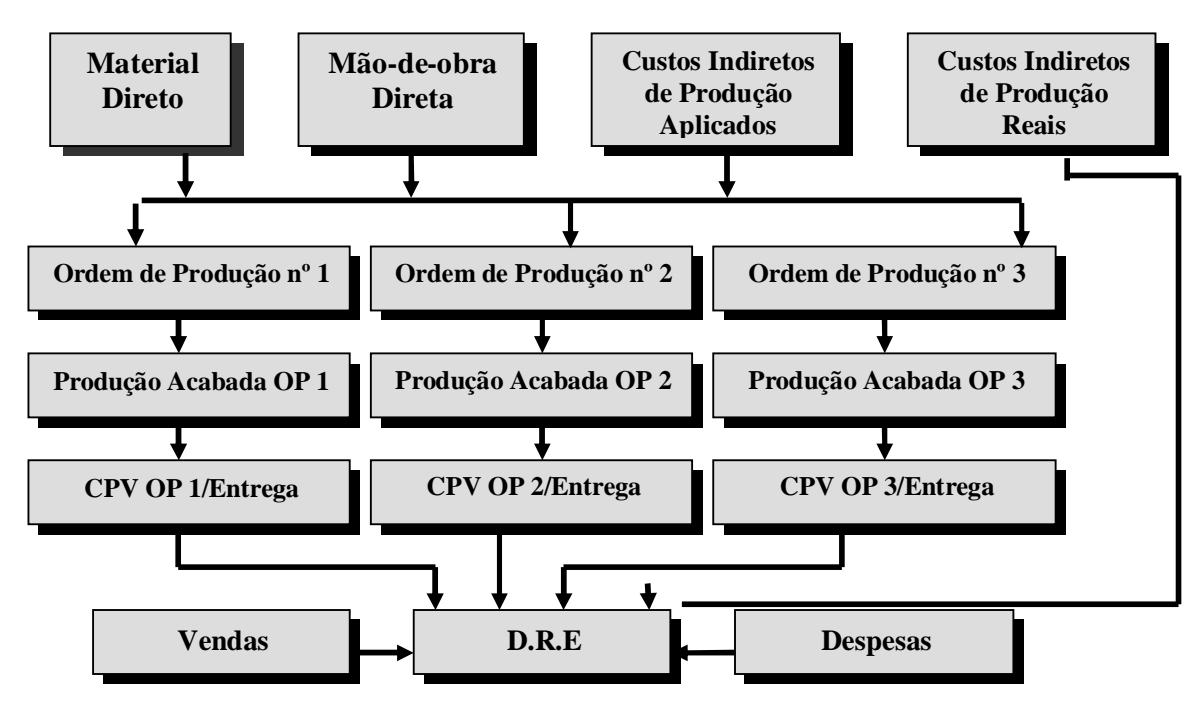

Figura 1 – Fluxo das informações de um sistema de custeio por ordem de produção. Fonte: Adaptado de Hansen e Mowen (2001, p. 162).

Nas apropriações de custos às encomendas, são levados em conta os custos com materiais diretos (apropriação mediante requisições individualizadas), com mão-de-obra direta (mapas de apontamento de tempo), e custos indiretos de produção, que serão rateados, caso não seja possível sua identificação direta com os produtos, originando uma produção acabada (relativa a sua respectiva ordem de produção) com seu respectivo custo de produção acabada daquela ordem. Enquanto não vendido os produtos serão tratados como ativos, devendo ser transferidos para o resultado quando da venda.

#### 2.2.2 Custeio por Processo ou Contínuo

Esta modalidade é recomendada para empresas que realizam produção em série ou em massa de um produto ou linha de produtos, segundo Leone (2000, p. 236). A empresa produz para estoque e não especificamente para determinado cliente.

Na concepção de Martins (2003, p. 145), na produção contínua, os custos são acumulados em contas representativas das diversas linhas de produção; encerradas são essas contas sempre no fim de cada período (mês, semana, trimestre ou ano, conforme o período mínimo contábil de custos da empresa). Não há encerramento das contas à medida que os produtos são elaborados e estocados, mas apenas quando do fim do período; na apuração por processo não se avaliam custos unidade por unidade, e sim à base do custo médio do período (com a divisão do custo total pela quantidade produzida).

Crepaldi (2002, p. 188) assinala que, no sistema de custos por processo, os custos são inicialmente classificados por natureza contábil (tipo de gasto) e depois compilados por processos específicos e todos os custos são distribuídos às unidades produzidas por esses processos específicos.

De acordo com Kaplan *et al* (2000, p. 276), sistemas de custeio por processo de múltiplos estágios acumulam custos reais incorridos durante um período para cada estágio do processo. O conhecimento dos custos de conversão reais permite calcular a análise de variância entre os custos reais e os estimados para os estágios individuais do processo, como ocorre em um sistema por ordem de serviço.

O projeto de sistemas de custeio do produto em fábricas orientadas por processos permite que a mensuração dos custos de conversão das matérias-primas, durante certo período, seja feita, separadamente, para cada fase do processo. Esses custos de conversão aplicam-se aos produtos, à medida que eles passam pelas fases sucessivas de processamento (KAPLAN *et al*, 2000, p. 270).

Horngren, Foster e Datar (2000, p. 67) observam as seguintes características do sistema por processo:

> Neste sistema, o custo de um produto ou serviço é obtido pela média dos custos acumulados a uma grande quantidade de unidades similares. Freqüentemente, itens idênticos são produzidos em grande escala para venda em geral, e não para um cliente específico.

De acordo com Martins (2003, p. 156), o sistema de custeio por processo utiliza o conceito de equivalente de produção, que é um artifício para se poder calcular o custo médio por unidade quando existem produtos em elaboração nos finais de cada período; significa o número de unidades que seriam totalmente iniciadas e acabadas se todo um certo custo fosse aplicado só a elas, ao invés de ter sido usado para começar e terminar umas e apenas elaborar parcialmente outras.

A visão contida na Figura 2 ilustra o fluxo do sistema por processos.

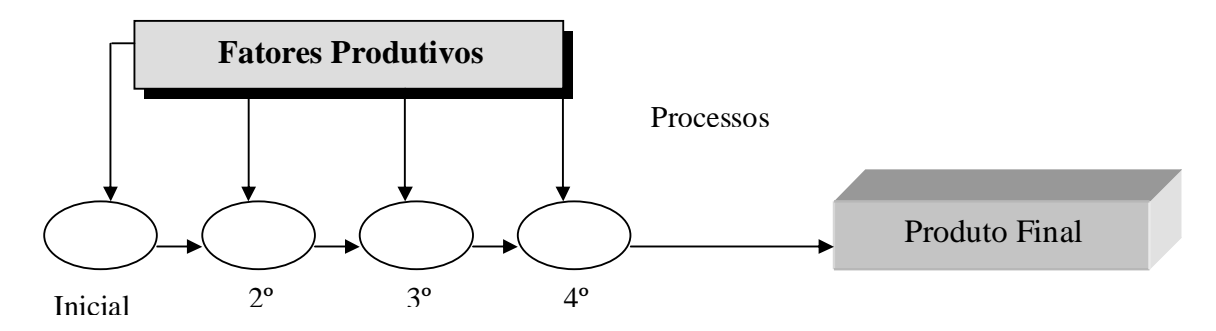

Figura 2 – Fluxo do sistema por processo. Fonte: Leone (1996, p. 237).

O sistema de custeio de produção por processo é utilizado exclusivamente em empresas que elaboram produtos padronizados de forma continuada, com a finalidade de suprir o estoque destinado à venda, que, nesse caso, é a estratégia considerada mais apropriada pela empresa.

Concluindo este tópico, a seguir são sintetizadas as diferenças básicas e as principais características dos sistemas de custeio por processo e por ordem.

Os sistemas de custeio podem basear-se nas encomendas, sendo os custos apurados segundo o método direto para cada encomenda ou lote de fabricação. Já no custeio por processo, os custos são acumulados numa base periódica, no fim da qual se apuram os custos médios em face da produção desse período.

Martins (2003, p. 144), a respeito da diferença entre os métodos de acumulação assinala que "tanto se fala e se escreve sobre Custos para Produção por Ordem e para Produção Contínua que às vezes se acaba por acreditar que sejam duas formas de custear totalmente distintas. Na verdade, as diferenças entre uma forma e outra são pequenas".

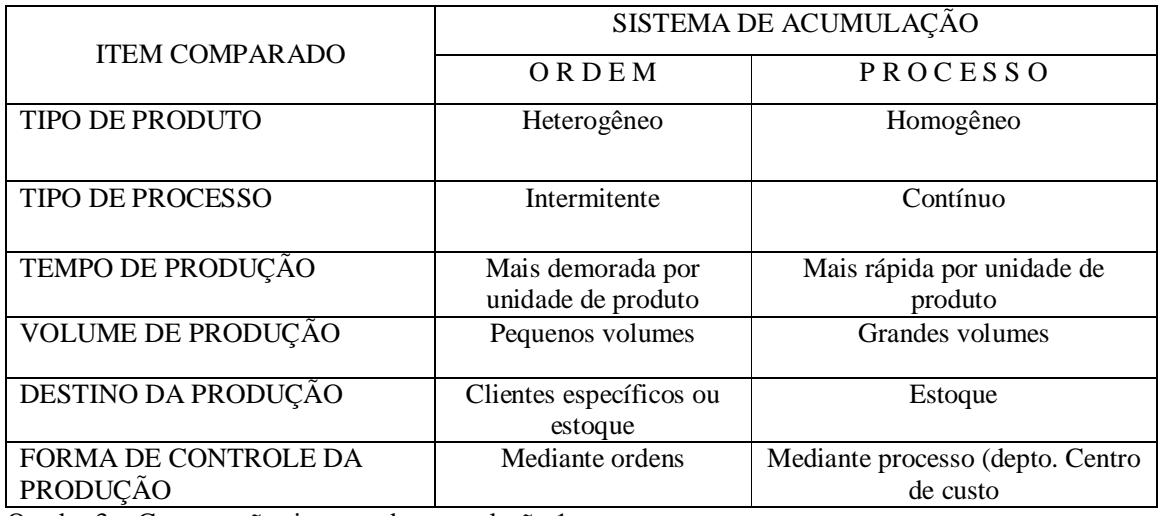

Quadro 3 – Comparação sistemas de acumulação 1. Fonte: Silva (2006a)

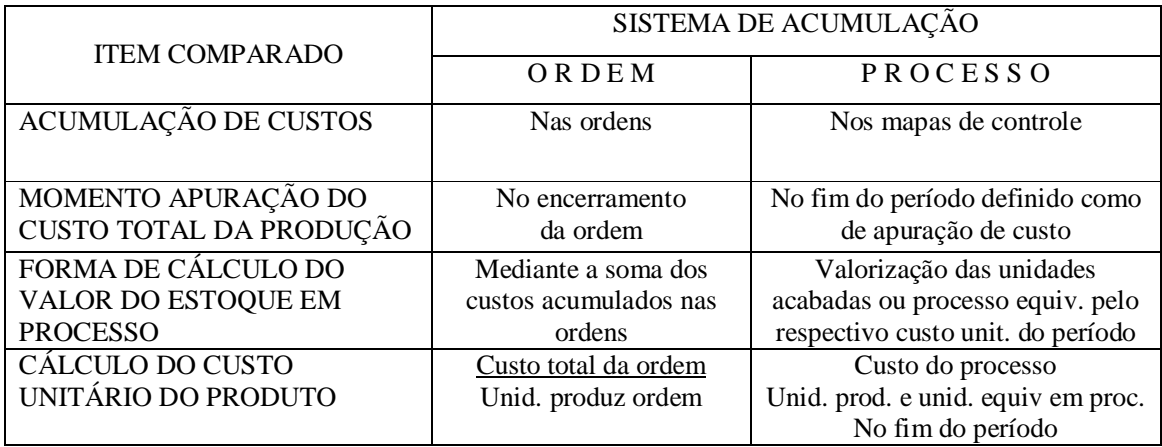

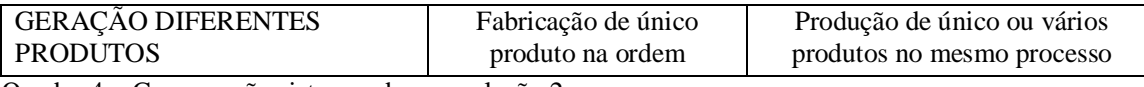

Quadro 4 – Comparação sistemas de acumulação 2. Fonte: Silva (2006a)

Apesar das diferenças entre os sistemas de acumulação por ordem e processo apresentadas nos quadros 3 e 4, estas não se apresentam relevantes no campo teórico. Constituem, basicamente, níveis distintos de operacionalização prática, quando o grau de dificuldade de identificação dos gastos se mostra menor no sistema por processo e maior no sistema por ordem. Teoricamente, porém, o problema perseguido por ambos é único: a identificação dos gastos às unidades estabelecidas: produtos, lotes, atividades, áreas. A adoção de um ou de outro método depende das características de cada processo produtivo da empresa.

2.2.3 Sistema de Custeio Híbrido de Acumulação (Misto)

De acordo com Horngren, Foster e Datar (2000, p. 510), os sistemas de custeio híbridos misturam características tanto dos sistemas de custeio por ordem quanto dos sistemas de custeio por processo. Os sistemas de custeio híbridos são desenvolvidos para corresponderem aos sistemas híbridos de produção, que conjugam no mesmo processo produtivo o sistema por ordem e o sistema por processo. Horngren conclui que os fabricantes de ampla variedade de produtos considerados padronizados tendem a fazer uso de um sistema híbrido.

Com a abundância de empresas, constata-se o desenvolvimento deste tipo de sistema, objetivando o atendimento personalizado de clientes.

Um exemplo bem ilustrativo é a montagem de computadores pela Internet, ou seja, o consumidor acessa o site é "monta" sua máquina de acordo com o seu gosto. Nesse caso, a produção é contínua em relação às peças individuais, passando a ser por ordem quando obedece a pedidos específicos de cada cliente, conforme demonstrado no apêndice B.
De acordo com os autores pesquisados, o sistema de custeio misto, como a própria denominação já sugere, reúne os dois sistemas de custeio, ou seja, até determinado ponto, utilizam o sistema de custeio por ordem e depois o por processo e vice-versa.

## **2.3 Métodos de Custeio**

Nascimento (1980), citado por Frossard (2003, p.98), infere que o método indica os caminhos para se valorar estoques a eles atribuindo valores. Partindo dessa idéia central, os métodos de custeio são alternativas para valoração de produtos em processo e acabados.

Em recente pesquisa bibliográfica sobre os principais métodos de custeio, Vartanian (2000), citado por Frossard (2003, p.99), chegou à conclusão de que os mais utilizados mundialmente nas empresas e reconhecidos como tradicionais são os seguintes: a) custeio pleno; b) custeio por absorção; c) custeio direto ou variável, e que serão objeto de análise neste capítulo.

Inúmeras críticas recaem sobre estes métodos tradicionais de custeamento de produtos por fornecerem informações distorcidas. Dentre esses métodos, serão abordados os citados por Vartanian em sua pesquisa.

## 2.3.1 Método de Custeio Pleno

O método de custeio pleno é aquele em que todos os custos e despesas de uma entidade são levados aos objetos (produtos e/ou serviços) de custeio, com base em rateios. Segundo Nascimento (1989, p. 30), o método de custeio integral é um sinônimo do método de custeio pleno.

Church (2005) citado por Vantanian (2005, p. 2) acreditava que a informação acerca do custo do produto deveria revelar os reais recursos usados para fazer os produtos. Assim como Church, vários engenheiros da época viam custo do produto como consistindo de uma porção de todos os custos incorridos na empresa, não somente os custos de fábrica. Aparecia, em decorrência dos conceitos de Church e de outros autores da época, o método de custeio pleno ou integral.

O custeio pleno ou integral aloca todos os gastos incorridos pela empresa aos produtos produzidos. Tanto os custos quanto as despesas são absorvidos pelos produtos. Santos (1998) citado por Motta (2000, p. 20), esclarece que é o custeio por absorção levado ao extremo. O modo de alocação dos custos e despesas indiretos é igual ao utilizado pelo método por absorção.

De acordo com Martins (2003, p. 220), o custeio pleno, conhecido também como custeio integral, nasceu, no início do século XX, da idéia do uso de custos para fixar preços. Esse método, continua Martins, foi desenvolvido na Alemanha por um órgão federal e que ficou muito conhecido pela sigla RKW, que é a abreviação de *Reichskuratorium für Wirtschaftlichtkeit*. O conceito de custeio pleno surge da idéia de que a Contabilidade de Custos é a responsável pelo estabelecimento de preços aos produtos.

Com esse rateio, chega-se ao custo de produzir e vender (incluindo administrar e financiar), que, se fossem os rateios perfeitos, nos ocorreria o gasto completo de todo o processo empresarial de obtenção de receita. Bastaria adicionar agora o lucro desejado para se obter o preço de venda final.

Vartanian (2000) citado por Frossad (2003, p. 100), esclarece que as aplicações do método de custeio pleno são primordialmente gerenciais; logo, este não é utilizado pela Contabilidade Financeira para fins de avaliação de estoques, porém, constatou amplamente o seu uso para decisões relativas a preços.

Nascimento (1989, p. 35) afirma que é o método de custeio que mais gastos apropria ao produto e, por isso mesmo, abusa dos rateios. O autor complementa seu raciocínio,

lembrando que critérios de rateio arbitrários e volumes super ou subdimensionados levam a custos e, conseqüentemente, preços sub ou superdimensionados, que podem prejudicar a visão da lucratividade e o posicionamento da empresa para com a realidade do mercado. Embora o preço seja condicionante da oferta e da procura, o gestor econômico-financeiro não se pode esquecer de que a margem de lucro desejada pode inviabilizar a venda do produto.

Muitos autores acentuam – como o fez Martins (2003), que este critério consiste em apropriar aos produtos vendidos todos os custos e despesas, sejam variáveis ou fixas, isto é, todos os custos e despesas de uma entidade são levados integralmente aos objetos de custeio (produtos e serviços). As unidades vendidas contêm parcelas de insumos, mão-de-obra, custos indiretos de fabricação, despesas de vendas, distribuição, administrativas, tributárias, gerais e até financeiras.

As principais conclusões extraídas do referencial teórico são:

a) o método de custeio pleno é aquele em que todos os custos e despesas de uma entidade são levados aos objetos de custeio;

b) o método de custeio pleno é muito conhecido do Brasil pela sigla RKW;

c) as aplicações do método de custeio pleno são eminentemente gerenciais. Dentre elas, destacam-se a avaliação da lucratividade de processos fabris e os gestores; mensuração do preço de transferência e decisão envolvendo preço de venda;

d) como desvantagens, a utilização do método de custeio pleno não distingue custos fixos de custos variáveis. O custo pleno pode levar à tomada de decisões equivocadas, por exemplo, em relação a aceitar ou não uma encomenda; e

e) também se observa a desvantagem em relação ao arbitramento dos critérios de rateio dos gastos fixos.

### 2.3.2 Método de Custeio por Absorção

O método de custeio por absorção surgiu da necessidade de a Contabilidade Comercial valorar produtos em processo e produtos acabados, hajam vistas a imposição legal e adoção de técnicas que respeitem os princípios de Contabilidade geralmente aceitos.

O custeio por absorção, segundo Martins (2003, p. 37), é o método mais utilizado no mercado e, tecnicamente, obrigatório pelas auditorias e pelo fisco, consistindo na apropriação de todos os custos de produção aos bens elaborados, e só os de produção; todos os gastos relativos ao esforço de fabricação atribuem-se a todos os produtos feitos. Neste método, os produtos "absorvem" todos os custos incorridos pela empresa, tanto diretos como indiretos.

O autor complementa a análise, dizendo que o custeio por absorção não é totalmente lógico e, muitas vezes, pode falhar como instrumento gerencial. Ele entende que não existe razão lógica para se ratear os custos fixos aos produtos elaborados, pois eles caracterizam custos da capacidade instalada, não afetando diretamente a produção. Por conseguinte, isto pode levar o gestor a conclusões falsas e decisões erradas.

Maher e Deakin (1994), citados por Padoveze (2005, p. 201), evidenciam também o seguinte apanhado sobre a desvantagem do custeio por absorção.

> O tratamento dos custos fixos como custos unitários pode levar a erros. Um custo fixo unitário é uma função não apenas do montante dos custos fixos mas também do volume de atividade. Qualquer custo fixo unitário dado é válido apenas quando a produção iguala o número de unidades utilizadas para calcular o custo fixo unitário.

No custeio por absorção, todos os custos de produção, fixos e variáveis, são atribuídos às unidades produzidas. Esse método pressupõe que os produtos "absorvem" todos os custos de produção. (PADOZEVE, 2005, p. 202).

Leone ( 1996, p. 454) assegura que a principal vantagem desse método está na sua simplicidade. Uma das desvantagens é que o método não leva em consideração a dificuldade em apropriar custos indiretos a um determinado produto. Essa apropriação é sempre arbitrária, porque não existem critérios que ofereçam um definitivo grau de certeza.

Horngren, Foster e Datar (2000, p. 211) adotam os argumentos já comentados pelos autores pesquisados, acrescentando que os custos fixos e variáveis são inventariáveis, referindo-se à absorção dos custos de fabricação nos estoques.

Na figura 3, visualiza-se o esquema básico do custeio por absorção.

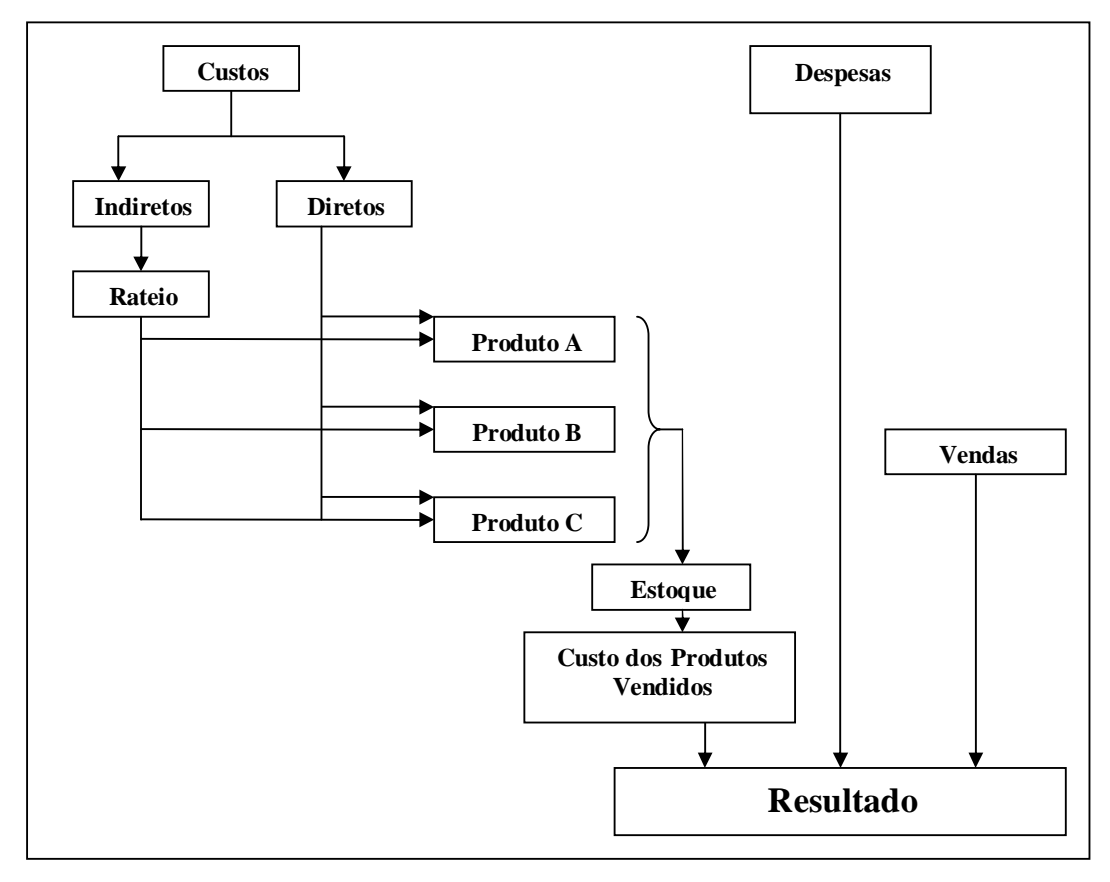

Figura 3 – Esquema básico do custeio por absorção. Fonte: Martins (2003, p. 62).

Os autores, adequadamente, centram suas críticas ao custeio por absorção em relação a ratear custos fixos aos produtos elaborados por critérios subjetivos de rateio, conduzindo os gestores a decisões erradas. As críticas continuam em relação ao tratamento dos custos unitários de produção, considerando que este método trata os custos fixos de manufatura como custos unitários. O entendimento é de que o custo unitário é uma função não apenas do montante dos custos fixos mas também do volume de atividade, o que leva a que se aprecie o custeio variável como um método mais transparente e consistente na tomada de decisões, conforme se verificará no próximo tópico.

#### 2.3.3 Método de Custeio Variável ou Direto

De acordo com a pesquisa bibliográfica realizada por Vartanian (2000, p.75), o surgimento do método de custeio variável, nos Estados Unidos, foi relatado por uma empresa de tecelagem de algodão, em 1840. A pequena empresa, ao registrar as informações de custos unitários, incluía apenas os custos da matéria-prima e mão-de-obra direta, ou seja, os custos diretos e variáveis por produto.

Entende-se como custeio variável, segundo Horngren, Foster e Datar (2000, p. 211), aquele método de custeio do estoque em que todos os custos de fabricação variáveis são considerados custos inventariáveis, concluindo que todos os custos de fabricação fixos são excluídos dos custos inventariáveis: eles são custos do período em que ocorreram.

Ao descrever os métodos de custeamento, Martins (2003, p. 215) observa que nesse método só se apropriam custos variáveis, quer diretos e indiretos, e tão-somente variáveis.

Com base, portanto, no custeio direto ou custeio variável, só são alocados aos produtos os custos variáveis, ficando os fixos separados e considerados como despesas do período, indo diretamente para o resultado; para os estoques só vão, como conseqüência, custos variáveis.

Continua Martins (2003, p. 214) ao exprimir que os custos fixos decorrem da capacidade instalada da empresa e existem independentemente do volume de fabricação ou não dos produtos. Por esse método, o custo que não é considerado variável é segregado e considerado despesa do período e lançado diretamente no resultado do período

correspondente. Portanto, para a avaliação dos estoques de produtos em elaboração e acabados, são considerados somente os custos variáveis. Apesar de não aceito pela legislação, o custeio variável é a alternativa para fins gerenciais, já que fornece informações mais detalhadas e criteriosas. Pode também ser adotado pela empresa com finalidades gerenciais, desde que, no final do exercício fiscal, sejam realizados ajustes, adequando-se, desta forma, aos critérios impostos pela legislação fiscal.

Maher (2001, p. 360) observa que o custeio variável prevê uma apropriação de caráter gerencial, considerados apenas os custos variáveis dos produtos vendidos; os custos fixos ficam separados e considerados como despesa do período, indo diretamente para resultado; dessa forma, possibilitam a apuração da margem de contribuição, quando confrontados os custos variáveis aos valores da receita líquida do período objeto da análise.

Para Frossard (2003, p. 127), o método do custeio variável utiliza-se, para fins de evidência de resultado, de uma simples e poderosa ferramenta gerencial, denominada margem de contribuição, que é a diferença entre o preço de venda e o custo e despesa variável por unidade.

A formulação da margem de contribuição é demonstrada da seguinte forma na Figura

4.

### RECEITA

- (-) Custos variáveis
- (-) Despesas variáveis
- (=) Margem de Contribuição
- (-) Custos Fixos
- (-) Despesas Fixas
- (=) Lucro Operacional do Período

Figura 4 – Formulação da margem de contribuição. Fonte: Frossard (2003, p. 127).

Maher e Deakin (1994), citado por Padoveze (2005, p. 201), evidenciam as seguintes vantagens gerenciais deste método:

- a) muitas decisões gerenciais requerem a explosão dos custos em componentes fixos e variáveis. O método de custeamento variável é consistente com essa necessidade.
- b) custeamento variável remove os efeitos das mudanças do inventário da mensuração do lucro.
- c) o custeamento variável apresenta os custos fixos e variáveis separados e as margens de contribuição.

Santos (1998), citado por Frossard (2003, p. 127), transcreve mais algumas vantagens, apontadas pela *National Association of Accountants* – *NAA*:

> a) O método de custeio variável mantém estreita relação com os conceitos de custos desembolsáveis, custos financeiros, ou seja, os valores que passam por caixa;

> b) A contribuição marginal facilita a análise do desempenho dos produtos, dos territórios, dos tipos de clientes e de outros segmentos da empresa, sem que os resultados fiquem obscurecidos pela apropriação dos custos fixos comuns;

> c) O método de custeio variável facilita a preparação imediata dos instrumentos de controle como os custos-padrão, os orçamentos flexíveis e a análise do custo-volume-lucro.

Todos estes métodos abordados, excetuando-se o custeio variável, têm por comum característica a utilização do volume de produção como base de apropriação de custos indiretos. Essa característica faz com que sejam reconhecidos como métodos de custeio baseados no volume (VBC). O método de custeio variável é o único, dentre os tradicionais, que não rateia custos indiretos de produção, não sendo alvo de processos arbitrários ou subjetivos a distribuição dos custos comuns, visto que somente associa aos produtos os custos variáveis, tendo como conseqüência o fato de que o lucro não é afetado por mudanças de aumento ou diminuição de estoques.

Na Figura 5, apresentam-se, esquematicamente, os tipos de gastos utilizados para os diversos métodos de custeio.

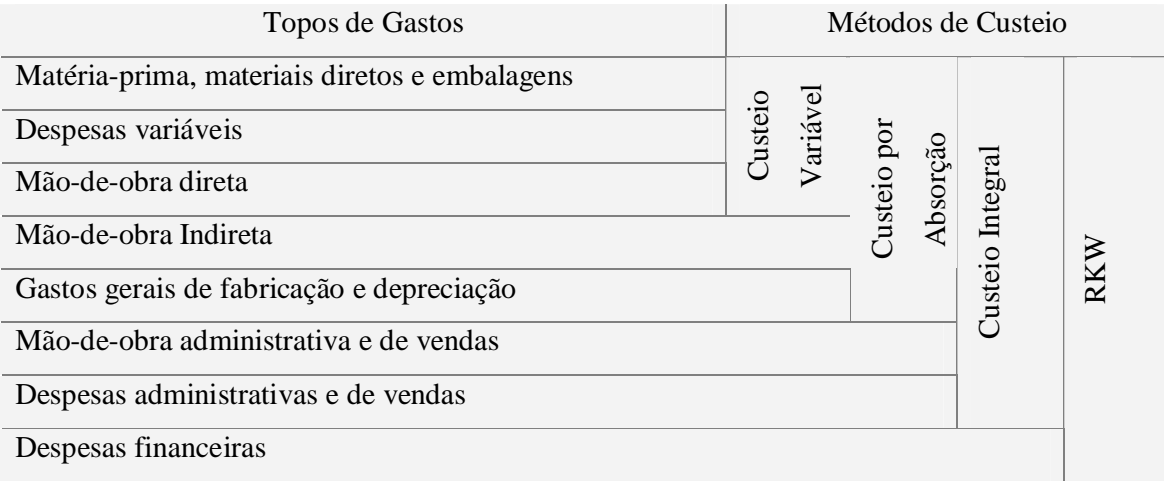

Figura 5 – Gastos por métodos de custeio. Fonte: Adaptado Padoveze (2003, p. 327).

Observam-se, na figura 5, os métodos de custeio com suas respectivas contas de custeio. Nela, não se incluí o ABC, pois entende-se que ABC não é um método de custeio e sim um sistema para alocação dos custos indiretos, onde se minimizam sensivelmente as arbitrariedades dos rateios pelo método de custeio por absorção. O ABC identifica as atividades desenvolvidas pela empresa e como são consumidas ou alocadas na elaboração dos produtos. Esta alocação acontece com o uso dos direcionadores de custos (*cost drivers*), ou seja, elementos que medem a demanda dos recursos e as atividades por meio de objeto de custo.

### **3 SISTEMA DE CUSTEIO BASEADO EM ATIVIDADES (***Activity Based Costing***)**

### **3.1 Um Sistema de Custeio Moderno**

Os rumos contemporâneos da competitividade, da tecnologia e da forma de gerenciar empresas demandam grandes mudanças na maneira como as organizações gerenciam seus custos, bem como na forma de avaliar seu desempenho. Necessariamente, as empresas devem buscar novos sistemas de custeio a serem integrados às novas ferramentas gerenciais. Um sistema de custeio moderno, que incremente as empresas na obtenção de capacidade competitiva global, terá que reunir todo um conjunto de características. Turner (1996), citado por Afonso (2002, p. 93), salienta as seguintes características: deve fornecer informação sobre aquilo que realmente interessa ao cliente, assim como ser capaz de medir a rentabilidade dos produtos e clientes; deve envolver um custo compensador e ser de fácil utilização; por último, tem que gerar informação para suportar a melhoria contínua dos produtos e processos.

Para Brimson (1991), citado por Afonso (2002, p. 93), há outras características que devem estar associadas a sistemas de custeio modernos: a) devem identificar os custos dos diferentes objetos de custos relevantes; b) refletir o comportamento do custo em face dos diferentes fatores que o influenciam; c) permitir identificar as atividades que não adicionam valor para o cliente; d) evidenciar qual a estrutura de custos e o seu desempenho.

A figura 6 sintetiza as características descritas por Brimson, que são: a) informações sobre o que deseja o cliente; b) qual os causadores dos custos; c) estabelecimento de medidas de rentabilidade dos objetos de custos; d) tornar os produtos atrativos na análise custo/benefício; e) mostrar a estrutura de custos em uso e f) permitir melhorias contínuas.

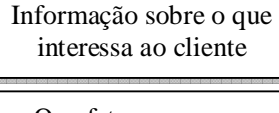

Que fatores causam custos

Medir rentabilidade dos objetos de custo

Deve ser atrativo numa análise custo/benefício

Dar a conhecer a estrutura de custos

Suporta a melhoria contínua

Figura 6 – Atributos de um sistema de custeio moderno. Fonte: Brimson (1991) citado por Afonso (2002, p. 93).

A tomada de decisão nas empresas exigiu sempre informações sobre os custos e a decisão será tanto melhor quanto mais precisa for a informação de suporte. No início da década de 1980 surgiram dúvidas sobre a capacidade dos sistemas de informação interna utilizados pelas empresas cumprirem o papel para os quais foram criados. Os sistemas de custeio desenvolvidos no início do século XX para produtos padronizados, em que os custos de mão-de-obra e materiais imperavam, já não respondem mais ao poder informacional e decisório que se esperavam destes sistemas.

Nakagawa (2001, p. 9) esclarece que o sistema de custeio baseado em atividades vem despertando maior interesse junto às empresas brasileiras devido, especialmente, às preocupações com a questão da competitividade global.

O Custeio Baseado em Atividades (ABC) procura um enfoque diferente aos custos crescentes de recursos indiretos e de apoio da produção, conforme explica Horngren e Foster (2000, p. 103), o ABC coloca em evidência as atividades como objetos fundamentais de custo e utiliza o custo dessas atividades como base de atribuição de custos a outros objetos de custo, como produtos, serviços ou clientes. O ABC usa o conceito de direcionadores de custo para definir o número de centros de custos indiretos a serem utilizados e o critério de alocação preferível para cada um desses centros.

Nakagawa (2001, p. 29) ressalta que o ABC é um novo método de análise de custos, que busca "rastrear" os gastos de uma empresa para analisar e monitorar as diversas rotas de consumo dos recursos "diretamente identificáveis" com suas atividades mais relevantes, e destas para os produtos e serviços.

No entendimento de Pamplona (1999, p. 3), mediante a sistemática de apropriação dos custos às atividades, com o uso dos direcionadores de custos de primeiro estágio, e dos custos das atividades aos produtos por intermédio dos direcionadores de segundo estágio, conforme figura 7, o ABC procura reduzir os efeitos prejudiciais destas alocações, proporcionando cálculos de custos mais precisos tanto para as atividades quanto para os produtos e implementando uma gestão adequada dos custos, o que os sistemas tradicionais não proporcionam.

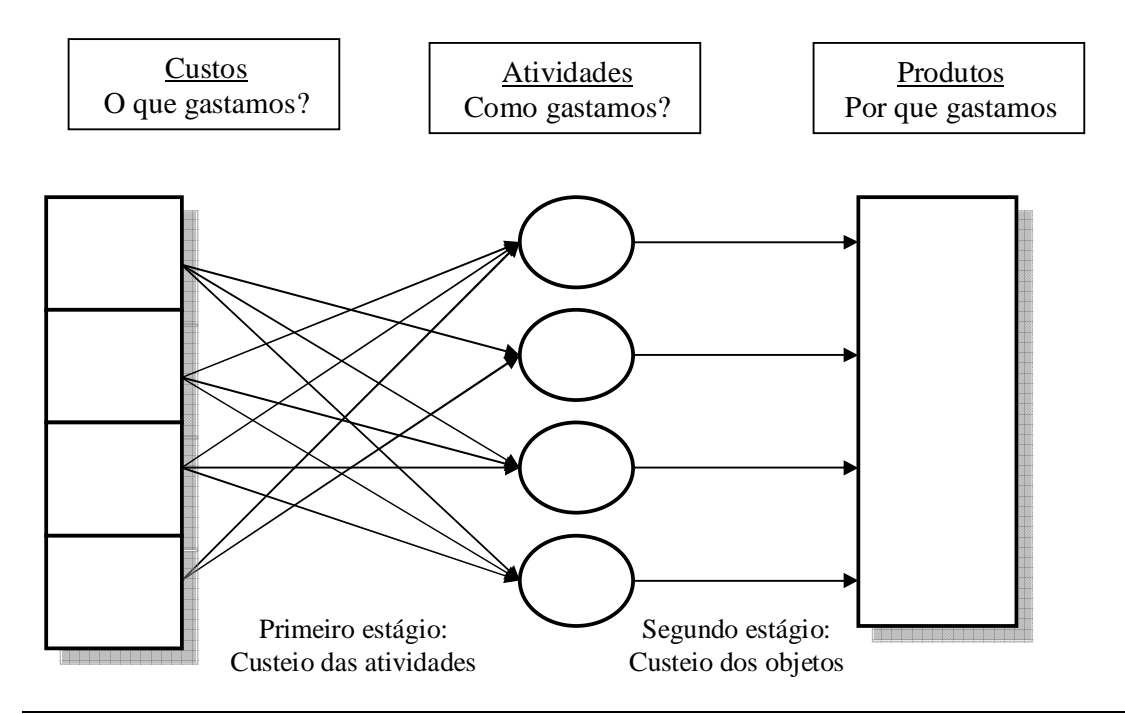

Figura 7 – Atribuições de custos no sistema ABC. Fonte: Pamplona (1999).

As formas de custeio tradicionais, baseadas em volumes, foram criadas para atender as demandas de um período específico da história, mais precisamente, com a chegada da Revolução Industrial. A evolução tecnológica trouxe atrelada a ela a evolução na estrutura dos custos.

Na visão de Brimson, Ching, Nakagawa e Kaplan et al, nos sistemas tradicionais, assume-se a idéia de que são os produtos que consomem os recursos necessários para sua fabricação. Ao reconhecer-se que os tradicionais sistemas de custos não atendem

satisfatoriamente à tomada de decisão, estimulou-se o desenvolvimento de novos sistemas de apropriação de custos.

No tópico 3.2, examina-se o sistema de custeio baseado em atividades, atualmente objeto de estudos e aplicações práticas em diversas empresas brasileiras, conforme pesquisa realizada por Azeredo, Mayara e Edson (2004).

### **3.2 As Origens do ABC**

Apesar da referência que constitui a obra de Johnson e Kaplan, o ABC não foi criado por Cooper ou Kaplan, como parece transparecer em alguns artigos. Segundo Rocchi (1994), citado por Afonso (2002, p. 115), identificam-se sete autores que podem ser referenciados como precursores do ABC: Hamilton Church, Konrad Mellerowicz, Solomons, Staubus, Shillinglaw, Jeffrey e Thomas Volimann.

Schwan (1993), citado por Afonso (2002, p. 115), refere precisamente que o ABC sendo algo de novo quanto ao conceito e à forma de aplicação, não é verdadeiramente uma filosofia nova. Há pelo menos 40 anos que se estudam os custos e a sua relação com as atividades. Schwan conclui haver-se assumido a nação de que a utilização da mão-de-obra direta e outras medidas de volume são, em muitos casos, inadequadas para a distribuição dos custos indiretos.

Nakagawa (2001, p. 41) entende que o uso do ABC está intimamente associado ao bom senso e ao fomento à criatividade. Taylor, Fayol, Elton Mayo e tantos outros que contribuíram para o desenvolvimento da administração científica fizeram uso da análise de atividades para seus estudos de tempos e movimentos de organização do trabalho. Pode-se considerar também como precursor do ABC o próprio método alemão RWK (*Reichskuratorium fur Wirtschaftlichkeit*)

Reportando-se aos estudos e pesquisas no Brasil, Nakagawa (2001) esclarece que estes tiveram início em 1989, no Departamento de Contabilidade e Atuária da Faculdade de Economia e Administração da USP, onde esta matéria é lecionada tanto na graduação como na pós-graduação.

## **3.3 Conceito de Custeio Baseado em Atividades**

O custeio baseado em atividades é um sistema que permite medir o custo e o desempenho das atividades e dos objetos de custo. Nesse sentido, baseia-se em três premissas básicas: os produtos requerem atividades, as atividades consomem recursos e os recursos custam dinheiro. Em termos conceituais, estas três premissas podem ser sintetizadas num conceito que suporta a lógica do ABC: as diversas atividades consomem recursos e os produtos, por sua vez, consomem atividades. (KAPLAN et al, 2000, p. 53)

Para Kaplan et al (2000, p. 53), O ABC é um procedimento que mede os custos dos objetos, como produtos, serviços e clientes. O custeio baseado em atividades atribui primeiro os custos dos recursos às atividades executadas pela empresa. A seguir, esses custos são atribuídos aos produtos, serviços e clientes que se beneficiaram dessas atividades ou criaram sua demanda.

Analisando as diferentes definições associadas ao ABC, conclui-se que este se baseia, essencialmente, nos conceitos fundamentais de atividade e de indutor de custo e das relações que se estabelecem entre estes, conforme expresso na figura 8.

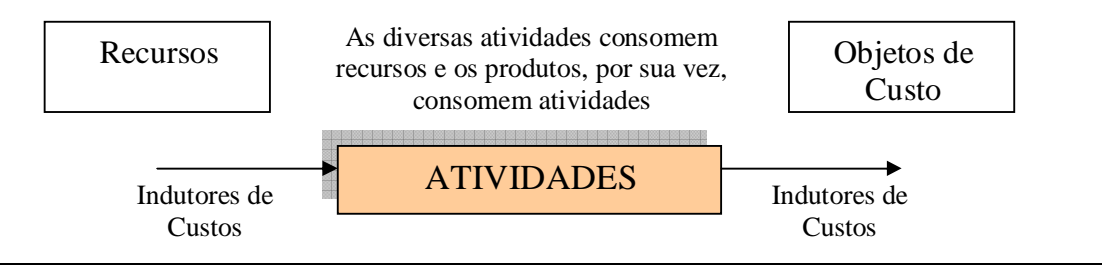

Figura 8 – As premissas do ABC. Fonte: Afonso (2002, p. 114).

Antes de prosseguir sobre o sistema ABC, cabe conceituar o que são direcionadores de custos ou *cost-drivers*. A definição dos direcionadores de custos é encontrada em várias obras. De acordo com a bibliografias pesquisada, direcionadores se referem a expressão quantitativa por meio da qual se rastreiam os elementos de custos às atividades e dessas para os objetos.

Nakagawa (2001, p. 74) refere-se ao direcionador de custo como *cost-driver* e o define como uma transação que determina a quantidade (não a duração) e, por intermédio dela, o custo de uma atividade. Continuando, referido autor lista os seguintes critérios para a seleção dos direcionadores:

> a) facilidade/dificuldade de coletar e processar os dados relativos aos *cost drivers*, porque os custos de mensuração, juntamente com os custos associados aos erros de decisão, determinam o sistema ótimo de custeio no ABC;

> b) grau de correlação com o consumo de recursos, o qual, em termos estatísticos, deve aproximar-se de 1;

> c) efeitos comportamentais, que é o critério que oferece o maior grau de risco na escolha de cost drivers, porque estes serão utilizados na avaliação do desempenho de atividades. Nakagawa. (2001, p. 75).

### **3.4 As Vantagens do ABC**

Segundo Brimson (1996), Ching (2001), Nakagawa (2001) e Kaplan et al (2000), a grande vantagem do ABC, em relação aos demais métodos de custeio tradicionais se faz perceber não só pela forma de alocar custos, como também pelo rastreamento que se faz dos custos por atividade, e na forma como são direcionados, mediante maior número de bases, evitando-se rateios desnecessários e arbitrários.

O ABC está sendo conceituado como um dos métodos de custeio que menos distorcem as informações sobre custos, ou seja, produzem informações mais próximas da exatidão a fim de tomar decisões, por meio de melhor visualização dos custos e análise das atividades e suas respectivas relações com os objetos de custos. Nele, os custos tornam-se transparentes, passando a ser objeto de programas de redução de custos, aperfeiçoamentos

de processos, eliminação de desperdícios e retrabalhos. Tudo isso se torna possível em função do seu poder de identificar as causas que levam ao surgimento dos custos.

Nas organizações empresariais modernas, onde os custos indiretos são cada vez mais crescentes, os sistemas de custeio baseado em atividades apresentam vantagens no auxílio da gerência de qualidade, conforme elencado por Teixeira (2004, p. 7):

i.Um acompanhamento direto dos custos de produção;

- ii.Evidencia ganhos reais com a economia de escala;
- iii.Estabelece uma ligação entre custeio de produto, mensuração de desempenho e gestão de investimentos;
- iv.Possibilita melhor "ranking" de produtos, identificando precisamente a rentabilidade dos diferentes produtos;
- v.Permite um controle mais rigoroso de custos indiretos e a possibilidade da otimização;
- vi.Possui flexibilidade capaz de propiciar o custeio de produtos por clientes em potencial, segmento de mercado, linha de produção e canal de distribuição. Podendo igualmente ser implantado em empresas de serviços;
- vii.Fornece informações não financeiras sobre o volume de atividade que pode ser utilizado para medir o desempenho e eficiência da empresa;
- viii.Identifica as atividades não relacionadas com volume e desperdício;
	- ix.Indica como os custos não relacionados com o volume se comportam, e portanto, como podem ser controlados, e
	- x.Proporciona informações mais precisas para a preparação de orçamentos flexíveis e de análise de variância, entre outros.

Pereira e Amaral (1998), citados por Eller (2000, p. 77), acham que as principais vantagens do ABC são:

> a) Com os atributos revelados pela análise das atividades, permite a identificação de detalhes importantes que antes estavam obscuros;

> b) Como elemento da contabilidade estratégica de custo/gerencial descortina uma visão de negócios, processos, atividades, que são de interesse direto e imediato para a competitividade da empresa;

> c) Permite uma melhoria nas decisões gerenciais, pois deixa-se de ter produtos "subcusteados" ou "supercusteados";

> d) Permite ações de melhoria contínua das tarefas para a redução de custos do overhead;

> e) Facilita a determinação de custos que agregam ou não valor ao produto;

f) É capaz de identificar e apresentar soluções aos possíveis gargalos;

g) Inova o critério de rateio, principalmente aos custos indiretos, evitando as distorções encontradas nos métodos tradicionais.

As vantagens do ABC, resumidas na Figura 9, extrapolam a valorização do custo dos produtos. A informação gerada pelo modelo ao nível das atividades permite controle e redução de custos bem mais eficazes.

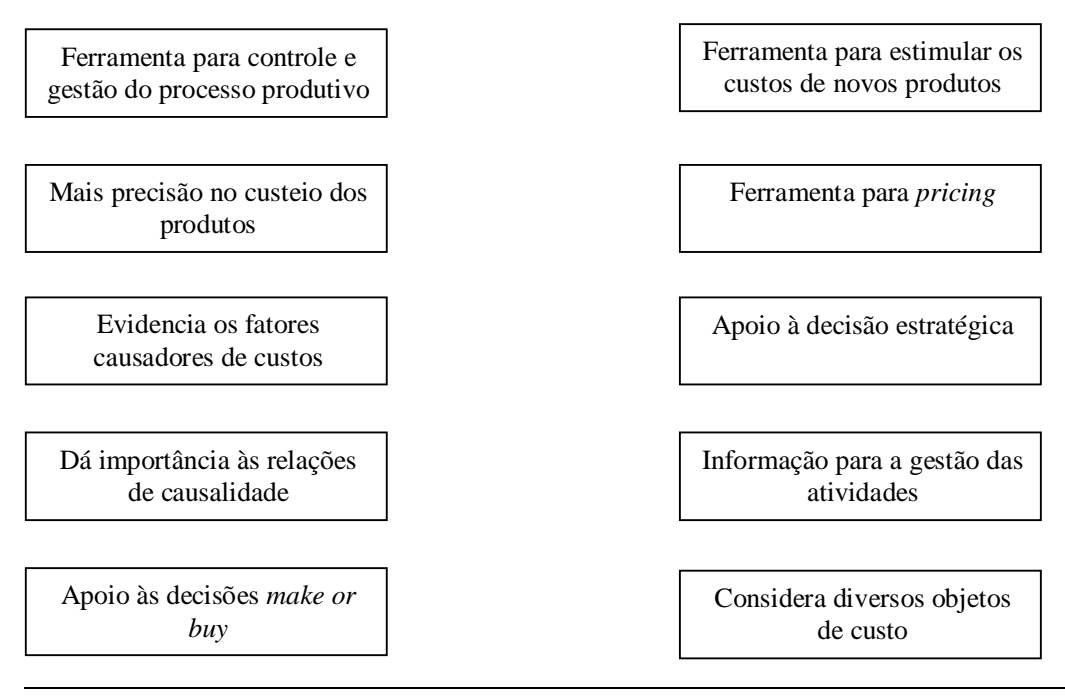

Figura 9 – As vantagens do ABC. Fonte: Afonso (2002, p. 144).

Em resumo e de acordo com a bibliografia pesquisada, o sistema de custeio baseado em atividades permite mensurar com maior propriedade a quantidade de recursos consumidos por produto ou serviço durante o processo, por fazer uso dos direcionadores de custos em vez da departamentalização empregada no método por absorção.

# **3.5 O Sistema ABC**

O sistema ABC estabelece uma relação concreta entre os custos indiretos e os produtos, ou seja, os recursos indiretos de uma empresa são consumidos por suas atividades. Os produtos surgem como conseqüência das atividades, consideradas indispensáveis para fabricá-las, e como forma de atender às expectativas dos clientes.

Na compreensão de Nakagawa (2001, p. 40), o sistema ABC é simples. Trata-se de uma metodologia desenvolvida para facilitar a análise estratégica de custos relacionados com as atividades que mais impactam o consumo de recursos de uma empresa

Brimson (1996, p. 62) define atividade como uma combinação de pessoas, tecnologia, matérias-primas, métodos e ambiente para produzir determinado produto ou serviço. Descreve o que uma empresa faz: a forma como o tempo é gasto e os recursos do processo. O autor cita exemplos de atividades:

- a) fechar uma venda;
- b) produzir material de marketing;
- c) montar o produto final;
- d) faturar pedidos para clientes;
- e) comprar insumos.

Brimson (1996) conclui que, em última análise, uma empresa pode gerenciar apenas o que faz – suas atividades. O ponto inicial para gerenciar atividades é entender os recursos corretamente atribuídos às atividades atuais (custo das atividades), o volume de sua produção (medida de atividade) e quão bem a atividade é realizada (medida de desempenho). Estas informações resultam do sistema de Contabilidade por atividades.

Ching (2001, p. 40), ao discorrer sobre o sistema ABC, demonstra que as atividades se tornam o foco para o cálculo e controle dos custos, pois os recursos são apropriados às diversas atividades que compõem os principais processos da empresa, isto é, aos centros de atividades, por meio dos direcionadores de custos de primeiro estágio ou direcionadores de recursos. Em seguida, procede-se à distribuição dos custos das atividades para produtos, em função do nível de consumo das atividades por produto. São utilizados nessa distribuição os direcionadores de custo de segundo estágio ou direcionadores de atividades. A figura 10 se refere à apropriação de custos pela metodologia tradicional.

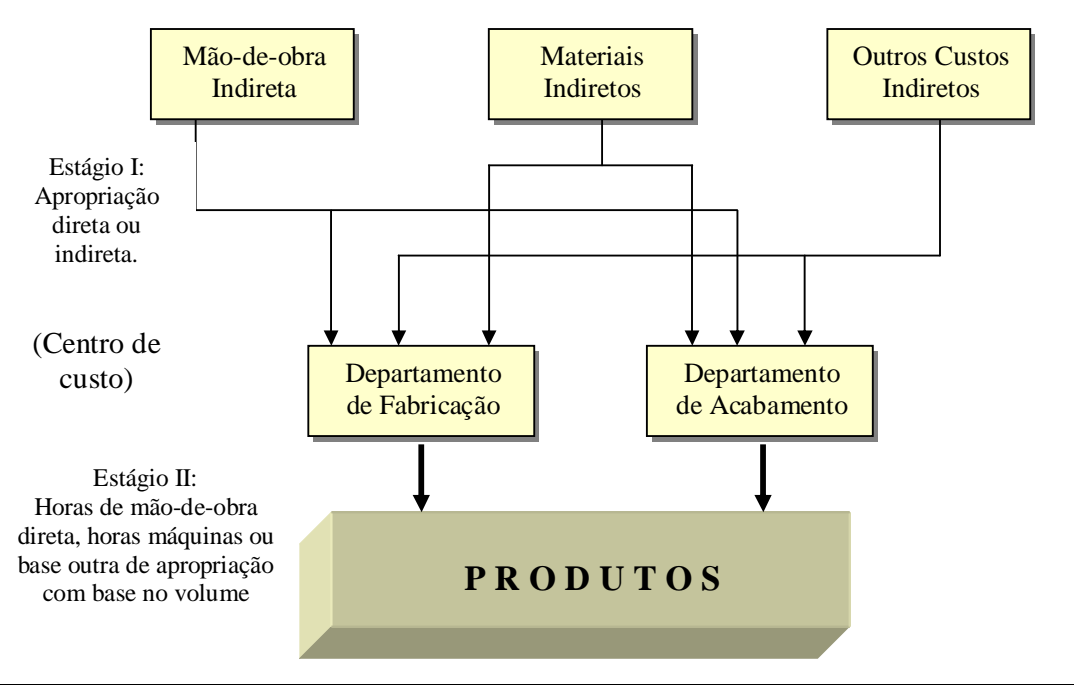

Figura 10 – Apropriação dos custos pela metodologia tradicional. Fonte: Adaptado de Sakurai (1997, p. 98) citado por Frossard (2003, p. 147).

Fica evidenciado que esses sistemas de estágio II oferecem a alternativa simples e barata para atender a necessidade de produção de relatórios financeiros, alocando os custos administrativos da fábrica, mediante de um critério de rateio determinado pela gerência de custos e pela própria diretoria de maneira mais acurada.

Os sistemas de custeio baseados em atividades ampliam os sistemas tradicionais de estágio II, associando custos indiretos relativos a recursos com a variedade e complexidade dos produtos fabricados, e não apenas com os volumes físicos produzidos (KAPLAN et al 2000, p. 97).

Na seqüência, visualiza-se a figura 11, onde é demonstrada a apropriação de custos pela metodologia ABC, para fins de comparação.

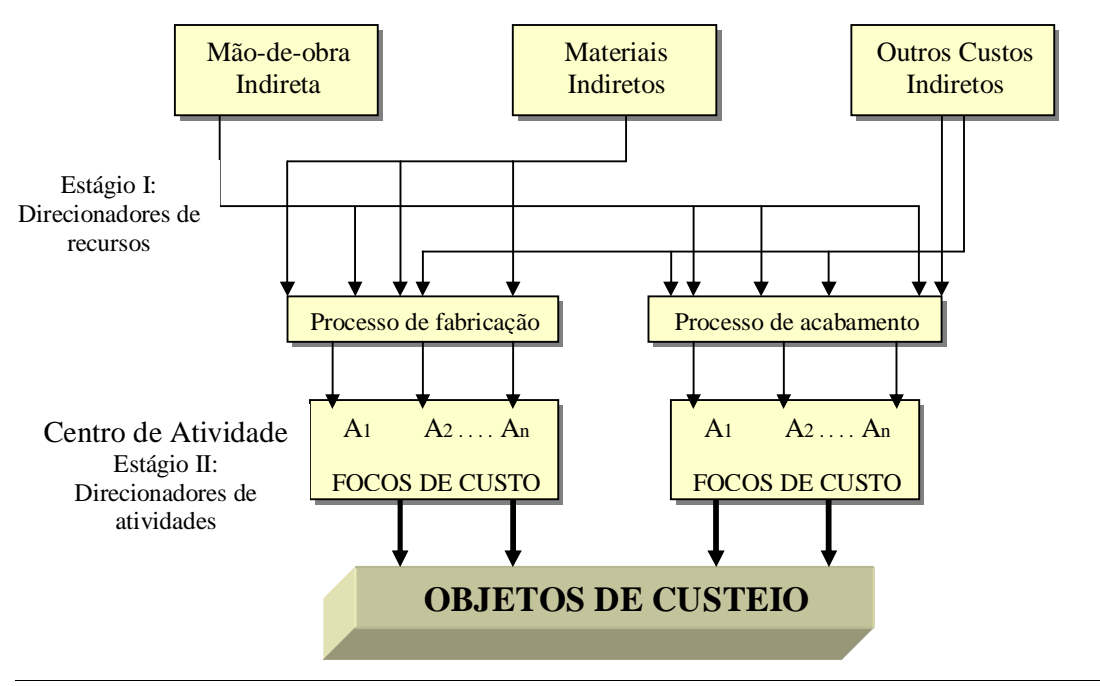

Figura 11 – Apropriação dos custos pela metodologia ABC – 1ª versão. Fonte: Apropriação dos custos Adaptado de Sakurai (1997, p. 98) citado por Frossard (2003, p.148).

De acordo com a figura 11, vê-se que o sistema ABC demonstra a relação entre recursos consumidos (o que foi gasto: água, energia, salários etc.), atividades executadas (onde foi gasto: produção, administração da produção, manutenção etc.) e objetos de custo (para que foi gasto: produto A, produto B etc.).

Kaplan e Cooper (1998, p. 98) apresentam quatro etapas para calcular o custo das atividades e dos objetos de custeio no sistema ABC.

Etapa 1 - Desenvolver o dicionário de atividade (identificação das atividades)

Atividades podem ser vistas como o mecanismo pelo qual os recursos são consumidos. A organização identifica inicialmente as atividades, as quais são descritas por verbos e seus objetos associados: programar produção, transferir materiais, comprar materiais, entre outros. Essa identificação produz um dicionário que permite o relacionamento e a definição de cada atividade executada.

Etapa 2 - Determinar o quanto a organização está gastando em cada uma de suas atividades (atribuir custo a cada atividade)

O sistema ABC desenha um mapa que inclui desde custos relativos a produção até atividades. Para isso, utilizam os geradores de custo de recursos que emprega o sistema de Contabilidade da empresa associando cada atividade executada aos recursos da organização. No caso de funcionários, preenchem-se formulários que contém o dicionário de atividades, estimando o percentual de tempo gasto para realizar determinada atividade. No caso de outros recursos que não de pessoal, utiliza-se de medições diretas (energia consumida, tempo de digitação de um pedido, numero de fitas para impressora utilizadas, numero de bobinas de *fac-simile* consumidos, etc.) ou estima-se o percentual do recurso utilizado por atividade incluída no dicionário.

A principal diferença do ABC em relação aos sistemas tradicionais é que, neste estágio, podem ser direcionados custos indiretos para os centros de custos produtivos, fato que não ocorre no custeio por absorção também nos centros de custos produtivos relacionálos com o produto acabado, como, por exemplo, preparar máquinas e programar a produção. Os sistemas tradicionais apropriam arbitrariamente estes custos com base em critérios de rateio.

Um ponto importante a se destacar é a necessidade de que os direcionadores de custos informem a relação de causa e efeito dos custos, pois, por meio dela serão guiados os esforços de redução e controle de custos.

No quadro 5 tem-se um exemplo de como o custeio baseado em atividades desvia a análise de categorias de custos para as atividades.

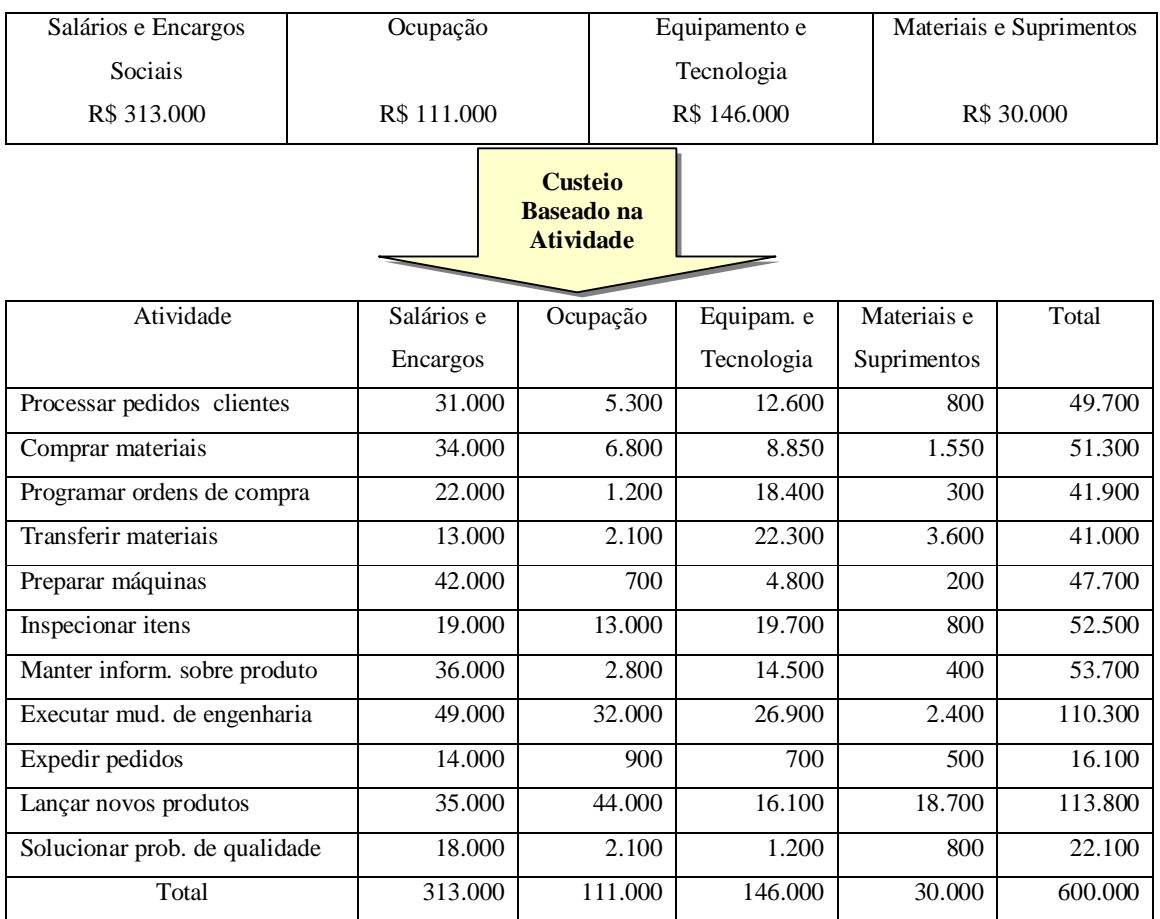

Quadro 5: Custeio ABC e análise de atividades. Fonte: Adaptado Ching (2001, p. 65).

Etapa 3 - Identificar produtos e serviços da organização (identificar os objetos de custos)

A empresa necessita das atividades para conseguir atingir os objetivos traçados, que necessariamente passa por desenvolver e produzir produtos e serviços para seus clientes, portanto, a equipe que está desenvolvendo o ABC deve identificar todos os produtos e serviços da organização.

Etapa 4 - Selecionar geradores de custo da atividade que associam os custos da atividade aos produtos, serviços e clientes (alocar custos das atividades aos objetos de custos)

Kaplan e Cooper (1998, p. 109) explicam que o *link* entre atividades e objetos de custo como produtos é realizada por meio dos geradores de custo das atividades, o que é definido como sendo uma medida de quantidade do resultado de uma atividade, ou seja, identifica-se a maneira como os produtos consomem atividades.

Martins (2003, p. 96) cita como exemplo de geradores de custos das atividades ou direcionadores de custos de atividades, que está expresso no quadro 6.

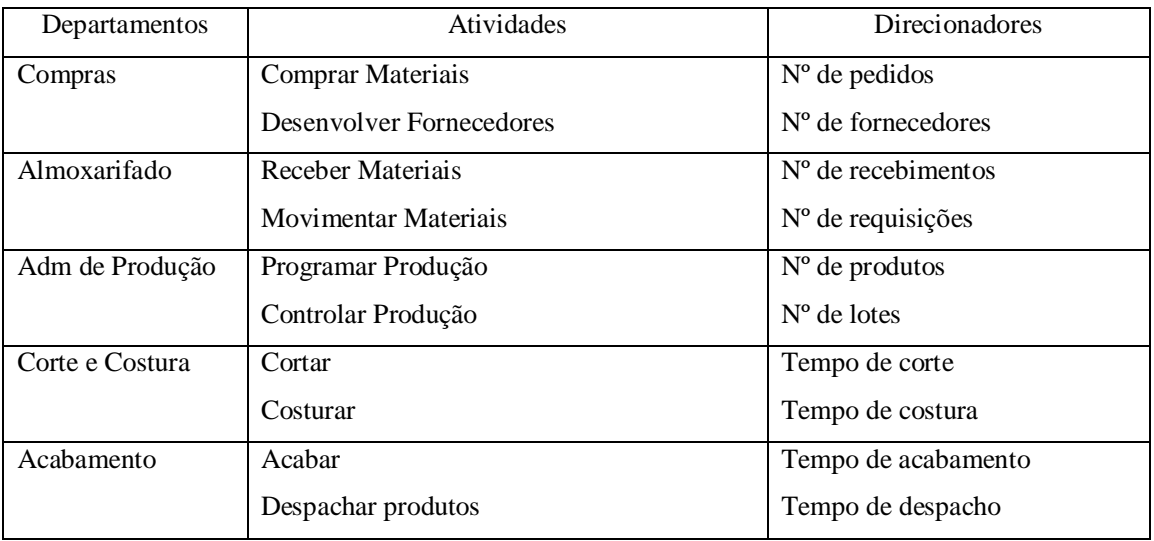

Quadro 6 - Geradores de custos das atividades. Fonte: Martins (2003, p. 99).

Na visão de Silvestre (2002, p. 62), pode-se resumir os passos exigidos para estabelecer um sistema de custos ABC:

1. definir os centros de custos por meio da departamentalização;

2. identificar os elementos de custos dos departamentos;

3. Identificar em cada centro de custo as atividades exigidas (relevantes);

4. definir o relacionamento entre atividades e os custos;

5. estabelecer os centros de atividades como modelo de acumulação de atividades, ou seja, mesmas atividades exercidas por diferentes departamentos;

6. determinar os direcionadores de custos que correlacionarão as atividades com os respectivos produtos;

7. montar o modelo da estrutura de custos da organização e seu fluxo de atividades.

Silvestre (2002) conclui que, ao desenvolver o sistema de custos ABC, não é possível afirmar que esses passos conduzirão a respostas, pois a implantação de qualquer sistema envolve outros processos e seu sucesso depende dessa interação.

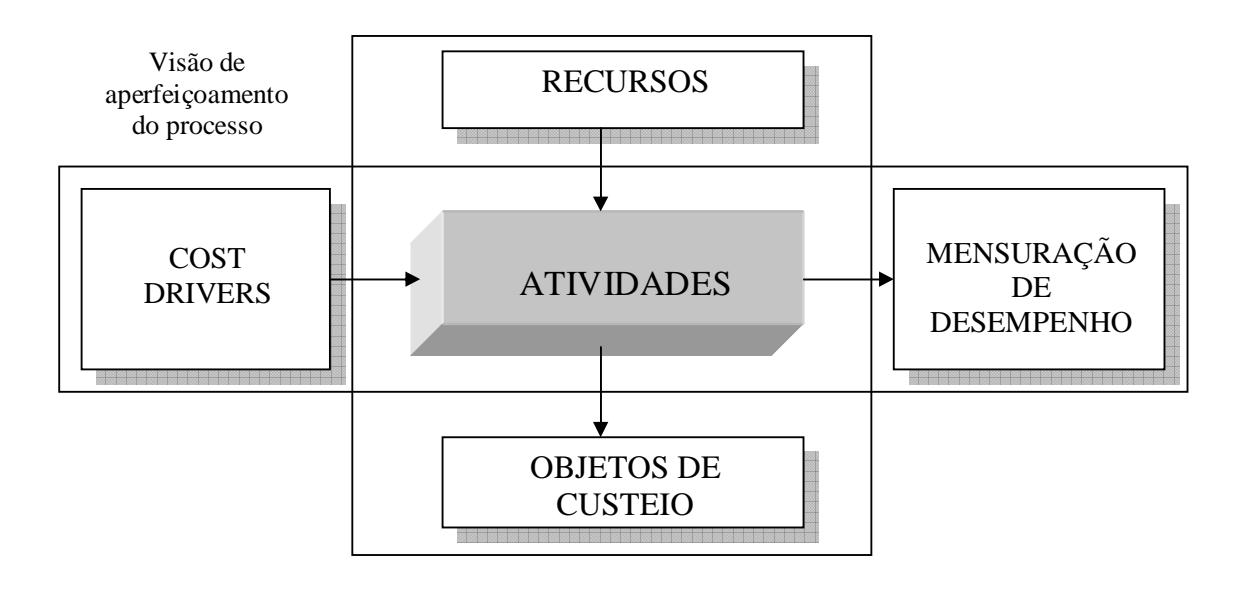

A figura 12 mostra a visão do modelo conceitual do ABC em sua segunda versão:

Figura 12 – Visão do modelo conceitual do ABC – 2ª versão Fonte: Nakagawa (2001, p. 70)

A implantação de um sistema ABC tem de assegurar o envolvimento dos empregados e o apoio da administração, se os primeiros não estiverem preparados e os segundos não acreditarem no valor do projeto, este estará fadado ao fracasso. Conseguindo o apoio e o envolvimento das pessoas, há que se ponderar o ABC numa perspectiva de custo/benefício.

Constata-se, com arrimo na literatura, que o sistema ABC representa um avanço em relação às práticas tradicionais de custeio, para alocação de custos indiretos aos produtos de forma bem mais precisa, uma vez que identifica as atividades a ele associadas.

Observa-se que a abordagem tradicional de custos não oferece informações que atendam a finalidade de apoio à tomada de decisões e de controle necessária nesse novo cenário de alta competitividade em que as empresas estão inseridas.

Seja qual for o enfoque em que será considerado o sistema, deve ser feita é sua adequação à realidade de cada empresa e utilizado com a mais elevada técnica possível, evitando-se, desta forma, transtornos decorrentes de má implantação do sistema.

Com esteio nas pesquisas, foi observado que o que deve ser evitado ao implantar o ABC é a geração demasiada de volumes de informações sobre as atividades exercidas que inviabilize a sua aplicação.

# **4. ASPECTOS METODOLÓGICOS**

O objetivo deste capítulo é procurar descrever de que maneira foi elaborada esta pesquisa. Para isso, foram adotados alguns procedimentos metodológicos para proporcionar organicidade e consistência científica às suas diversas fases de execução.

Na visão de Silva (2006b, p. 9), a metodologia tem como função mostrar o caminho da pesquisa. Trata-se, pois, de um trabalho que envolve um planejamento meticuloso. Continuando, Silva ensina que pesquisa é um conjunto de ações, propostas para encontrar a solução para um problema, tendo por base procedimentos racionais e sistemáticos.

# **4.1 Tipologia**

Esta é, quanto à natureza, uma pesquisa aplicada, que produz conhecimentos para aplicação prática, dirigida à solução de problemas específicos. Do ponto de vista da forma de abordagem do problema, é qualitativa, fazendo uso de métodos quantitativos. Quanto aos objetivos, trata-se de uma pesquisa exploratória, pois visa proporcionar maior familiaridade com o problema com vistas a torná-lo explícito ou a construir hipóteses. (SILVA, 2006b, p. 20)

Em relação aos procedimentos técnicos, foram realizados levantamentos bibliográficos, constituídos principalmente de livros, revistas, artigos de periódicos e atualmente com material disponibilizado na Internet, além de teses de doutorado, dissertações de mestrado e pesquisa documental, correspondendo a balanços patrimoniais, balancetes analíticos, planilhas de produção e planilhas de custos.

O método utilizado na pesquisa tem características de estudo de caso único, pois se dedica ao estudo de única empresa, onde os resultados adquiridos servirão para ela e demais empresas fabricantes de redes de dormir.

De acordo com Yin (2001, p. 26),

Em geral, os estudos de caso representam a estratégia preferida quando se colocam questões do tipo "como" e "por que", quando o pesquisador tem pouco controle sobre os eventos e quando o foco se encontra em fenômenos contemporâneos inseridos em algum contexto da vida real.

O autor evidencia que este é um tipo de pesquisa que tem sempre um forte cunho descritivo. O investigador não tem intenção de modificar o cenário em estudo, mas entender do jeito em que ele se encontra.

A literatura da área de metodologia científica indica o uso da técnica do estudo de caso em função da possibilidade de aprofundamento da análise e de visualização dos conceitos teóricos no ambiente empresarial. Como esforço de pesquisa, o estudo de caso contribui, de forma inigualável, para a compreensão que se tem dos fenômenos individuais, organizacionais, sociais e políticos. Yin (2001, p. 21), resumidamente, diz que o estudo de caso:

> Permite uma investigação para se preservar as características holísticas e significativas dos eventos da vida real, como ciclos de vida individuais, processos organizacionais e administrativos, mudanças ocorridas em regiões urbanas, relações internacionais e a maturação de alguns setores.

Além de indicação teórica, foram levadas em consideração na escolha dessa técnica questões de ordem prática. No caso específico desta dissertação, o uso do estudo de caso é o mais adequado à natureza do seu problema, tanto pelo fato de que, para analisar o objeto de estudo é mais viável centrar a observação no caso de organizações específicas, quanto pela

inviabilidade objetiva de realizar um *survey* com todas as empresas fabricantes de redes de dormir no Ceará.

Como o intuito deste trabalho é o de propor um sistema de custos fundamentado no ABC, para a observação desse fenômeno, foi especificamente selecionada uma empresa industrial, sendo uma empresa referência em seu segmento de mercado, sediada no estado do Ceará.

Segundo Gil (2002, p. 138), em sua acepção clássica, a unidade-caso refere-se a um indivíduo num contexto definido, constituindo estudo de caso intrínseco.

Dados adicionais da empresa objeto do estudo de caso e os produtos e serviços fabricados e disponibilizados aos clientes serão utilizados.

# **4.3 Coleta de Dados**

Esta pesquisa utilizou-se de fontes de dados secundários e primários. Os indicadores secundários decorreram daqueles disponíveis na empresa: mapas de custos e de rateios de custos indiretos, consumo de materiais diretos, quantidades produzidas e vendidas. Utilizouse o levantamento bibliográfico em autores brasileiros e estrangeiros, em periódicos, dissertações, teses, artigos e revistas especializadas, como também na rede mundial de computadores.

Para proceder à comparação das vantagens dos métodos de custeio utilizados pela indústria têxtil e o sistema ABC, este foi implementado experimentalmente durante a realização desta pesquisa.

As fontes de dados primárias foram obtidas em entrevistas realizadas junto ao corpo técnico da fábrica, para identificação das atividades e seus atributos, necessários para a implantação do sistema ABC. Também foi ouvido o contador da empresa acerca dos mapas de custeio por absorção e eventuais informações financeiras e contábeis.

A técnica de coleta de dados se deu através de entrevistas de forma pessoal, presencial e aplicada pelo próprio pesquisador, *in loco*.

# **4.4 Técnicas de Análise de Dados**

Para comparar o método de custeio tradicional com o sistema de custeio baseado em atividades (ABC) aplicado na indústria têxtil, utiliza-se uma análise comparativa entre os resultados dos dados analisados nas informações geradas pelo método tradicional e o sistema ABC, com base em suas vantagens, referenciadas por Kaplan e Cooper (1998).

O método comparativo, segundo Gil (1999, p. 34) procede pela investigação de indivíduos, classes, fenômenos ou fatos, com o intuito de ressaltar as diferenças e similaridades entre eles. Sua ampla utilização nas ciências sociais deve-se ao fato de possibilitar o estudo comparativo de grandes grupos sociais, separados pelo espaço e pelo tempo.

Corroborando Gil, Souza citado por Silva (2001c, p.44) explica como o método comparativo.

> Realiza comparações com o objetivo de verificar similitudes e explicar as divergências no intuito de melhor compreender o comportamento humano. Analisa os dados concretos e com base neles deduz elementos abstratos e genéricos. Pode ser utilizado em todas as fases e níveis em que estejam sendo realizadas as investigações.

Em resumo, o método realiza comparações com a finalidade de verificar semelhanças e diferenças, explicando-as.

# **5 CARACTERIZAÇÃO DA PRODUÇÃO DE REDES NO ESTADO DO CEARÁ**

### **5.1 Aspectos Gerais do Produto Redes de Dormir**

No entendimento de Cascudo (1983, p. 19), quem primeiro denominou a hamaca (cama de lona) sul-americana de rede foi Pero Vaz de Caminha, em 27 de abril de 1.500. Batizou-a pela semelhança com a rede de pesca.

A rede de dormir constitui um tipo de leito, composto de um retângulo de tecido ou malha e suspenso pelas duas extremidades, terminadas em punhos de argolas, que são presas a armadores ou ganchos, pregados em geral nos portais ou sob árvores frondosas e em que as pessoas se deitam para dormir ou descansar (ENCYCLOPAEDIA BRITANNICA DO BRASIL, 1995, p. 204).

Pouco mais de meio século depois do descobrimento do Brasil, a rede já era usada por colono agricultor e pela maior parte dos jesuítas. No Brasil colonial, a rede foi muito usada também como meio de transporte para longas viagens. Eram colocadas nos ombros dos escravos que a sustentavam, por meio de uma vara. Este tipo de rede era chamada de *serpentina* (CASCUDO, 1983, p. 21).

No sertão nordestino, até 1910, sabe-se perfeitamente que rara seria a fazenda onde a rede fosse objeto de compra. Era uma indústria doméstica e tradicional. Comprava-se a rede mais larga, avarandada, bordada. As redes bonitas, caras, destinadas a presente ou uso em ocasiões de festas, eram as "Redes do Ceará", tecidas e acabadas com um bom gosto inimaginável (CASCUDO, 1983, p. 22).

As redes de tecido foram aperfeiçoadas pelas mulheres portuguesas. A rede foi então cada vez mais usada nas vilas, povoados e engenhos de açúcar, principalmente pela facilidade de transporte. Bastava enrolá-las e colocá-las às costas, visto que as camas de madeiras eram mais pesadas e até então não eram fabricadas no Brasil (CASCUDO, 1983, p. 22).

A rede foi por mais de quatro séculos um elemento presente e indispensável na vida dos brasileiros. Usava-se a rede desde o nascimento até a morte. Gilberto Freyre, em seu livro *Casa Grande e Senzala,* diz que muitos brasileiros, quando pequenos, adormeceram ouvindo o ranger tristonho dos punhos da rede.

Segundo Freyre (1933, p.47), nos grandes centros urbanos, a rede é mais um objeto de decoração de residências e serve como ponto de referência aos costumes regionais. São armadas em terraços, alpendres e varandas de casas e apartamentos, casas de praia e de campo, geralmente para descansar, fazer a sesta, mas quase nunca para dormir à noite.

A confecção de redes é uma atividade tradicional no Estado do Ceará, caracterizada como sendo uma atividade predominantemente familiar. A produção de fios nasceu no século XX, quando o Ceará era um grande produtor de algodão. Com abundância de matéria-prima, os índios que ali se localizavam passaram a fabricar redes para uso próprio. Essa forma artesanal de produzir redes se desenvolveu em todo o Estado do Ceará, sendo passada para os filhos e ganhando, assim, maiores adeptos (SINDIREDES, 2005).

### **5.2 A Produção Estadual de Redes de Dormir**

No Ceará, tem-se em torno de 207 produtores de redes, sendo 28 formais e 179 informais, entretanto, estima-se que 15.000 pessoas têm ocupação no setor, sendo 3.000 diretamente e 12.000 indiretamente (SINDIREDES, 2005).

Os produtores informais revendem a maioria dos seus produtos em Fortaleza. Eles possuem uma margem de lucro muito pequena, pois eles não têm a noção precisa dos custos dos seus produtos, trabalhando, muitas vezes com prejuízo, mostrando assim o despreparo para lidar com o mercado, pois possuem mais o perfil de artesão do que o de comerciante.

Outro problema grave é que eles se utilizam muitas vezes de trocas de produtos por matériaprima (fios), pois não têm capital de giro para manter a produção. Também são vulneráveis à sazonalidade do setor, recebendo muitas encomendas no segundo semestre e ficando quase parados no início do ano. Esta sazonalidade decorre, basicamente, do mercado europeu, que compra no período de setembro a março, época do inverno, formando estoques para o verão ( SINDIREDES, 2005).

Segundo o Sindiredes (2005), em Jaguaruana, no Ceará, num período mais recente e com a chegada do grupo Santista, que instalou uma fábrica de beneficiamento do algodão, começaram a surgir vários pequenos estabelecimentos industriais para manufaturar o fio. Desde então, essa produção se tornou a principal atividade deste município.

O período áureo dessa atividade foi na década de 1980, quando a cidade chegava a enviar dois caminhões por semana, carregados com 10.000 redes, fruto do trabalho de cerca de 200 pequenos produtores, para serem comercializados em Fortaleza. Atualmente, existem aproximadamente 23 empresas formais e 262 informais que produzem aproximadamente 21.700 redes/mês. Isto ocorreu porque os fabricantes de redes de Jaguaruana não conseguiram se modernizar (ainda continuam eles próprios tingindo os fios e produzindo redes como há 50 anos), não tem acesso aos canais de comercialização e não sabem sequer calcular custo dos produtos fabricados (BRASIL, 2005).

Desta forma, perderam mercado para o Estado da Paraíba, particularmente, o município de São Bento, que iniciou há dez anos a produção de redes populares e conquista a cada dia novos clientes no Ceará. Apesar disso, as redes de Jaguaruana ganham na qualidade em relação às da Paraíba (SINDIREDES, 2005).

Em Jaguaruana, o produto fabricado, predominantemente, é a rede de algodão, mas há também produção de redes "solasol", tapetes, redes-cadeira, bolsas e travesseiros. Os teares que funcionam nas residências geralmente fabricam redes de baixa qualidade a preços bem mais acessíveis (a partir de R\$ 7,00), utilizando métodos bem rudimentares, como é o caso do tingimento (apesar de já existir o fio colorido no mercado, os micro produtores, por acharem que é mais barato, fervem o fio cru num tacho para atingir a coloração desejada.

Este procedimento mostra-se inadequado, pois a rede eventualmente irá desbotar, perdendo assim sua cor e a qualidade inicial). Existe, contudo, também a produção de redes de melhor qualidade. Os produtores formais fabricam também redes do tipo exportação, para a Alemanha. Na produção de fios, existem duas grandes empresas no Município (Aurora e Jaguatêxtil) com máquinas muito modernas importadas da Itália e Alemanha. (CEARÁ, 2005).

Já em Irauçuba, município localizado há 140 km de Fortaleza, capital do Ceará, no passado, a maioria das pessoas se ocupava com a agricultura de sequeiro. Em virtude, porém, de problemas decorrentes da estiagem, muitos pequenos agricultores da região foram obrigados a deixar a agricultura e trabalhar com o artesanato. Hoje, a principal atividade econômica do Município é o artesanato, principalmente, confecção de redes e bordados (CEARÁ, 2005).

Em Irauçuba, não se encontram grandes empresas instaladas. De fato, a confecção de redes e bordados é atividades realizada no espaço doméstico, nos lares dos artesãos, numa produção bastante fragmentada. (CEARÁ, 2005).

A produção de redes de dormir teve seu apogeu das décadas de 1970/80. A partir dos anos 1990 ela começou a declinar, com a diminuição da produção e sucateamento dos teares. Atualmente a produção está segmentada da forma na seqüência explicada (SINDIREDES, 2005).

O Município de Fortaleza tem como principais fabricantes de redes de dormir as seguintes fábricas: Jobek do Brasil, que dedica praticamente toda sua produção para o mercado europeu e norte-americano, a fábrica de redes Ramalho, que exporta cerca de 50% de sua produção, e a Redes Isaac, também exportando em torno de 70% de sua produção. O restante das fábricas na grande Fortaleza é formado por pequenas fábricas que respondem pelas redes vendidas na praça de Fortaleza (SINDIREDES, 2005).

Na tabela 1 esta a produção de redes de dormir nos municípios de maior atividade fabril, no Estado do Ceará.

### Tabela 1 – Produção de redes de dormir.

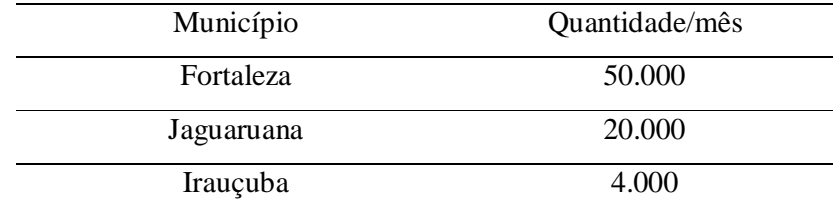

Fonte: Sindiredes-CE, (Out. 2005).

## **5.3 Processo Produtivo**

### 5.3.1 Tingimento do Fio

Com base em pesquisas junto a Redes do Brasil, apresenta-se, a seguir, um resumo do processo produtivo na produção de redes de dormir.

A principal matéria-prima usada na confecção da rede de dormir é o fio de algodão. O fio de algodão poderá ser adquirido cru ou tingido nas indústrias de fiação.

O fio cru adquirido em cones ou tubos é encaminhado para a meadeira, onde são feitas as meadas. Nas fábricas de redes com teares manuais, o fio é levado para a urdideira, onde são confeccionadas as tranças.

As meadas e/ou tranças, devidamente identificadas com as cores que deverão ser tingidas, são encaminhadas para a tinturaria. Após o tingimento, os fios, sob a forma de meadas e/ou tranças, são levados para a centrífuga a fim de conservar parte da tinta que seria perdida pelo escorrimento ou são estendidas diretamente nos secadores ou varais. Depois de secas, as meadas e/ou tranças são elvadas para a "conicaleira", para que o fio seja rebobinado e encaminhado à tecelagem.

5.3.2 Fabricação de Rede de Dormir em Tear Mecânico

As bobinas de fio cru (tingidos ou não) são levadas ao trancelim para o fio transformado em cordão para fazer o punho da rede. Parte do fio é entregue às varandeiras para a confecção das varandas. Esta operação é feita manualmente, fora da fábrica, sob a forma de facção.

As bobinas com fio cru e/ou tingido são colocadas na gaiola da urdideira mecânica para urdir os fios que, após a operação de urdidura, são colocados no rolo para ser feita a padronagem do tecido e ser enrolado mecanicamente.

As "espulas" são pequenas bobinas de madeira nas quais são enrolados os fios por uma máquina elétrica denominada de "espuladeira". O rolo e as "espulas" são adaptados no tear para que o pano da rede seja tecido mecanicamente pelo tecelão. O pano de rede é cortado no tamanho préestabelecido e encaminhado para o acabamento.

A bainha, o cadinho e a mamucaba são feitos utilizando-se as extremidades do pano da rede. O cadinho e a mamucaba são normalmente feitos fora da fábrica, por pessoas especializadas, sob a forma de facção. Após a confecção da bainha, do cadilho e da mamucaba, são costuradas as varandas e colocado o cordão que forma a punho da rede.

Na figura 13, apresenta-se o fluxograma do processo produtivo do sistema rede produzida em tear mecânico.

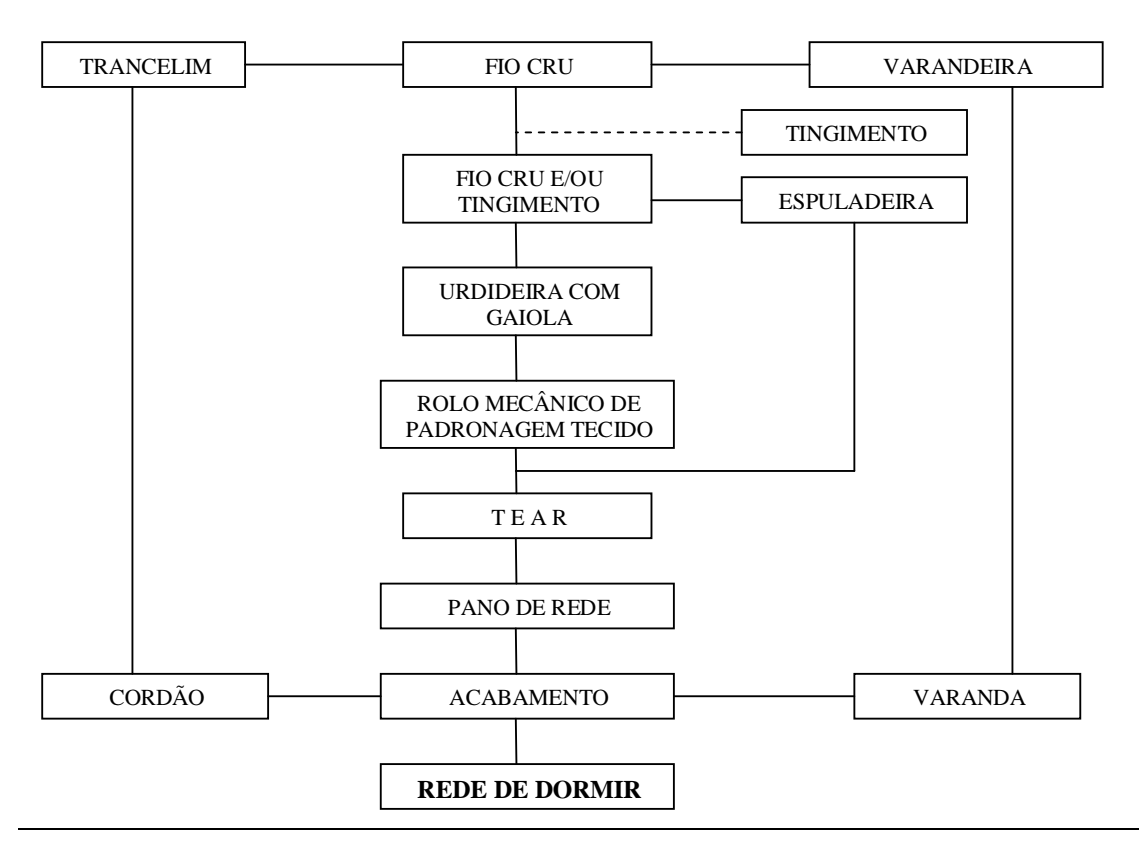

Figura 13 - Fluxograma do processo produtivo - Rede produzida em tear mecânico. Fonte: Serviço de apoio às micro e pequenas empresas, (2005, p.25).
# **6 APLICAÇÃO DO SISTEMA ABC NUMA INDÚSTRIA TÊXTIL DE REDES DE DORMIR PARA AVALIAÇÃO DOS CUSTOS, COMPARANDO COM O MÉTODO TRADICIONAL DE ATRIBUIÇÃO DOS CUSTOS INDIRETOS**

Os capítulos anteriores moldaram a análise da problemática levada a efeito neste trabalho, ou seja, os sistemas de custeio tradicionais e suas características e, em particular, o estudo e a aplicação prática de uma abordagem moderna e com características próprias, como é o caso do ABC.

Neste capítulo, apresenta-se uma proposta (simulação) para um sistema de custeio ABC, que será suportado por princípios colhidos na bibliografia, assim como algumas adaptações à realidade do caso em estudo.

Da percepção do autor, resultaram as seguintes decisões iniciais, que direcionarão todo o estudo:

a) a estrutura organizacional existente na empresa deverá permanecer;

b) o sistema de custeio deverá ser informatizado e instalado em rede;

c) na medida do possível, os dados requeridos pelo sistema de custeio deverão ser automatizados e obtidos a partir da base de dados existente na empresa;

d) o gerente industrial deverá formalizar o empreendimento como um todo para garantir o sucesso da sua implantação;

e) o sistema deverá gerar informações relevantes e tempestivas ao processo da gestão, de forma simplificada e para os clientes internos, inclusive viabilizando informações via web;

f) o sistema de custeio deverá permitir simulações e projeções; isso significa que direcionadores de custos e recursos poderão ser alterados.

#### **6.1 Porte do Empreendimento**

A Redes do Brasil selecionada para o estudo de caso é considerada de grande porte, no âmbito do setor de redes de dormir no Estado do Ceará, o que é convalidado, também, pelo critério de definição de porte das pequenas, médias e grandes empresas do SEBRAE.

No ano de 2005, o total, em dólares exportados de redes, redes cadeira e cômodo foi na ordem de 3.372.000 dólares (BRASIL, 2005).

Segundo a classificação do SEBRAE/CE (Serviço de Apoio às Micro e Pequenas Empresas do Estado do Ceará), tem-se a seguinte classificação do porte do empreendimento no setor de fabricação de redes:

Tabela 2 - Porte do empreendimento

| <b>PORTE</b>                   | R\$        | <b>TAMANHO</b>        | <b>FATURAMENTO</b> |
|--------------------------------|------------|-----------------------|--------------------|
|                                |            |                       | $ANO - RS$         |
| Pequeno Empresário – Tamanho I | 300.000,00 | Até $280 \text{ m}^2$ | 700,000            |
| Médio Empresário – Tamanho II  | 500.000,00 | Até $325 \text{ m}^2$ | 1.400.000          |
| $-$                            |            |                       |                    |

Fonte: SEBRAE/CE, (2005, p.23)

#### **6.2 A Empresa Pesquisada**

Com o objetivo de aplicar a metodologia de custeio ABC, apurando o custo de produção por este método e comparando com um sistema tradicional de custeio, escolheu-se como empresa-base a Redes do Brasil, líder no segmento de confecção de redes e acessórios. Segundo informações obtidas com a gerência administrativa, a empresa teve sua origem na Alemanha, quando foi fundada em 1990, na cidade de Füssen, no sul do país, sua controladora. No Brasil, iniciou suas atividades no ano de 2001, com uma taxa de crescimento anual de 48%. De acordo com pesquisa no site da empresa, a Redes do Brasil se encontra como uma das líderes mundiais na comercialização de redes de descanso, cadeiras

suspensas e acessórios para os referidos produtos. A empresa é certificada pela ISO 9001:2000 (sistema da gestão da qualidade) e adquire madeiras com a certificação FSC, que identifica produtos que contêm madeira proveniente de florestas bem manejadas, de acordo com as normas do *Forest Stewardship Concill AC.*

A unidade produtiva da Redes do Brasil está localizada no Distrito Industrial de Maracanaú, Estado do Ceará, onde possui um terreno de 39.995,00 m² - dos quais 4.420,79 m² são de área construída e 2.470,33 m², referente à expansão do 3º galpão. A fábrica possui máquinas alemãs, americanas e brasileiras de última geração para a fabricação de redes, redes cadeira para descanso, com suportes e acessórios. A empresa divide-se em dois tipos de produção - uma essencialmente manual e outra forma de produção, desenvolvida pela própria Redes do Brasil, utilizando-se de automatização que viabiliza e apressa a fabricação do produto.

Conforme informações obtidas da gerência de produção, na fabricação de seus produtos, a Redes do Brasil utiliza fios e trancelim adquiridos no Ceará e ilhóses proveniente de São Paulo. A madeira empregada em seus produtos provém de florestas plantadas, certificadas pelo FSC – *Forest Stewardship Council* – organização internacional que promove o bom manejo das florestas no mundo, pela certificação do manejo florestal ambientalmente adequado, socialmente justo e economicamente viável. A Redes do Brasil também se preocupa em incentivar seus fornecedores a adquirir a certificação FSC.

Apresenta-se, na figura 14, o organograma da Redes do Brasil

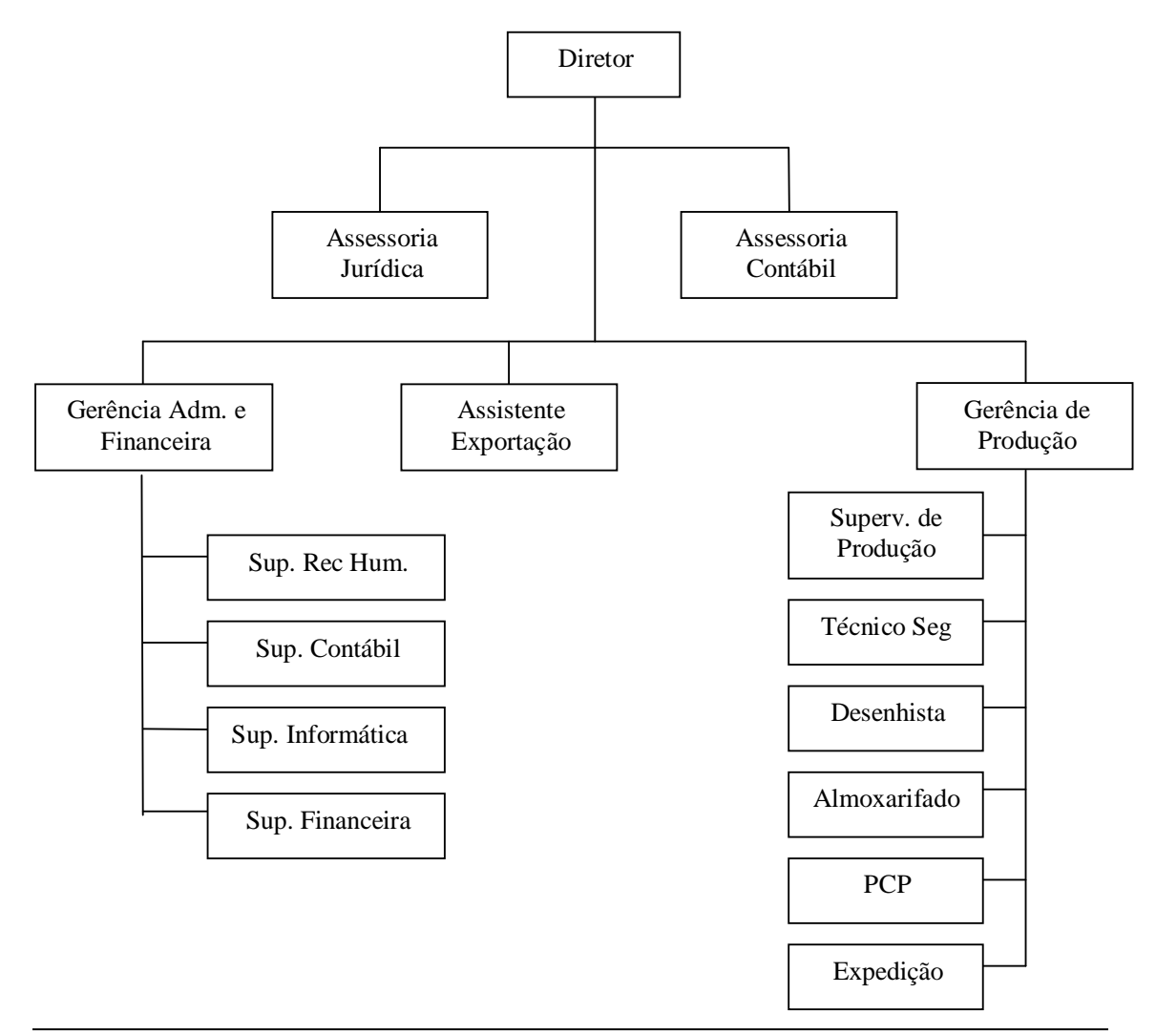

Figura 14 – Organograma Redes do Brasil. Fonte: Dados da empresa pesquisada (2005)

O mapeamento do processo é essencial para o cálculo das atividades, pois possibilita uma visualização completa e a conseqüente compreensão das atividades executadas em cada processo.

Na Redes do Brasil, o diagrama do planejamento e da programação da produção é definido em 4 (quatro) linhas de produção bem distintas e independentes, a saber:

1 Linha de tecido – gera o produto acabado tecido.

1.1 etapa de tecelagem – executada externamente, incluindo a conferência do cumprimento, largura e padronagem do tecido feito externamente.

2 Linha Madeira – gera o produto acabado madeira.

2.1 etapa de serra – atividade de serrar e furar madeira;

2.2 etapa de resina e acabamento – atividade de colocar resina e fazer acabamento.

3 Linha rede e/ou rede cadeiras – gera o produto acabado rede ou cadeira.

3.1 etapa de corte e controle de qualidade – atividade de cortar em padronagens predefinidas;

3.1 etapa de costura – atividade que emprega entre outras matérias-primas o produto tecido;

- 3.2 etapa fazer cabecinha e ilhóses atividades de fazer cabecinha e ilhóses;
- 3.3 etapa de colocar cabecinha, ilhóses atividade que emprega o produto acabado cabecinha e ilhós, rebater e *overlocar*; e
- 3.4 etapa de punho emprega o produto madeira.
- 4 Linha expedição gera os produtos acabados montagem de *master-box*, montagem de *pallet* e montagem de *container*.
	- 4.2 etapa montar *master-box* gera o produto acabado montagem de *masterbox*, revisão, controle de qualidade, etiquetagem do produto acabado. As unidades são embaladas inicialmente em *master-box*, podendo conter até 80 unidades de um produto acabado. Em cada *master-box* pode haver produtos diferentes (redes ou cadeiras diferentes) ou até mesmo produtos iguais originados de lotes diferentes;
	- 4.3 etapa montar *pallet* gera o produto acabado *Pallet*. As *master-boxes* são agrupadas (cinco ou seis dependendo do container) formando um *pallet*;
	- 4.4 etapa encher *container* gera o produto acabado *container*. Os *pallets* são agrupados (28 *pallets*) formando um *container*.

O fluxograma do processo produtivo da Redes do Brasil, objeto do estudo de caso, apresenta a seguinte estrutura organizacional, com destaque para as envolvidas nos processos produtivos, conforme figura 15

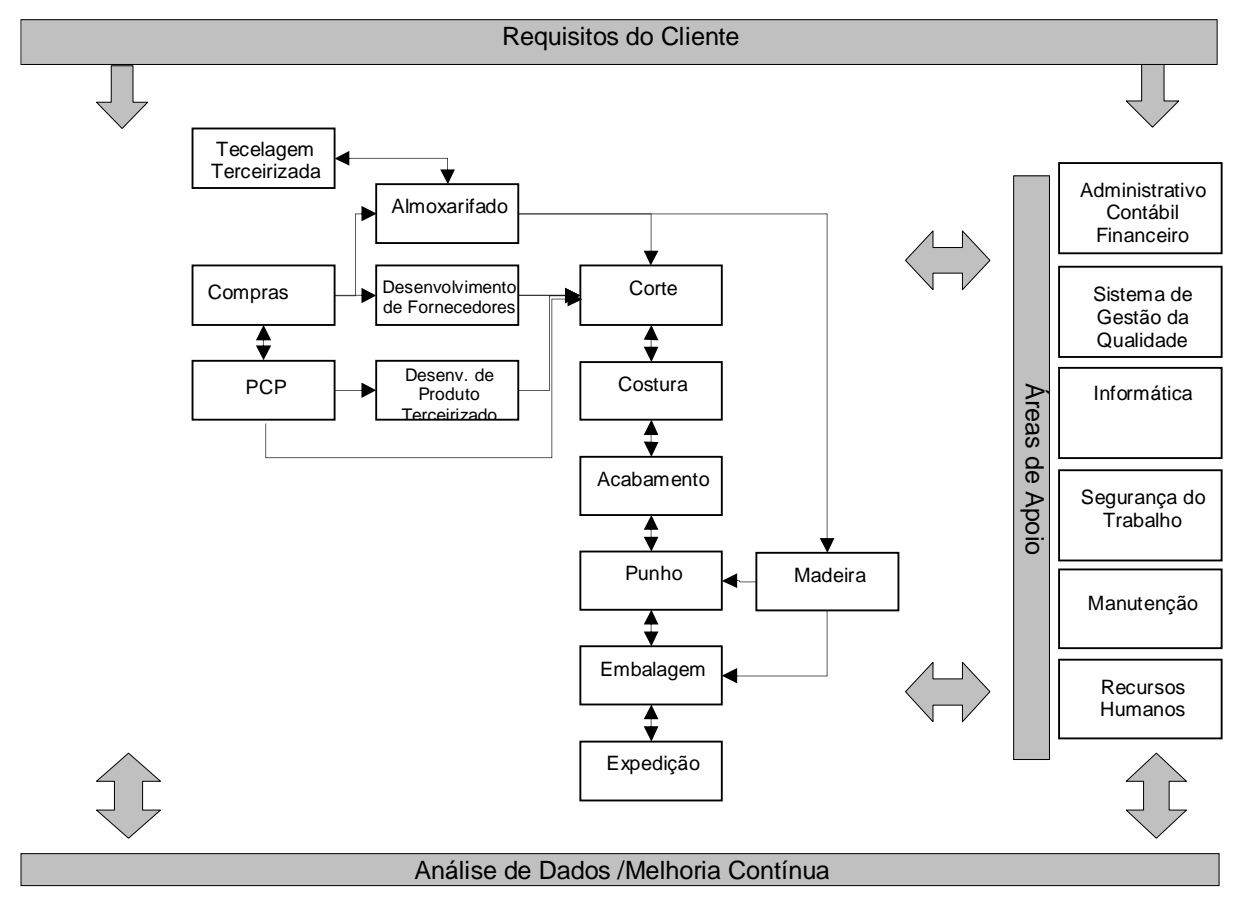

Figura 15 - Fluxograma do processo produtivo - Redes do Brasil. Fonte: Dados da empresa pesquisada.

De acordo com o organograma fornecido pela empresa, entende-se que, para o modelo proposto de sistema de custos, não serão objeto de observação, na apuração dos referidos custos, as seguintes áreas de apoio, por não se relacionarem às atividades de produção e de apoio, a saber:

- a) administrativo, contábil e financeiro;
- b) segurança do trabalho;
- c) informática, e
- d) recursos humanos.

Consoante informações obtidas da gerência de produção, será descrito o sistema do processo produtivo.

### **1 Produtos de tecidos de algodão**

1.1 matéria-prima principal - fios de algodão 8/1 cru e tinto.

Todos os fios são adquiridos a partir das previsões e pedidos de vendas junto a fornecedores especializados.

1.2 matéria-prima secundária - tecidos de fio de algodão cru e tinto.

De posse de todas as previsões e carteiras de pedidos, são geradas programações de tecelagem dos tecidos produzidos em fornecedores de serviços terceirizados.

1.3 materiais secundários - caixas de papelão, cabos e réguas de madeira.

Todos os cabos e réguas de madeira passam, antes de serem agregados ao produto acabado, por furação e tratamento de envernização e selagem com resinas à base de água.

Obs: todas as matérias-primas acima citadas são produzidas antecipadamente de forma a fazer estoque para posterior utilização na produção dos produtos acabados.

## **2 Produtos acabados**

2.1 - fluxo de acabamento.

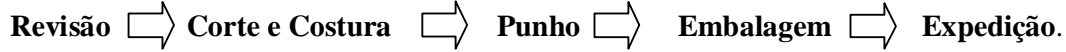

- 2.1.1 **Revisão** todos os tecidos inicialmente deverão passar pelo processo de revisão para aprovar ou segregar peças fora de padrão ou com problemas de qualidade.
- 2.1.2 **Corte e Costura** após a seleção, os tecidos são cortados de acordo com o produto que se quer fabricar, devendo, então, entrar no processo de costura onde serão colocadas as cabeças de tracelim e etiquetas de identificação e informação.
- 2.1.3 **Punho** o setor de punho utiliza o tecido costurado e agrega cabo ou régua de madeira resinada e trancelim, compondo o tecido com punho.
- 2.1.4 **Embalagem** o setor de embalagem utiliza o tecido com punho, dobra-o e agrega bolsa ou caixa com seu respectivo código de barras.
- 2.1.5 **Expedição** o setor de expedição utiliza o produto na caixa ou bolsa e compõe a *master-box* e logo após é montado o palete para posterior embarque nos *containers*.

As redes de descanso produzidas e comercializadas pela empresa, objeto do estudo de caso, são produtos que primam pela qualidade e beleza, porém, a fábrica não tem se valido da utilização de ferramentas modernas da gestão de custos. Os produtos são comercializados em caixas *master-box*, de acordo com pedidos de cada cliente.

No quadro 7, apresenta-se uma lista dos principais produtos comercializados pela empresa.

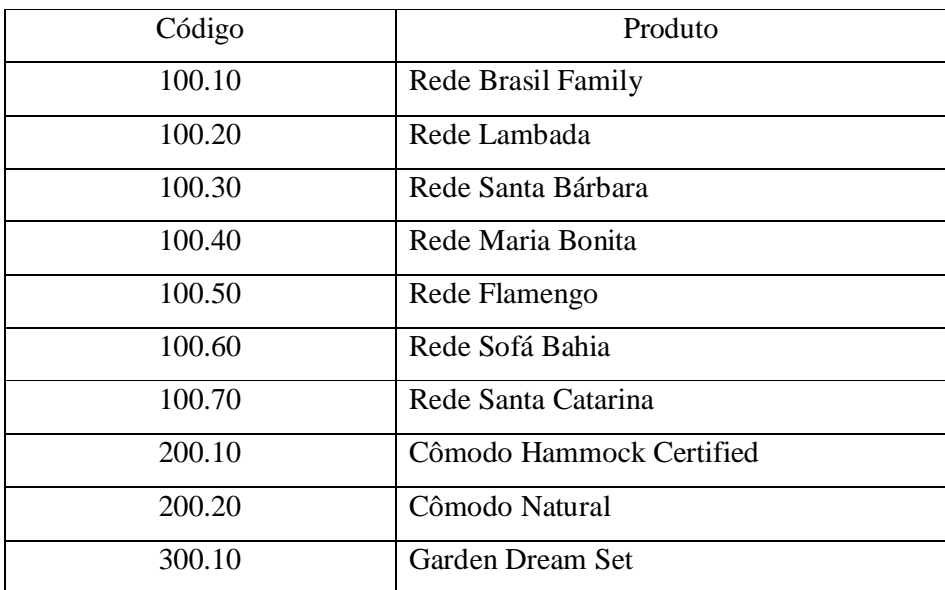

Quadro 7 - Produtos fabricados pela empresa Redes do Brasil. Fonte: Dados da empresa pesquisada. (2005)

O trabalho teve início com o levantamento dos gastos incorridos no exercício de 2005. Embora ocorra, nos meses de maio a setembro, um período de desaquecimento das vendas, as atividades industriais não são completamente paradas, sendo reduzida a produção em torno de 30%. Neste período, a empresa trabalha na formação de estoques para o período de safra, que se inicia em outubro e termina no mês de abril do ano seguinte.

A empresa utiliza a metodologia do custeio por absorção para apuração de seus custos, e a análise desta metodologia foi o marco inicial que precedeu a simulação do método ABC, o que ocasionou informações importantes para o desenvolvimento de sua aplicação. As planilhas eletrônicas desenvolvidas pela empresa possibilitaram análises de matriz das atividades relevantes que absorveram os custos de processamento dos produtos, bem como possibilitou tornar ágil a visualização dos resultados.

A Contabilidade da empresa aloca os custos de material direto e mão-de-obra direta por meio do sistema integrado da gestão administrativa, não tendo maiores dificuldades na geração destas informações. Em relação aos custos indiretos incorridos na fabricação, a empresa utiliza departamentos de serviços e, destes, aos produtos produzidos, utilizando como critério de rateio o tempo de mão-de-obra direta, não levando em consideração outros direcionadores de custos.

No quadro 8, identificam-se os centros de custos de produção e de apoio que a empresa utiliza atualmente.

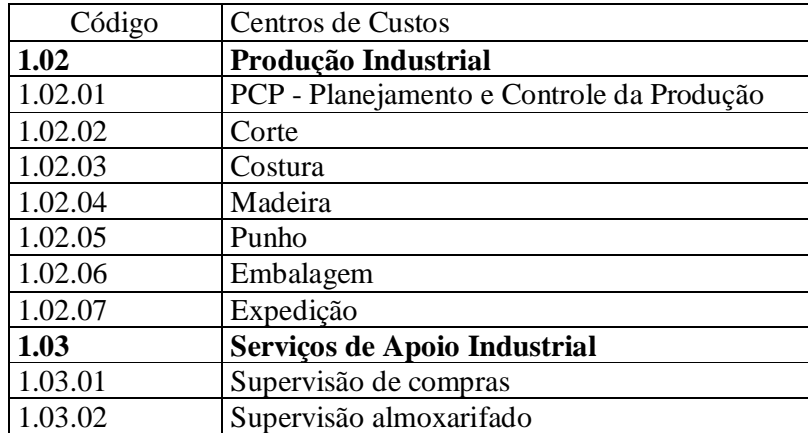

Quadro 8 - Centros de custos produtivos e de apoio. Fonte: Dados da empresa pesquisada (2005).

#### **6.3 Demonstração do Resultado pelo Custeio por Absorção**

Os dados financeiros utilizados neste estudo de caso foram extraídos do balancete mensal de outubro de 2005. Os valores considerados representam a média mensal dos gastos efetuados pela empresa na formação dos seus estoques. Ela não possui sistema de controle gerencial informatizado que permita averiguar o custo unitário dos produtos processados no período. Para calcular esse valor, utilizam-se de planilhas do programa excel.

Com base no custo unitário de aquisição dos insumos e dos custos indiretos de fabricação, determina-se o valor do custo total de produção, utilizando-se como critério de rateio o tempo de mão-de-obra direta aplicada na fabricação de cada produto. Na tabela 3, estão discriminados os valores referentes aos custos diretos e indiretos de produção por departamento incorridos no mês de outubro de 2005, de acordo com o método de custeio por absorção.

|                                                                                     |                          |                          |                          |              | DEPARTAMENTO |                |              |                       |              |
|-------------------------------------------------------------------------------------|--------------------------|--------------------------|--------------------------|--------------|--------------|----------------|--------------|-----------------------|--------------|
| ÍTEM DE GASTO                                                                       | <b>COMPRAS</b>           | ALMOXA-<br><b>RIFADO</b> | GER. E<br><b>PCP</b>     | <b>CORTE</b> | COSTU-<br>RA | <b>MADEIRA</b> | <b>PUNHO</b> | EMBALA-<br><b>GEM</b> | <b>TOTAL</b> |
| Material Direto                                                                     |                          |                          |                          | 163.337      | 29.721       | 51.019         | 17.885       | 8.295                 | 270.256      |
| Mão de Obra Direta e<br>Encargos                                                    | $\overline{\phantom{a}}$ | -                        | $\overline{\phantom{a}}$ | 13.528       | 33.884       | 21.720         | 5.340        | 12.459                | 86.930       |
| <b>Total Custo Direto</b>                                                           | ٠                        | ۰                        | ۰.                       | 176.865      | 63.604       | 72.738         | 23.225       | 20.753                | 357.186      |
| Mão de Obra Indireta e<br>Encargos                                                  | 2.358                    | 3.285                    | 17.760                   | 2.530        | 6.337        | 4.062          | 3.117        | 2.330                 | 41.779       |
| Gastos Gerais de<br>Fabricação                                                      | 1.956                    | 2.100                    | 3.601                    | 1.036        | 4.580        | 2.078          | 2.762        | 2.917                 | 21.030       |
| <b>Total Custo Indireto</b>                                                         | 4.314                    | 5.385                    | 21.361                   | 3.566        | 10.917       | 6.140          | 5.879        | 5.247                 | 62.809       |
| <b>Total Geral</b><br>$\Gamma$ onto: Dados hipotóticos de empresa pesquisada (2005) | 4.314                    | 5.385                    | 21.361                   | 180.431      | 74.521       | 78.878         | 29.104       | 26,000                | 419.995      |

Tabela 3 – Custos diretos/indiretos de produção por departamento – Custeio por absorção-out/2005.

Fonte: Dados hipotéticos da empresa pesquisada (2005).

Os preços de venda e as quantidades produzidas e vendidas no período analisado são demonstrados na tabela 4. O preço de venda dos produtos corresponde ao valor em dólares convertido para real, considerando a cotação de US\$ 1,00 = R\$ 2,20.

| Código | Produto                  | <b>Ouantidades</b> | <i><b>Ouantidades</b></i> | Preço de venda |
|--------|--------------------------|--------------------|---------------------------|----------------|
|        |                          | Produzidas         | Vendidas                  | unitário       |
| 100.10 | Rede Brasil Family       | 5.410              | 3.647                     | 44,00          |
| 100.20 | Rede Lambada             | 2.230              | 1.503                     | 45,00          |
| 100.30 | Rede Santa Bárbara       | 1.480              | 998                       | 43,00          |
| 100.40 | Rede Maria Bonita        | 980                | 661                       | 41,20          |
| 100.50 | Rede Flamengo            | 1.200              | 809                       | 45,00          |
| 100.60 | Rede Sofá Bahia          | 3.160              | 2.130                     | 48,00          |
| 100.70 | Rede Santa Catarina      | 1.230              | 829                       | 45,00          |
| 200.10 | Cômodo Hammock Certified | 1.380              | 930                       | 50,00          |
| 200.20 | Cômodo Natural           | 680                | 458                       | 45,50          |
| 300.10 | Garden Dream Set         | 188                | 127                       | 48,00          |

Tabela 4 – Quantidades produzidas, vendidas e preço de venda. – outubro/2005

Fonte: dados da empresa pesquisada (2005).

Com base nos custos diretos e indiretos por departamento, conforme demonstrado na tabela 3 e também nas quantidades produzidas e vendidas, extraídas da tabela 4, evidenciamse o custeio por absorção e sua atribuição aos produtos, conforme demonstrado na tabela 5.

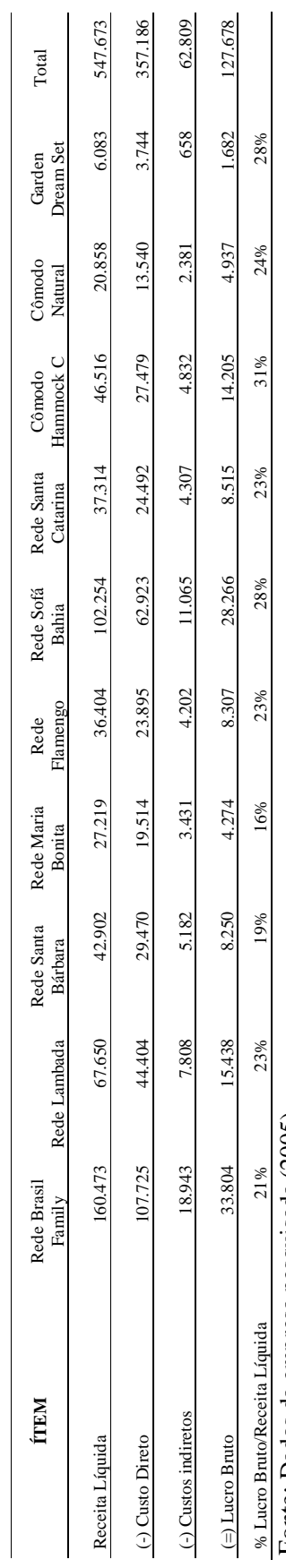

Tabela 5 - Custeio por absorção - Demonstração sintética - outubro/2005 Tabela 5 - Custeio por absorção - Demonstração sintética - outubro/2005

Fonte: Dados da empresa pesquisada (2005). Fonte: Dados da empresa pesquisada (2005).

No Gráfico 2, sintetizado a partir da Tabela 5, são demonstrados o comparativo da receita líquida, custos diretos, custos indiretos e lucro bruto em termos de valores relativos, ou seja, atribuindo-se a receita líquida o valor de 100% e, a partir deste percentual, calculam-se os percentuais das demais contas do demonstrativo. Observa-se que todos os produtos são lucrativos, ou seja, apresentam-se com lucratividade bruta positiva, levando-se a constatar, conseqüentemente, que todos os produtos são rentáveis.

No custeio por absorção, a forma de distribuição dos custos indiretos é feita considerando apenas uma base de medida, que é o volume de horas trabalhadas para produzir cada produto, entendendo-se que produtos com maior quantidade de horas para produzir consomem maiores recursos.

Observa-se que não há grandes diferenças na comparação dos custos diretos, indiretos e lucro bruto, sendo a média do lucro bruto na ordem de 20%.

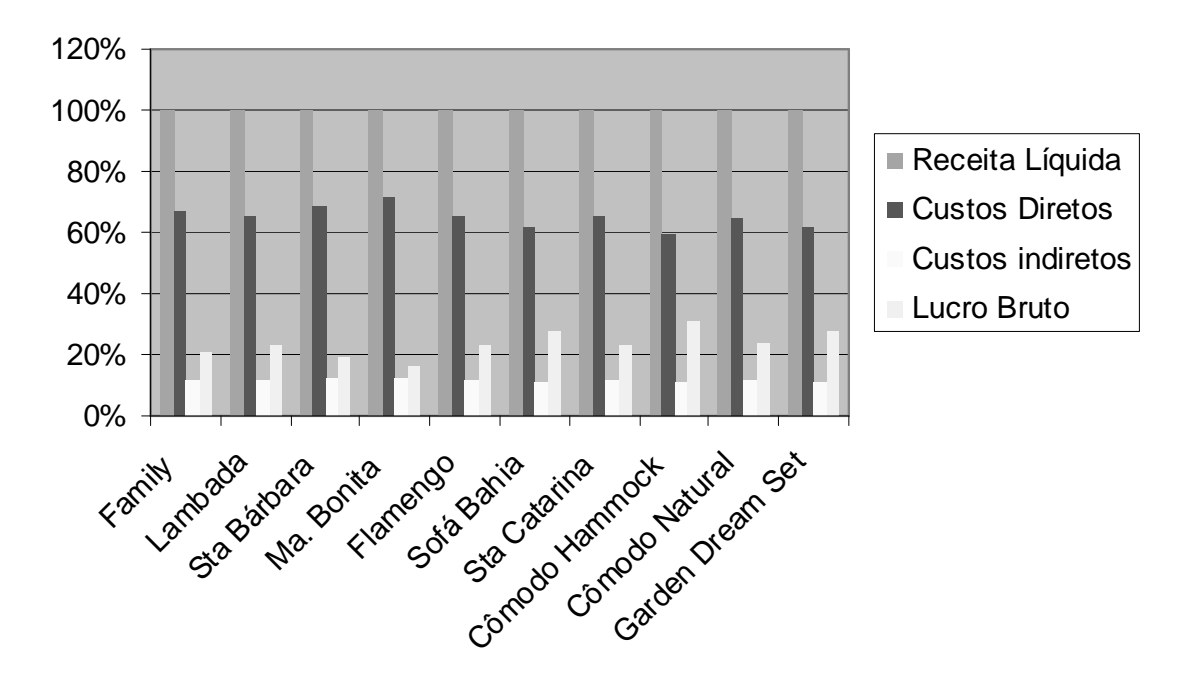

Gráfico 2: Análise da demonstração sintética – custeio por absorção. Fonte: Dados da pesquisa de campo (2005).

#### **6.4 Implementação do Modelo ABC**

Neste estudo de caso, considera-se a perspectiva da apuração dos custos e apuração do lucro bruto, visto que o objetivo é propor um modelo de apuração de resultados e gestão de custos, utilizando o sistema ABC.

A implantação do modelo de custos ABC consistirá nos sete passos descritos por Silvestre (2002, p. 62), no capítulo 3 deste ensaio. Após a decisão da empresa sobre a implantação de um sistema de custeio ABC, segue-se um período de planejamento das operações a empreender.

Para melhor visualização de quais os recursos aplicados, atividades identificadas e direcionadores selecionados, apresentam-se as figuras 16 e 17 onde se identificam os departamentos auxiliares e os processos produtivos na indústria pesquisada.

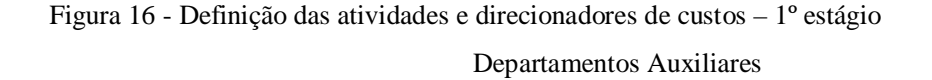

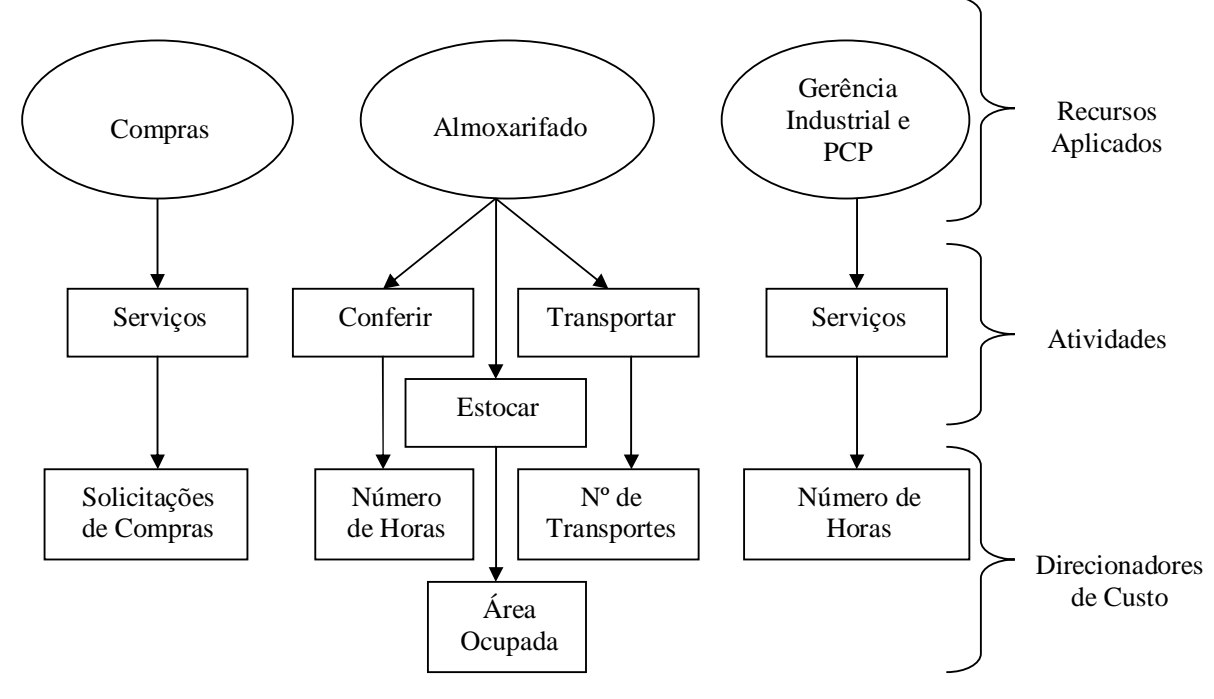

Fonte: Elaborado pelo autor.

Figura 17 – Definição das atividades e direcionadores de custos – 2º estágio

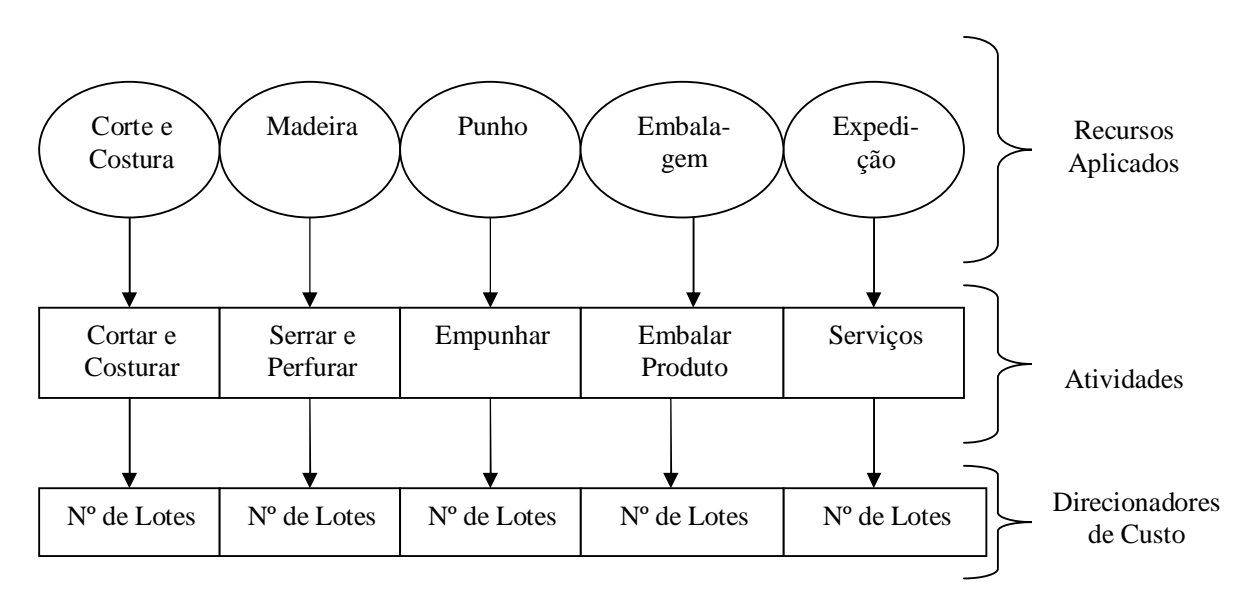

```
Departamentos Produtivos
```
Fonte: Elaborado pelo autor.

Etapas 1 e 2 - Definir os elementos de custos por meio da departamentalização e identificar os elementos de custos.

Segundo Martins (2003, p. 65), departamento é a unidade mínima administrativa para a Contabilidade de Custos, podendo ser representado por pessoas e máquinas em que se desenvolvem atividades homogêneas. Diz-se unidade mínima administrativa porque sempre há um responsável para cada departamento. Martins conclui que um departamento é um centro de custos, ou seja, nele são acumulados os custos indiretos para posterior alocação aos produtos (departamentos de produção) ou a outros departamentos (departamentos de serviços).

Tendo conhecimento do fluxo do processo produtivo da empresa, após observação direta e com a ajuda de pessoas envolvidas nele, identificam-se as principais atividades. Cabe salientar que a proposta deste trabalho visa, primordialmente, ao custeio de produtos e, portanto, será trabalhado com o processo e as atividades relevantes desempenhadas, não havendo a necessidade de trabalhar com o detalhamento das tarefas e operações.

A empresa está dividida em três departamentos, a saber: Administração Geral, Produção Industrial, Serviços e Apoio Industrial, todos descritos conforme as atividades listadas no quadro 9.

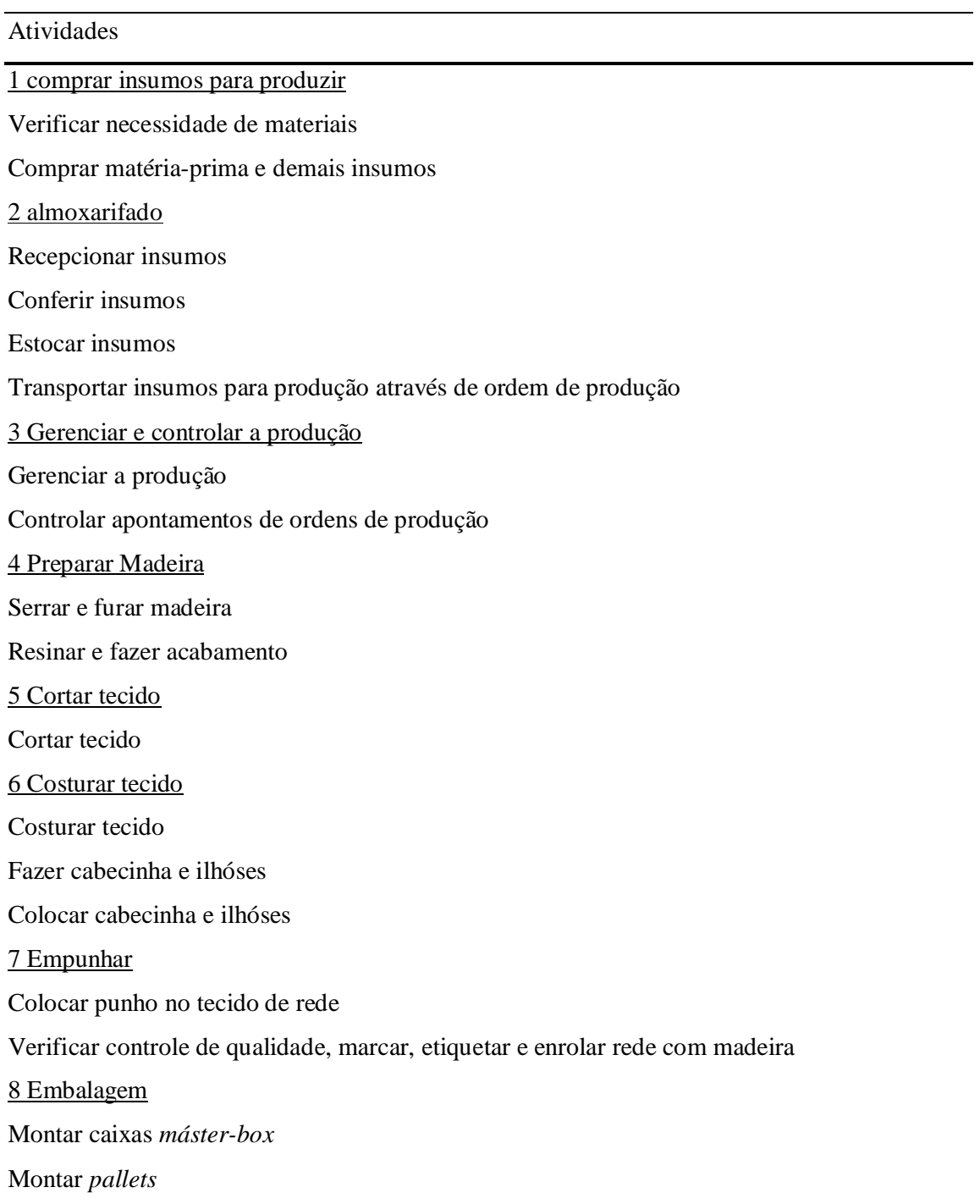

Quadro 9 - Planilha de Processos Fonte: Dados da empresa pesquisada (2005). Etapas 3 e 4 - Identificar em cada centro de custos as atividades exigidas (relevantes) e identificar o relacionamento entre as atividades e os custos

Na terceira e quarta etapas, identificam-se os elementos de custos (natureza dos gastos), que são os recursos consumidos em cada centro de custos, ou seja, a alocação dos recursos às atividades. Esta etapa é de extrema importância, pois, a partir da decomposição da empresa em centros de custos com seus respectivos objetos de custeio, tem-se uma visão de como os recursos são empregados.

Detalha-se o relacionamento de cada atividade relevante relacionada à produção industrial com os recursos utilizados, ou seja, determinam-se os direcionadores de custos de primeiro estágio. Nesta fase, define-se a relação causal que origina as atividades, devendo-se buscar direcionadores comuns para cada processo analisado, facilitando o cálculo do custo da atividade por objeto de custo. Deve-se obedecer uma abordagem de decomposição dos custos, analisando as informações apontadas pela Contabilidade Financeira, mais especificamente o balancete de verificação da empresa.

Para cada natureza de gasto consumido, foi identificada uma medida para cada atividade, comum tanto ao fator de produção quanto à atividade. Tomam-se como exemplo os funcionários, tendo-se chegado à conclusão de se trabalhar com o tempo consumido em cada atividade. Assim, o tempo é comum ao fator de produção e à atividade.

Critérios para alocação dos recursos às atividades.

- **a) Mão de Obra Indireta** engloba salários e encargos sociais obrigatórios e voluntários.
- **b) Energia Elétrica -** a energia elétrica é paga em Kwh. Como não há medidor específico em cada área da fábrica, foram levantados os valores em Kwh gastos por tipo de máquina e consumo médio de lâmpadas e ar-condicionado.
- **c) Serviços de Terceiros -** corresponde aos serviços contratados com terceiros. O critério de alocação também foi o tempo despendido para a obtenção do serviço.
- **d) Manutenção e Reparos -** corresponde aos serviços de manutenção mecânica e elétrica. O critério de alocação também foi o tempo médio despendido para a obtenção deste serviço.
- **e) Seguros:** serão atribuídos às atividades de acordo com a área, em m², que cada atividade ocupa na fábrica.
- **f) Depreciação -** como há controle individual do imobilizado, utilizar-se-à a depreciação individual de cada ativo, identificando com a sua respectiva atividade.

Nos apêndices B, C e D, são mostrados os recursos e a relação às atividades desenvolvidas nos departamentos auxiliares de compras, almoxarifado e gerência industrial e planejamento e controle da produção (PCP) por meio dos direcionadores de custos identificados nas entrevistas aos responsáveis de cada departamento. No apêndice C também se demonstra a transferência dos recursos deste departamento (compras) para o departamento de almoxarifado, tendo em vista que o departamento de compras presta efetivamente serviços ao departamento de almoxarifado. O direcionador utilizado para transferir recursos foi o tempo efetivamente empregado na recepção, conferência, estocagem e transporte de materiais.

Nos apêndice E e F, apresentam-se os demonstrativos de cálculos dos percentuais para transferência de recursos dos departamentos auxiliares para os departamentos produtivos, utilizando-se dos seguintes direcionadores:

- i. Departamento de Almoxarifado utilizou-se o direcionador tempo efetivamente despendido na movimentação de materiais que serão requisitados pelos departamentos produtivos.
- ii. Departamento de Gerência de Produção e PCP empregou-se o tempo gasto nas visitas do gerente de produção e também o período despendido no controle e acompanhamento das ordens de produção.

Nos apêndice G, H, I, J e K, apresentam-se os departamentos produtivos com seus respectivos recursos consumidos, demonstrando os recursos dos departamentos auxiliares de Almoxarifado e Gerência de Produção aos departamentos produtivos, utilizando-se dos direcionadores de recursos demonstrados nos apêndice E e F.

Etapa 5 - identificar o relacionamento entre as atividades e os custos.

Nesta fase, detalha-se o relacionamento de cada atividade relevante relacionada à produção industrial com os recursos utilizados, ou seja, alocam-se as atividades aos objetos de custos (direcionadores de custos de segundo estágio). Definindo-se a relação causal que produz as atividades, deve-se buscar direcionadores comuns para cada processo analisado, facilitando o cálculo do custo da atividade por objeto de custo.

Para identificar os objetos de custos, fez-se necessário identificar as atividades requeridas para fabricação dos produtos. Para isso, procedeu-se à observação do processo produtivo, entrevista com o gerente de produção e com os supervisores de produção, fazendose medições de tempo, quantidades, ordens de produção, medições de solicitações de compras, pedidos de compras, números de recepções de insumos, de conferências diárias, de estocagens de insumos e outros materiais, de transportes de insumos para produção, de visitas do gerente de produção em cada linha de produção e demais medições, conforme quadro nº 9.

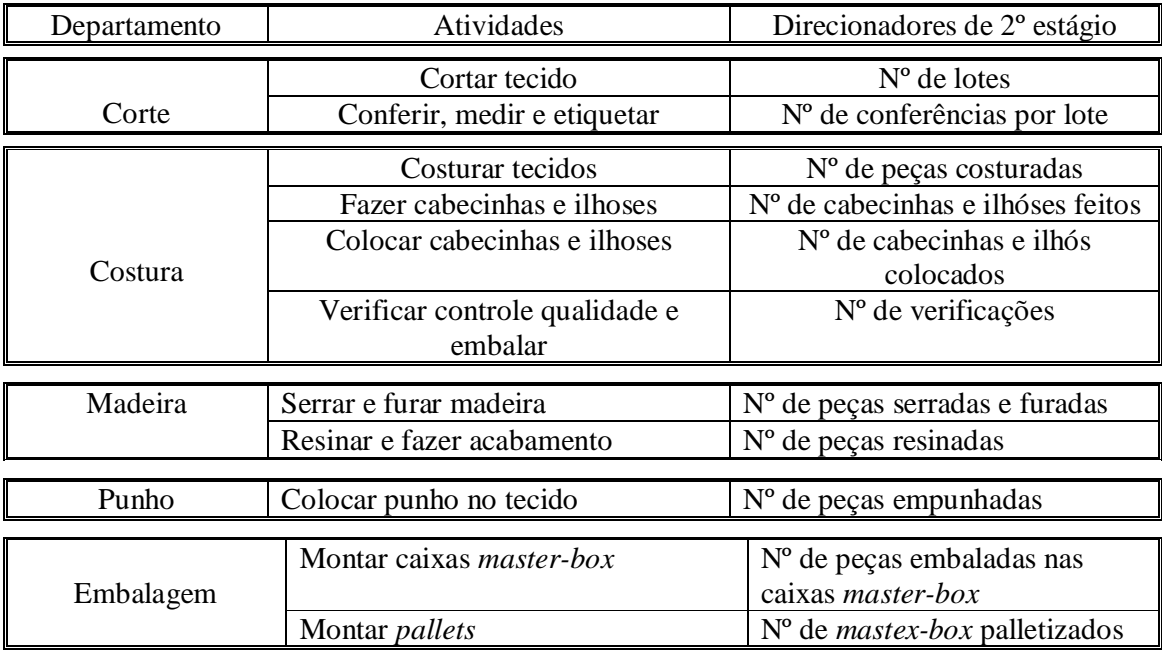

Quadro 10 - Direcionadores de custos de 2º estágio Fonte: Dados da empresa pesquisada (2005).

Etapa 6 - Estabelecer os centros de atividades como modelo de acumulação de atividades e determinar os direcionadores de custos de 2º estágio.

Para facilitar a montagem do quadro relacionando atividades, direcionadores de custos de 2º estágio com seus respectivos custos, propõe-se a seguinte classificação das atividades conforme quadro 11.

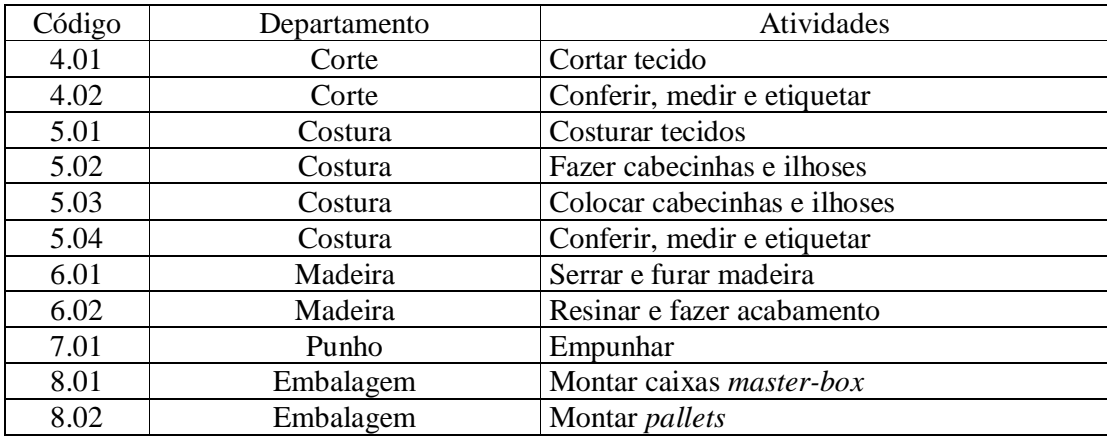

Quadro 11: Identificação de atividades com a respectiva codificação. Fonte: Dados da empresa pesquisada (2005).

O resultado da identificação das atividades requeridas para fabricar redes com seus respectivos direcionadores quantificados e conseqüentes custos está consubstanciado nos apêndices L, M, N, O, P, Q, R, S, T, U e V, que por sua vez estão condensados no apêndice X, resumo de atividades atribuídos aos produtos.

Para melhor visualização, demonstra-se, no gráfico 3, o resumo das atividades que consomem maior quantidade de recursos, facilitando a análise gerencial dos custos indiretos identificados aos produtos. Com base neste gráfico, identificam-se as atividades que demandam maior volume de recursos, conseqüentemente afetando os custos atribuídos aos produtos. Conclui-se, pela análise dos dados sintetizados neste gráfico, que as atividades que consomem maior quantidade de recursos são: empunhar peças e embalar nas caixas *mastebox.* As atividades com menor demanda de recursos são conferência de peças e *palletizar* caixas *master-box*.

Conforme demonstrado no apêndice J. Pela análise deste anexo, visualiza-se maior demanda de mão-de-obra direta para realizar esta atividade. De fato, esta atividade é toda manual, consumindo horas de mão-de-obra direta (direcionador de primeiro estágio) pelo fato de não se poder automatizar referida atividade.

De acordo com entrevista realizada com o gerente de produção da empresa pesquisada, ele relatou que se trata de uma atividade eminentemente manual e que ainda não houve formas de automatizar esta etapa do processo produtivo.

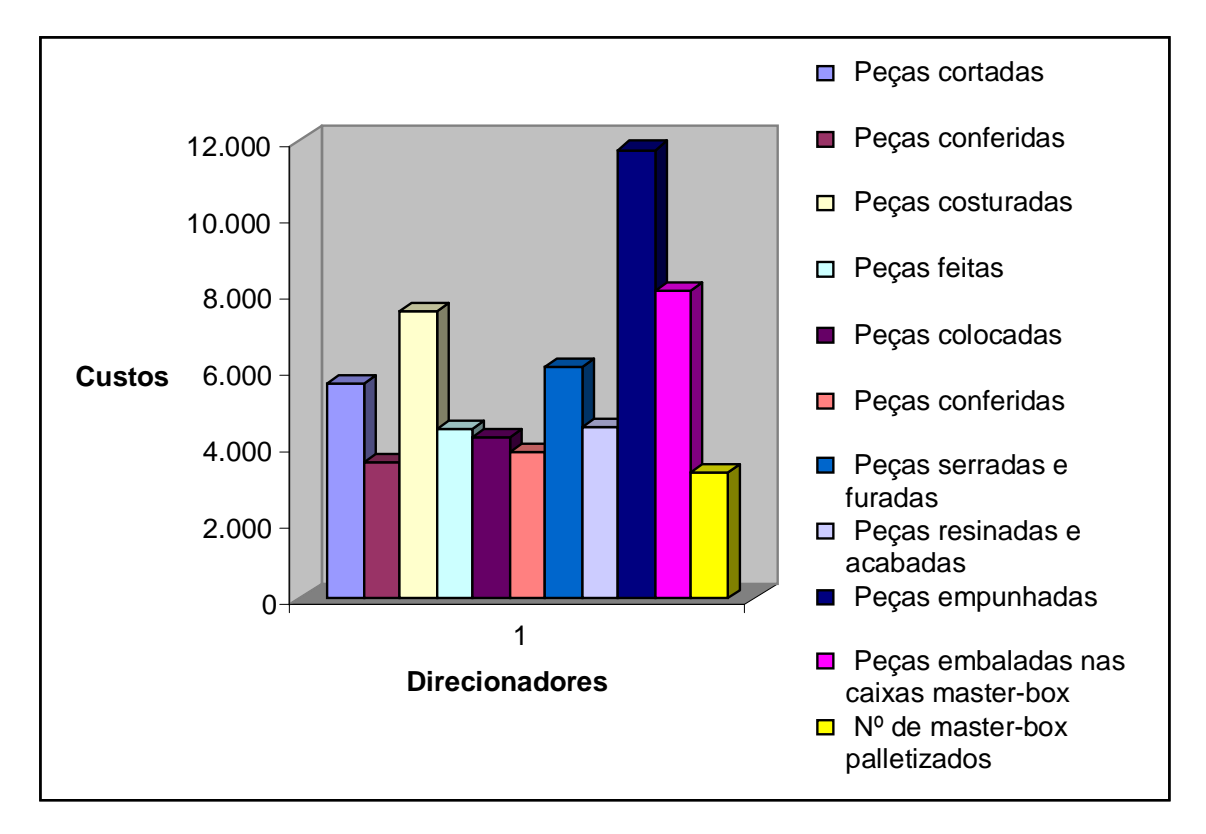

Gráfico 3 - Resumo dos direcionadores de atividades de 1º estágio. Fonte: dados da empresa pesquisada (2005).

Na tabela 6, é evidenciada a demonstração sintética de resultados pelo custeio ABC. O objetivo dos demonstrativos é comparar e analisar quanto à mensuração dos custos e dos lucros brutos obtidos por produto.

Em seguida, na tabela 7, evidencia-se a demonstração analítica de resultados pelo custeio ABC, onde se demonstra o resultado global da empresa numa visão de atividades. Os números apresentados refletem a contribuição de cada atividade para a formação do resultado de cada produto.

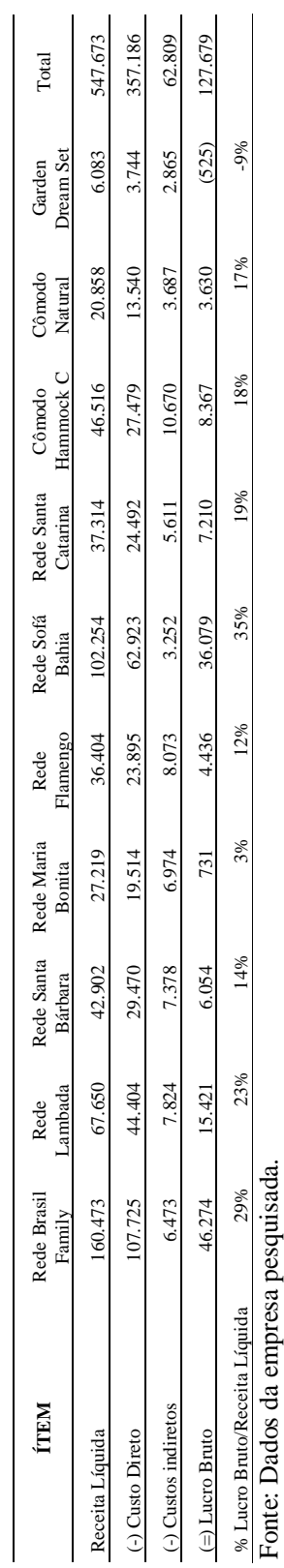

Tabela 6 - CUSTEIO ABC - Demonstração de resultados sintética - outubro/2005 Tabela 6 - CUSTEIO ABC - Demonstração de resultados sintética - outubro/2005

 $\frac{1}{2}$  $\sum_{i=1}^{3}$ ļ.

Tabela 7 - CUSTEIO ABC - Demonstração de resultados analítica - outubro/2005 Tabela 7 – CUSTEIO ABC - Demonstração de resultados analítica - outubro/2005

| <b>NRLI</b>                         | Rede Brasil<br>Family | Lambada<br>Rede | Rede Santa<br>Bárbara | Rede Maria<br><b>Bonita</b> | Flamengo<br>Rede | Rede Sofá<br>Bahia | Rede Santa<br>Catarina | Hammock C<br>Cômodo | Cômodo<br>Natural | Dream Set<br>Garden | Total   |
|-------------------------------------|-----------------------|-----------------|-----------------------|-----------------------------|------------------|--------------------|------------------------|---------------------|-------------------|---------------------|---------|
| Receita Líquida                     | 160.473               | 67.650          | 42.902                | 27.219                      | 36.404           | 102.254            | 37.314                 | 46.516              | 20.858            | 6.083               | 547.673 |
| (-) Custo Direto                    | 107.725               | 44.404          | 29.470                | 19.514                      | 23.895           | 62.923             | 24.492                 | 27.479              | 13.540            | 3.744               | 357.186 |
| (-) Custos indiretos por            |                       |                 |                       |                             |                  |                    |                        |                     |                   |                     |         |
| Atividade                           | 6.473                 | 7.824           | 7.378                 | 6.974                       | 8.073            | 3.252              | 5.611                  | 10.670              | 3.687             | 2.865               | 62.809  |
| 4.01 - Cortar Tecido                | 442                   | 486             | $\Xi$                 | 389                         | 876              | 579                | 1.079                  | 995                 | 137               | 319                 | 5.612   |
| 4.02 - Conferir, medir e            |                       |                 |                       |                             |                  |                    |                        |                     |                   |                     |         |
| etiquetar                           | 238                   | 262             | 169                   | 205                         | 465              | $\overline{9}$     | 370                    | 627                 | 529               | 636                 | 3.599   |
| 5.01 - Costurar tecido              | 1.044                 | .236            | 1.562                 | 1.325                       | 1.522            | 32                 | 275                    | 139                 |                   | 357                 | 7.492   |
| 5.02 - Fazer cabecinha e ilhós      | 633                   | 813             | 570                   | 877                         | 684              | 52                 | 300                    | 57                  | 65                | 241                 | 4.432   |
| 5.03 - Colocar cabecinha e ilhós    | 551                   | 729             | 918                   | 781                         | 51               | 64                 | 127                    |                     |                   | 188                 | 4.21    |
| 5.04 - Conferir, medir e            |                       |                 |                       |                             |                  |                    |                        |                     |                   |                     |         |
| etiquetar                           | 496                   | 656             | 824                   | 141                         | 784              | 58                 | $\frac{1}{4}$          |                     |                   | 150                 | 3.822   |
| 6.01 - Serrar e furar madeira       | 160                   | 320             |                       |                             | 291              | 5                  | 1.017                  | 3.631               |                   | ı                   | 6.079   |
| 6.02 - Resinar e fazer              |                       |                 |                       |                             |                  |                    |                        |                     |                   |                     |         |
| acabamento                          |                       |                 |                       |                             | 176              | 535                | 822                    | 2.937               |                   |                     | 4.470   |
| 7.01 - Empunhar tecido              | 1.636                 | 1.936           | 2.447                 | 2.075                       | 2.384            | $50\,$             | 430                    | 219                 |                   | 559                 | 1.736   |
| 8.01 - Montar caixa Master Box      | $\frac{10}{2}$        | 984             | 418                   | 418                         | ï                | 799                | 775                    | 1.439               | 2.029             | 295                 | 8.067   |
| 8.02 - Montar Pallets               | 363                   | 404             | $\overline{5}$        | $\overline{5}$              | $\frac{1}{2}$    | 323                | 303                    | 585                 | 827               | $\overline{21}$     | 3.289   |
| $(=\rangle$ Lucro Bruto             | 46.274                | 15.421          | 6.054                 | 731                         | 4.436            | 36.079             | 7.210                  | 8.367               | 3.630             | (525)               | 27.679  |
| % Lucro Bruto/Receita Líquida       | 29%                   | 23%             | 14%                   | 3%                          | 12%              | 35%                | 19%                    | 18%                 | 17%               | $-9%$               |         |
| Fonte: Dados da empresa pesquisada. |                       |                 |                       |                             |                  |                    |                        |                     |                   |                     |         |

93

## **6.5 Análise dos Resultados**

Analisando-se especificamente um produto fabricado, para se poder simplificar a análise de resultados e com base nas informações extraídas da tabela 7, tem-se o que é apresentado no gráfico 4.

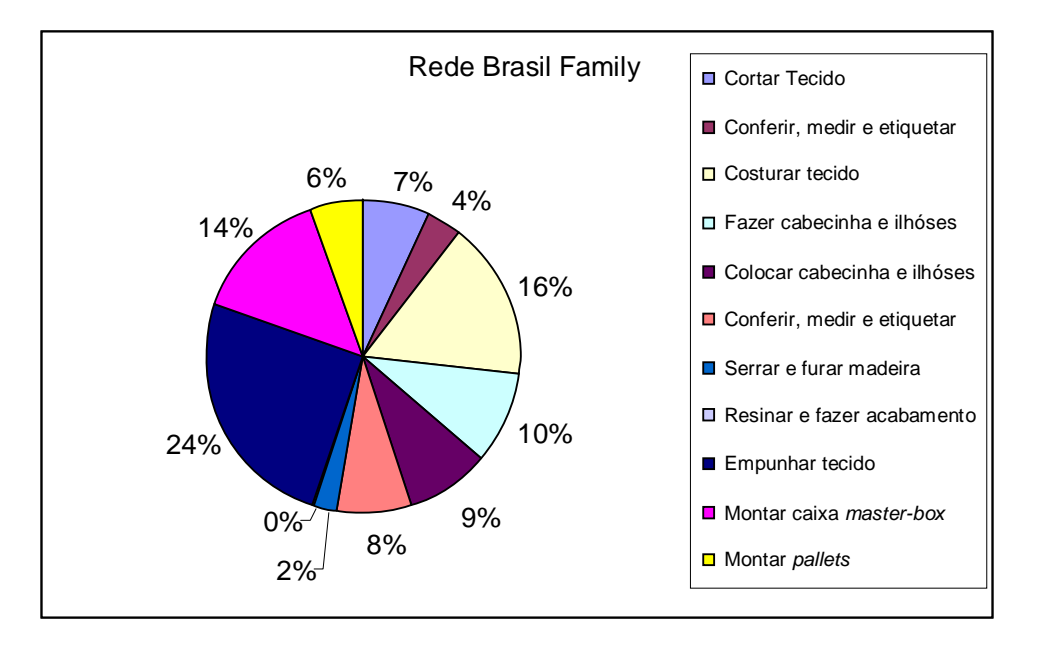

Gráfico 4: Análise das atividades para fabricação do produto rede Brasil Family. Fonte: dados da empresa pesquisada (2005).

Conclui-se que, para fabricar o produto Rede Brasil Family, utiliza-se 24% da atividade empunhar tecido, elegendo-se, em segundo lugar, a atividade costurar tecido, com 16% do total dos recursos necessários para fabricar referido tecido.

Para chegar a este grau de detalhe, evitou-se utilizar rateios arbitrários que prejudicam a acurácia dos percentuais de cada atividade relacionados com os custos indiretos dos produtos. Pelo sistema ABC, foram rastreados, por exemplo, os tempos estimados, medidos em minutos, dos recursos humanos necessários para executar cada atividade na fabricação dos produtos.

Desta forma, o ABC é um facilitador para apropriação direta dos custos indiretos, sendo possível identificar, com maior transparência, a variação diretamente proporcional do volume de atividades com os custos totais indiretos de fabricação. Na percepção do autor, o rateio só deve ser usado em última instância.

Nakagawa (2001, p. 31) entende ser nesse contexto que se justifica a importância do rastreamento que o ABC faz das atividades mais relevantes de uma empresa, supostamente as que consomem a maior parte dos recursos da empresa.

Nas tabelas 8, 9 e 10, demonstram-se os resultados globais comparativos dos resultados obtidos com a utilização do método de custeio por absorção e o sistema ABC, utilizando-se, como medida de desempenho, o lucro bruto sobre a receita líquida de vendas que cada produto gerou.

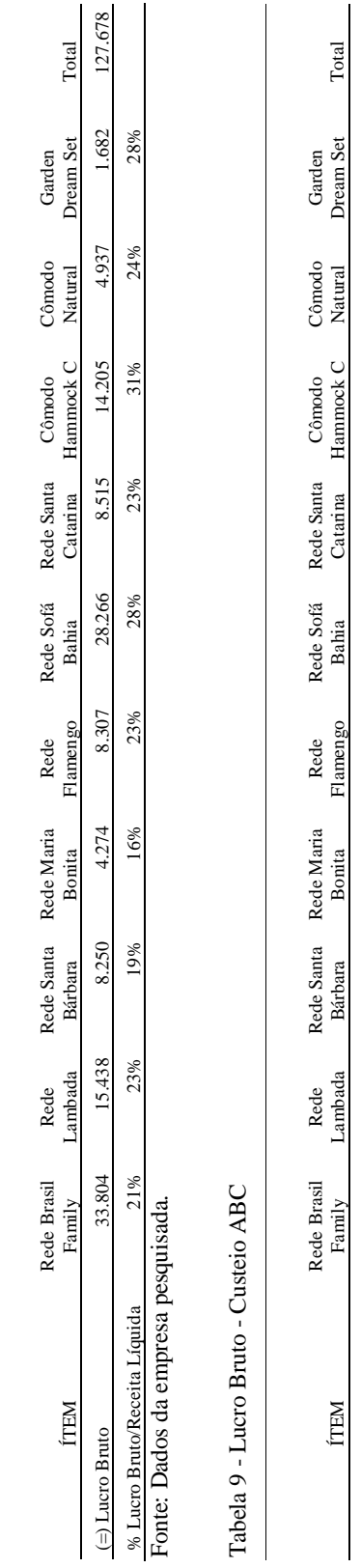

Tabela 9 - Lucro Bruto - Custeio ABC

Tabela .8 - Lucro Bruto - Custeio por Absorção

Tabela .8 - Lucro Bruto - Custeio por Absorção

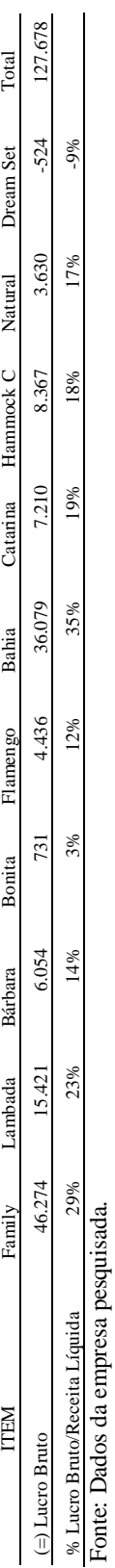

Tabela 10 - Diferença Lucro Bruto - Custeio por Absorção e Custeio ABC Tabela 10 - Diferença Lucro Bruto - Custeio por Absorção e Custeio ABC

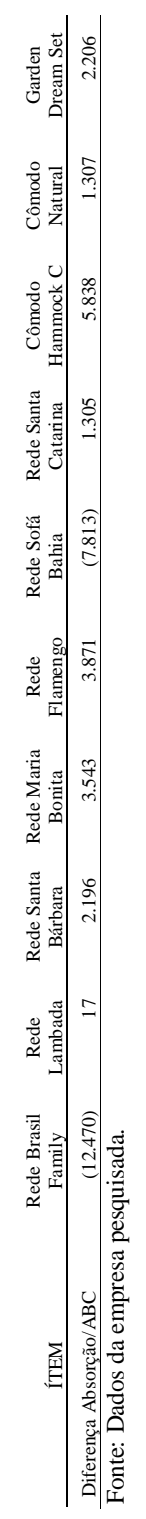

96

No gráfico 5, apresentam-se, comparativamente, o resultado do lucro bruto pelo método do custeio por absorção e o sistema ABC. As informações foram extraídas das tabelas 8 e 9.

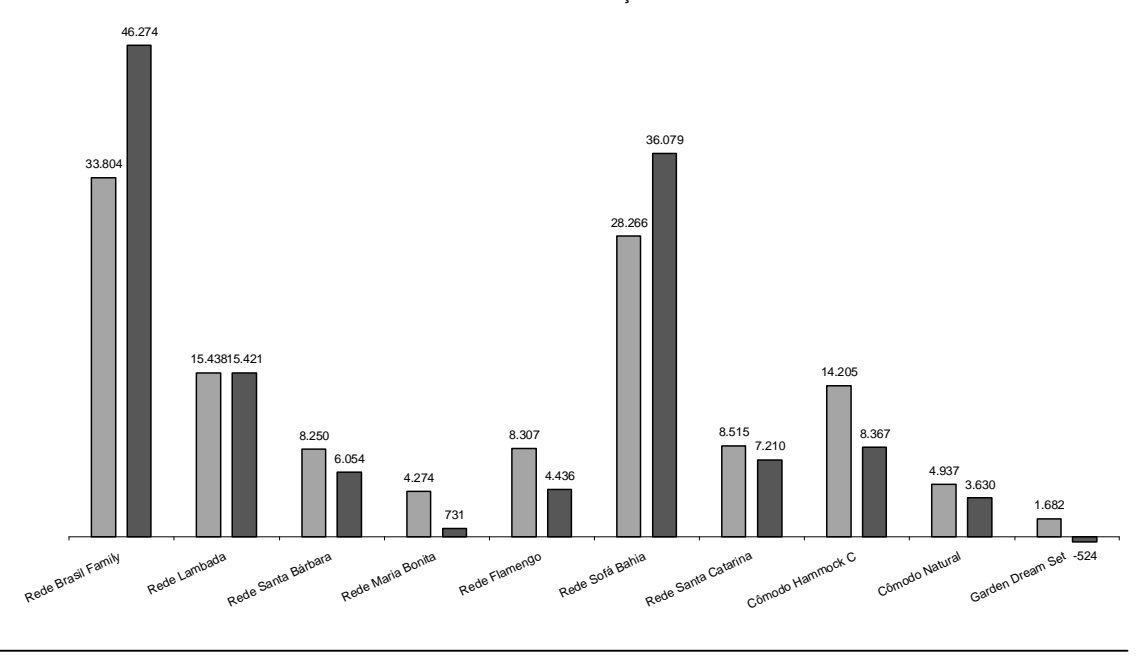

■ Lucro Bruto - Absorção ■ Lucro Bruto - ABC

Gráfico 5: Comparação do lucro bruto: método custeio absorção e sistema ABC. Fonte: dados da empresa pesquisada (2005).

Verifica-se que, na apuração do lucro bruto, os resultados são idênticos quando se trata de resultados globais, ou seja, soma dos resultados individuais (lucro bruto) de cada produto, totalizando o valor de R\$ 127.678, conforme demonstrado nas tabelas 8 e 9, entretanto, quando da análise dos resultados individuais, percebe-se que, pelo modelo ABC, o produto rede *Garden dream set* apresenta margem negativa de R\$ 524, conforme demonstrado no gráfico 5, e que o produto rede *Maria Bonita* apresenta baixa lucratividade, ou seja, somente R\$ 731, conforme demonstrado também no gráfico 5.

Observa-se, também, a alteração ocorrida no *ranking* de lucratividade pelos dois enfoques. Considerando o lucro bruto total, o custeio por absorção evidencia: 1) Cômodo Hammock, 2) Garden Dream Set, 3) Rede Sofá Bahia, 4) Cômodo Natural, 5) Rede Santa Catarina, 6) Rede Flamengo, 7) Rede Lambada, 8) Rede Brasil Family, 9) Rede Santa Bárbara, 10) Rede Maria Bonita. Já o custeio baseado em atividades apresenta a seguinte ordem de relevância: 1) Rede Sofá Bahia, 2) Rede Brasil Family, 3) Rede Lambada, 4) Rede Santa Catarina, 5) Cômodo Hammock, 6) Cômodo Natural, 7) Rede Santa Bárbara, 8) Rede Flamengo e Rede Maria Bonita.

Pela análise dos resultados apresentados nas tabelas 30 e 31, constatam-se alguns benefícios para a empresa pesquisada com a aplicação do sistema de custeio proposto. Os principais foram:

- a) visão detalhada das características do processo de fabricação de redes de dormir;
- b) significativa identificação dos custos indiretos com as atividades, especialmente de mão-de-obra indireta, tendo em vista que da mão-de-obra direta já havia sido feito referido levantamento;
- c) transparência na alocação dos recursos;
- d) visualização real dos geradores de custos e de atividades; alocação dos custos aos produtos de forma menos arbitrária;
- e) evidenciação, mediante rastreamento dos recursos aos produtos, de produtos praticamente deficitários ou que não geram praticamente margem de contribuição ou até mesmo negativa, como os produtos rede Maria Bonita e *Garden dream set*.

Identifica-se a contribuição gerencial do ABC para evidenciar os resultados, principalmente nas informações de custeio de produto, análise de rentabilidade de produto, análise dos processos e controles orçamentários.

# **7 CONCLUSÃO**

Considera-se que o estudo teve seu objetivo atingido, uma vez que os pressupostos levantados com referência aos objetivos específicos foram avaliados e ratificados.

O primeiro pressuposto afirmava que o ABC aplica de forma direta os custos indiretos de fabricação, evitando rateios subjetivos.

Evidenciou-se que o sistema ABC, ao rastrear de maneira objetiva recursos aos produtos, consegue aplicar os custos indiretos de forma direta aos produtos, conforme demonstra o produto *Garden dream set*, tido como lucrativo pelo custeio por absorção, e que pelo ABC é um produto deficitário para a empresa.

O segundo pressuposto afirmava que o ABC apresenta informações detalhadas que diferenciam custos fixos e variáveis. O pressuposto também se confirma e o objetivo é alcançado, pois verifica-se que os resultados da apuração de custos pelo custeio por absorção representam informações limitadas, não permitindo aos gestores a mensuração dos custos indiretos fixos e variáveis, haja vista que no referido método os custos indiretos são atribuídos na forma de rateios, muitas vezes sem nenhum critério científico, levando a informações incorretas sobre lucratividade dos produtos fabricados, diferentemente do sistema ABC, que apresenta informações detalhadas de custos fixos e variáveis, subsidiando a tomada de decisões.

O terceiro pressuposto afirmava que o ABC fornece uma visão detalhada das características do processo de fabricação das empresas fabricantes de redes de dormir.

Este pressuposto também se confirma, pois no sistema ABC decompõe-se a atividade de produzir em diversas atividades, como, por exemplo, a atividade de resinar e acabar peças e de costurar tecido, fornecendo visão detalhada de todo o processo produtivo.

Conclui-se, também, que o sistema de custeio ABC apresenta detalhes de informações referentes à identificação das atividades, o montante de seus custos e como tais atividades foram alocadas aos produtos, de forma transparente e informativa.

Observando-se os resultados, pode-se afirmar que o método do custeio por absorção não oferece subsídios consistentes para informações gerenciais, comprometendo, assim, a tomada de decisões.

Também foi constatado como vantagem na implantação do ABC o fato de que, por meio dele, a empresa tem a possibilidade de tomar a decisão de eliminar a produção do produto Garden Dream Set, caso não consiga reduzir os custos das atividades para produzi-lo.

Com esteio na teoria, consta-se que os métodos de custeio tradicionais são inadequados para a realidade atual das empresas, pois são deficientes na alocação dos custos indiretos de produção.

Verifica-se que o sistema de custeio adotado atualmente pela empresa é insuficiente como instrumento de apoio à tomada de decisão, por não refletir a demanda de recursos por atividades e não custeá-los.

Evidencia-se que os gestores envolvidos nas áreas administrativas e de custos permanecem utilizando métodos de custeio tradicionais, objetivando simplesmente atender à legislação fiscal e societária,

O ABC deve integrar-se à gestão de custos da empresa, buscando a otimização dos processos produtivos, permitindo que as atividades sejam percebidas e analisadas pelos gestores nos diversos níveis, possibilitando-lhes verificar onde e como são gastos os recursos nas diversas atividades executadas. A escolha dos direcionadores deve ser adequada às características da atividade da empresa e deve expressar, da melhor forma, como os recursos são consumidos pelas atividades e como estas são consumidas pelos produtos.

Na aplicação prática do sistema de custo proposto, onde foram analisadas as atividades, foi possível verificar o tempo de cada uma delas, porquanto a empresa já havia feito este tipo de levantamento tempos atrás, não tendo maiores dificuldades na análise destes tempos.

Considerando os objetivos do presente trabalho, pode-se evidenciar a superioridade do custeio ABC em relação ao tradicional (absorção) em uso na empresa industrial, na medida em que possibilita transparência da conexão recursos-atividades-produtos, minimizando o subjetivismo dos critérios de rateio tradicionais, permitindo uma atuação dos gestores no sentido de otimizar processos, maximizando, conseqüentemente, o resultado da empresa.

Constatou-se que os gestores reconhecem a superioridade apresentada pelo sistema ABC, acarretando melhorias para a organização, principalmente no que se refere à tomada de decisões. Dois pontos, porém, limitam a implantação do sistema na empresa: o primeiro é a questão do investimento relevante que a empresa terá de fazer, não sendo prioridade no momento atual da organização em virtude da valorização do real em relação ao euro e ao dólar americano, ocasionando prejuízos operacionais no ano de 2005. O segundo é que o detalhamento das atividades utilizadas requer pessoas de um nível de capacitação superior para usar e manusear o sistema, o que, no momento atual, é inviável por motivos de investimento em capital humano.

A divulgação desse tipo de estudo poderá contribuir significativamente para que os gestores das empresas fabricantes de redes de dormir sintam a necessidade de implantar um sistema de custeio moderno, notadamente o custeio baseado em atividades.

Faz-se necessário realizar mais pesquisas, com o objetivo de conhecer e avaliar melhor a importância das atividades desenvolvidas pelas empresas fabricantes de redes de dormir, a fim de que novos sistemas de informações possam ser adaptados às necessidades das empresas desse ramo de atividade.

# **REFERÊNCIAS**

ABREU, Aline F. de. *Sistemas de informações gerenciais* : uma abordagem orientada a negócios. Florianópolis : IGTI, 1999.

\_\_\_\_\_\_\_\_\_\_\_\_\_\_\_\_\_\_ *Arranjos Produtivos locais*. Disponível em www.ceara.gov.br. Acesso em 17 out. 2005.

AZEREDO, Henrique Siqueira de; MAYARA Cristina Seixas e Pamplona, EDSON de O. Pamplona. Utilização do sistema de custeio ABC no Brasil: Uma Survey entre as 500 maiores empresas. Anais do XI Congresso Brasileiro de Custos. Porto Seguro, Bahia, julho de 2004.

AFONSO, Paulo S. L. Pereira. *Sistemas de custeio no âmbito da contabilidade de custos*. O custeio baseado nas atividades, um modelo e uma metodologia de implantação. Dissertação de mestrado. Universidade do Minho. Escola de Engenharia. Portugal, 2002.

APL – *Arranjo Produtivo Local de Redes de Dormir em Jaguaruana*. Disponível em: <http://.apl.ce.gov.br/content/aplicacao/sdlr/includes/PDFs/apl%20-%20jaguaruana.pdf>. Acesso em: 29 nov. 2005.

\_\_\_\_\_\_\_\_\_\_\_\_\_\_\_\_\_\_\_\_Disponível em: <http://allora.com.br/abc/index.htm>. Acesso em: 15 jan. 2006.

VI CONGRESSO BRASILEIRO DE CUSTOS, 1999, São Paulo: O sistema de custo padrão e o E.R.P. Anais, São Paulo, 1999.

BIO, Sérgio Rodrigues. *Sistema de informação*: um enfoque gerencial. São Paulo: Atlas, 1996

BORNIA, Antonio C. *Análise Gerencial de Custos*. Porto Alegre. Boockman, 2002.

BRASIL – SECEX – Secretaria de Comércio Exterior. Disponível em: <www.aliceweb.desenvolvimento.gov.br>. Acesso em: 20 nov. 2005.

BRIMSON, James A. *Contabilidade por atividades* : uma abordagem de custeio baseado em atividades. São Paulo: Atlas, 1996.

CASCUDO, Luís da Câmara. *Rede de Dormir* – Uma Pesquisa Etnológica. 2ª ed. Rio de Janeiro: Global, 1983

CEARÁ – SDLR – Secretaria do Desenvolvimento Local e Regional. Disponível em: <http:/www.apl.ce.gov.br/content/aplicacao/sdlr/apls/gerados/rede\_apl.asp>. Acesso em: 18 fev. 2005.

CHING, Hong Yuh. *Gestão baseada em custeio por atividades* : ABM – Activity based management. 3.ed. São Paulo: Atlas, 2001.

CREPALDI, Silvio Aparecido. *Curso básico de Contabilidade de Custos*. 2. ed. – São Paulo: Atlas, 2002.

\_\_\_\_\_\_\_\_\_\_\_\_\_\_\_\_\_Disponível em: <http:/www.dimap.ufrn.br/~jorge/textos/introdutórios>. Acesso em: 18 fev. 2006.

ELLER, Rosilene. Análise crítica do ABC sob a ótica de diferentes visões – *Revista Brasileira de Contabilidade*. Brasília: nº 126, nov/dez 2000.

ENCICPLOPÉDIA Mirador Internacional. São Paulo: Encyclopaedia Britannica do Brasil, 1995, 20 v.

\_\_\_\_\_\_\_\_\_\_\_\_\_\_\_\_\_FIEC. Federação das Indústrias do Estado do Ceará. Disponível em: www.fiec.org.br/sindicatos/sindiredes. Acesso em: 03 nov. 2005.

FREYRE, Gilberto. *Casa-grande e Senzala*: formação da família brasileira sob o regime de economia patriarcal. Rio de Janeiro: Maia e Schmidt, 1933.

FROSSARD, Afonso Celso Pagano. *Uma contribuição ao estudo dos métodos de custeio tradicionais e do método de custeio baseado em atividades (ABC) quanto à sua aplicação numa empresa pesqueira cearense para fins de evidenciação de resultado*. Dissertação de mestrado. FEA/USP. São Paulo, 2003.

GIL, Antonio Carlos. *Como elaborar projetos de pesquisa*. 4ª ed.São Paulo: Atlas, 2002.

HANSEN, Don H. e MOWEN, Maryanne M. *Gestão de custos*. São Paulo: Pioneira, 2001.

HENDRIKSEN, Eldon S. e BREDA, Michael F. *Teoria da Contabilidade*. São Paulo: Atlas, 1999.

HORNGREN, Charles T. FOSTER, George. DATAR, Srikant M. *Contabilidade de Custos*. Rio de Janeiro. LTC, 2000.

IUDÍCIBUS, Sérgio de; MARTINS, Eliseu; GELBCKE, Ernesto Rubens. *Manual de Contabilidade*. 6ª ed. São Paulo: Atlas, 2003.

\_\_\_\_\_\_\_\_\_\_\_\_\_\_\_\_\_\_\_\_\_\_\_\_\_\_*JOBEK do Brasil Indústria Textil*. Disponível em www.jobek.com.br. Acesso em 19 maio 2006.

KAPLAN, Robert S., ATHINSON, Anthony, BANKER, Rajid, YOUNG, S. Mark. *Contabilidade Gerencial*. São Paulo : Atlas, 2000.

KAPLAN, Robert S. e COOPER, Robin. *Custo e desempenho*: administre seus custos para ser mais competitivo, São Paulo: Futura, 1998.

KOLIVER, Olívio. A Contabilidade de Custos: Algo de novo sob o sol? *Revista de Contabilidade do CRCRS*. Porto Alegre: nº 78, jul/set 1994.

LAKATOS, Eva Maria; MARCONI, Marina de Andrade. *Metodologia do trabalho científico*. 2.ed. São Paulo: Atlas, 1986.

LEONE, George S. G. *Custos, Planejamento, Implantação e Controle*. São Paulo: Atlas, 1996.

MAHER, Michael. Contabilidade de custos: criando valor para a administração. São Paulo: Atlas, 2001.

MARTINS, Eliseu. *Contabilidade de Custos*. São Paulo: Atlas, 2003.

MOTTA, Flávia Gutierrez. *Fatores Condicionantes na Adoção de Métodos de Custeio em Pequenas Empresas*: estudo multicasos em empresas do setor metal-mecânico de São Carlos – SP. Dissertação de Mestrado. São Paulo. Escola de Engenharia de São Carlos. São Paulo, 2000.

NAKAGAWA, Massayuki. ABC: *Custeio baseado em atividades*. São Paulo: Atlas, 2001.

NASCIMENTO, Diogo T. do. *Bases para a eficiência de sistema de custeio para a gestão de preços*. Tese de doutorado. São Paulo. FEA/USP. São Paulo, 1989.

PADOVEZE, Clóvis Luís. *Controladoria estratégica e operacional: conceitos, estrutura, aplicação.* São Paulo: Pioneira Thomson Learning, 2003.

PADOVEZE, Clóvis Luís. *Controladoria avançada*. São Paulo: Pioneira Thomson Learning, 2005.

VI ABCUSTOS, 1999, São Paulo. Integração entre os sistemas de custeio baseado em atividades (ABC) e custo da qualidade. São Paulo, SP, Julho 1999.

SANTOS, Roberto Vatan dos. *Aplicação do custo de oportunidade as decisões de preço de venda sob o enfoque do custeio direto*. Disponível em: <www.libdigi.unicamp.br/document. Acesso em: 07 dez. 2005>

SANTOS, Roberto Vatan dos. & NININ, Alessandra C. S. *Realidade dos sistemas de custos em empresas de grande porte*. In: VI Congresso Internacional de Custos. Braga, Portugal, 1999. Custos e Estratégia Empresarial. Portugal: Universidade do Minho, 1999. CD-Rom.

SAKURAI, Michihura. *Gerenciamento integrado de custos*. São Paulo: Atlas, 1997.

SERVIÇO DE APOIO ÀS MICRO E PEQUENAS EMPRESAS. *Perfil de negócios – Rede de dormir*. Fortaleza: Sebrae, 1995.

SILVA. Disponível em: www.gecon.com.br/down\_artigos.asp. Acesso em: 02 jan. 2006a.

SILVA, Edna Lúcia da. *Metodologia da pesquisa e elaboração de dissertação*. 3. ed. Rev. Atual. – Florianópolis: Laboratório de ensino a distância da UFSC, 2001. Disponível em: http://projetos.inf.ufsc.br/arquivos/Metodologia%20da%20Pesquisa%203a%20edicao.pdf. Acesso em: 31 jul. 2006b.

SILVA, José Dionisio Gomes et al. *Acumulação de custos no contexto da gestão econômica*: Um ângulo de visão mais abrangente para identificação dos gastos com os fatores de produção. Artigo. Alunos da Pós-Graduação em Contabilidade da Universidade De São Paulo – USP. Disponível em: www.gecon.com.br/down\_artigos.asp. Acesso em 23 maio 2006c.

SILVESTRE, William Celso. *Sistema de custos ABC* – Uma visão avançada para tecnologia de informação e avaliação de desempenho. São Paulo: Atlas, 2002.

SINDIREDES, Sindicato das Indústrias de redes do Ceará. *Jornal Informativo dos fabricantes de redes, Fortaleza,* Acesso em: 18 dez. 2005.

SOUZA, Ivone Gomes de Assis. *Uma análise das abordagens epistemológicas e metodológicas da pesquisa contábil no programa de mestrado multiinstitucional em ciências contábeis*. Dissertação de Mestrado. Recife. Universidade Federal de Pernambuco – UFPE. Pernambuco, 2005.
TEIXEIRA, Ivandi Silva. *ABC – (activity based costing)* : Um Sistema de Custeio para a Gestão da Qualidade e Produtividade em Regimes de Economia de mercado. Artigo. Departamento de pós-graduação em Engenharia de Produção e Sistemas, Programa de Doutorado. UFSC, São Carlos, 2004.

THONDAVATI Consulting Group. Disponível em www.allora.com.br/abc/index.htm Acesso em: 19 nov. 2005.

VARTANIAN, Grigor Hain, NASCIMENTO, Diogo Toledo. *O Método de Custeio Pleno*: uma abordagem conceitual. Disponível em: <www.infobip.com.br/artigos>. Acesso em: 22 dez. 2005.

VARTANIAN, Grigor H. *O Método de Custeio Pleno*: uma abordagem conceitual e empírica. Dissertação de mestrado. FEA/USP. São Paulo, 2000.

## **APÊNDICE A**

## **UNIVERSIDADE FEDERAL DO CEARÁ** FACULDADE DE ECONOMIA, ADMINISTRAÇÃO, ATUÁRIA E

## CONTABILIDADE

## **CURSO DE MESTRADO PROFISSIONALIZANTE EM CONTROLADORIA**

## **ROTEIRO DE ENTREVISTA PARA LEVANTAMENTO DE DADOS**

## **PARTE I – CARACTERIZAÇÃO DA EMPRESA**

## 1. ATIVIDADE DA EMPRESA TEXTIL

Fabricação de panos de rede e redes de dormir Fabricação de redes de dormir (pano de rede é terceirizado) Fabricação de toalhas de banho e rosto

## 2. QUAIS OS PRODUTOS FABRICADOS E OS SERVIÇOS PRODUZIDOS

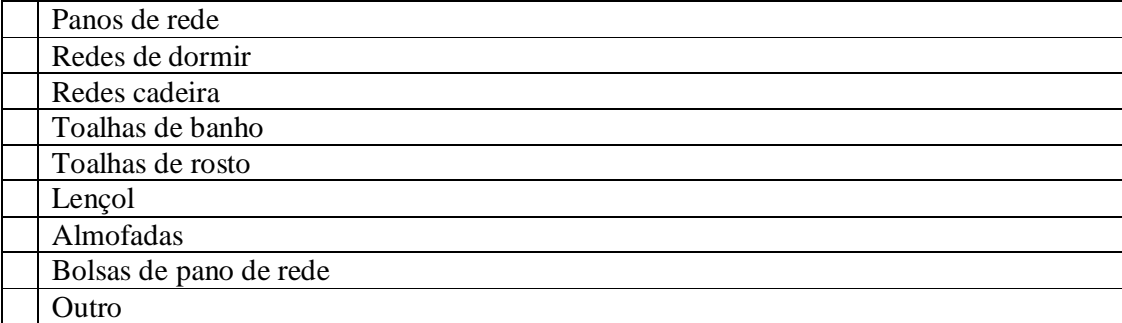

Especificar: \_\_\_\_\_\_\_\_\_\_\_\_\_\_\_\_\_\_\_\_\_\_\_\_\_\_\_\_\_\_\_\_\_\_\_\_

## 3. NATUREZA DO CAPITAL

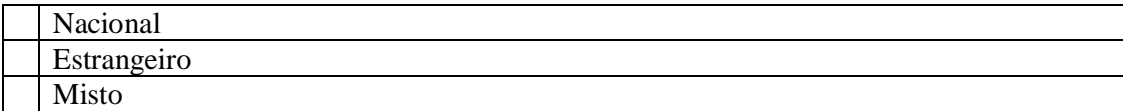

### 4. TIPO DE SOCIEDADE

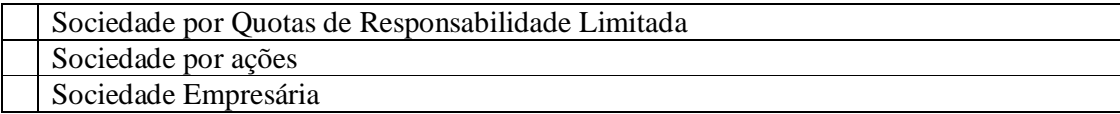

## 5. PORTE DA EMPRESA CONFORME CLASSIFICAÇÃO DO SEBRAE/CE

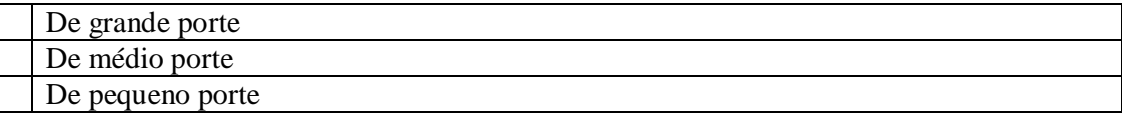

## 6. NÚMERO DE FUNCIONÁRIOS EM 31/12/2004:

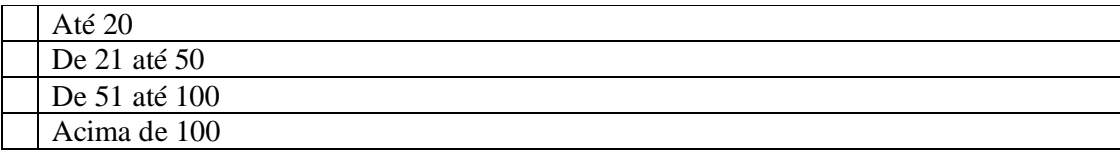

## **PARTE II – QUESTÕES GERAIS SISTEMAS, MÉTODOS E FORMAS DE CUSTEIO**

1. Que sistema de custeio adota a empresa?

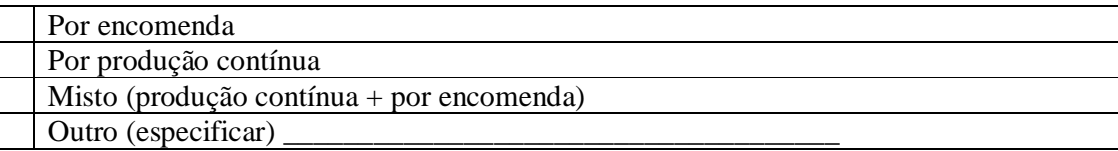

2. Qual(is) método(s) de custeio adota a empresa?

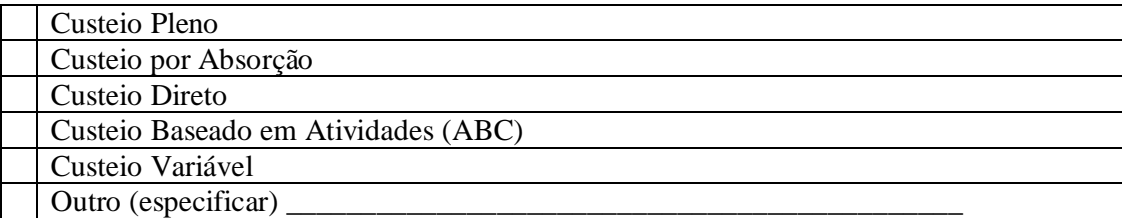

## 3. Os gestores tem conhecimento da existência de outros métodos de custeio?.

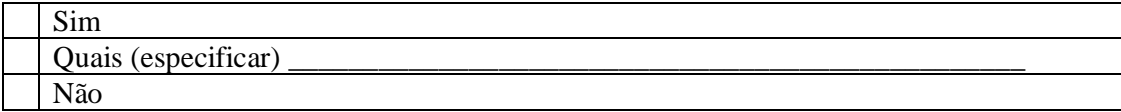

## 4. Desde quando adota o sistema de custeio na empresa?

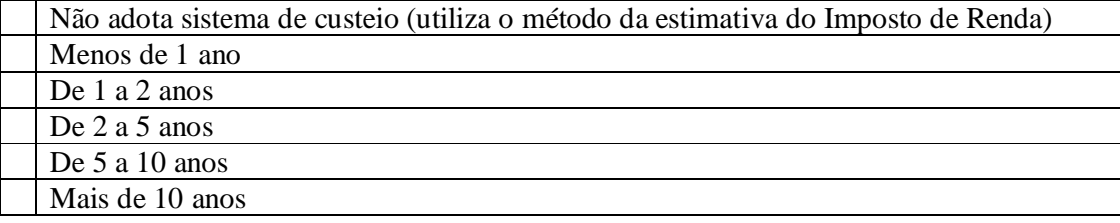

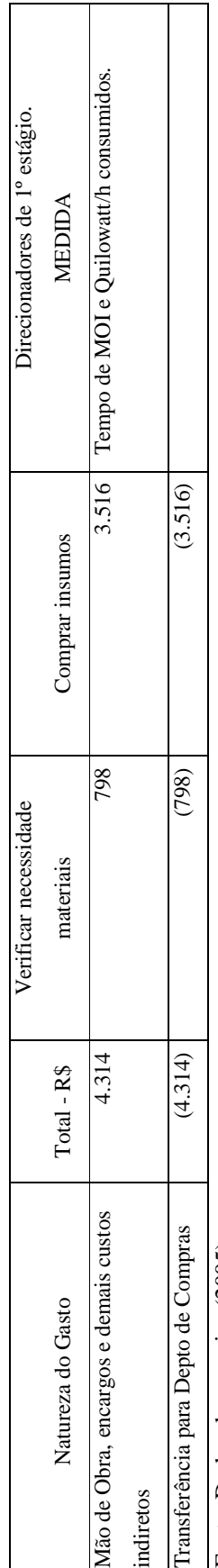

Apêndice B - Natureza dos gastos por Atividade - Departamento de Compras - outubro/2005 **Apêndice B - Natureza dos gastos por Atividade – Departamento de Compras – outubro/2005**

Fonte: Dados da pesquisa (2005). Fonte: Dados da pesquisa (2005).

# Apêndice C - Natureza dos gastos por Atividade - Departamento de Almoxarifado - outubro/2005 **Apêndice C - Natureza dos gastos por Atividade – Departamento de Almoxarifado – outubro/2005**

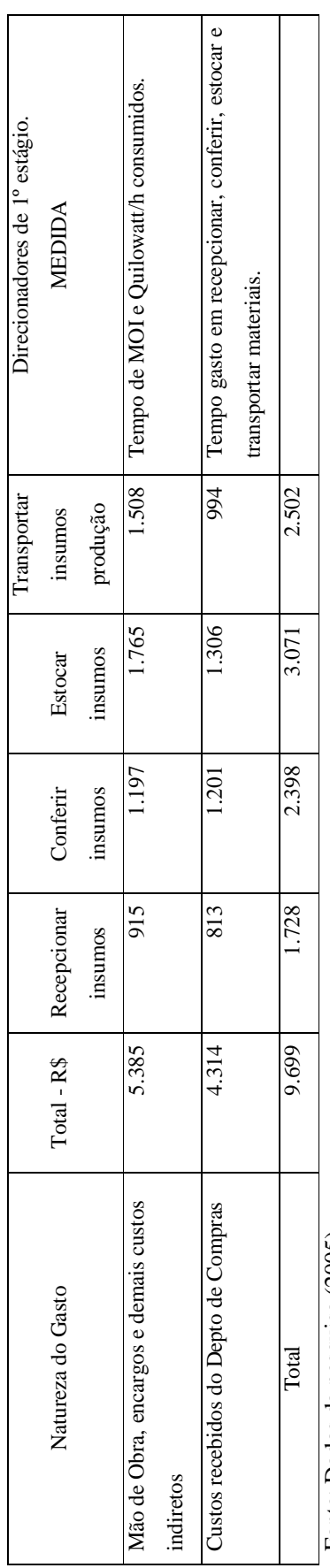

Fonte: Dados da pesquisa (2005). Fonte: Dados da pesquisa (2005).

# Apêndice D - Natureza dos gastos por Atividade - Departamento Gerência Industrial e PCP - outubro/2005 **Apêndice D - Natureza dos gastos por Atividade – Departamento Gerência Industrial e PCP – outubro/2005**

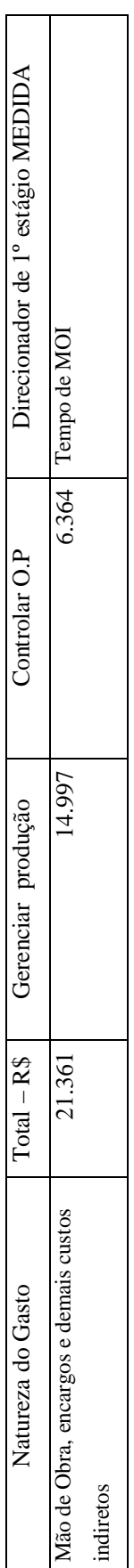

Fonte: Dados da pesquisa (2005). Fonte: Dados da pesquisa (2005).

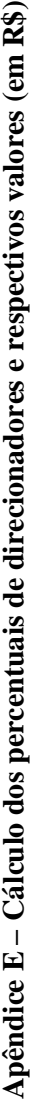

|                                                        |                      | Embalagem | 32    | 11,0% | 1.074 |
|--------------------------------------------------------|----------------------|-----------|-------|-------|-------|
| Direcionador: Tempo gasto na movimentação de materiais |                      | Punho     | 47    | 12,4% | 1.203 |
|                                                        | <b>DEPARTAMENTOS</b> | Madeira   | 59    | 15,6% | 1.510 |
|                                                        |                      | Costura   | 76    | 20,1% | 1.945 |
|                                                        |                      | Corte     | 155   | 40,9% | 3.967 |
|                                                        | Totais               |           | Tempo | Ş,    | 9.699 |

Departamento: Almoxarifado Departamento: Almoxarifado

Fonte: Dados da empresa pesquisa (2005). Fonte: Dados da empresa pesquisa (2005).

Apêndice F - Cálculo dos percentuais de direcionadores e respectivos valores (em R\$) **Apêndice F – Cálculo dos percentuais de direcionadores e respectivos valores (em R\$)**

|                |                                          |                      | くへへく                                             |       | $\begin{bmatrix} 1 \\ 1 \end{bmatrix}$ |
|----------------|------------------------------------------|----------------------|--------------------------------------------------|-------|----------------------------------------|
| 5.035          | 4.654                                    | 2.899                | 7.095                                            | 1.678 | 21.361                                 |
| 23,6%          | 21,8%                                    | 13.6%                | 33,2%                                            | 7,9%  |                                        |
| $\frac{66}{5}$ |                                          | 38                   | 93                                               | 22    | Tempo                                  |
| Embalagem      | Punho                                    | Madeira              | Costura                                          | Corte |                                        |
|                |                                          | <b>DEPARTAMENTOS</b> |                                                  |       | Totais                                 |
|                |                                          |                      | Direcionador: Tempo gasto nas visitas à produção |       |                                        |
|                | Departamento: Gerencia de Produção e PCP |                      |                                                  |       |                                        |

**D<sub>CD</sub>** Departamento: Gerência de Produção e PCP ή ÷ À  $\frac{1}{2}$  $\ddot{\phantom{0}}$ ं  $\mathcal{C}$ J,  $\frac{1}{2}$  $\zeta$ 

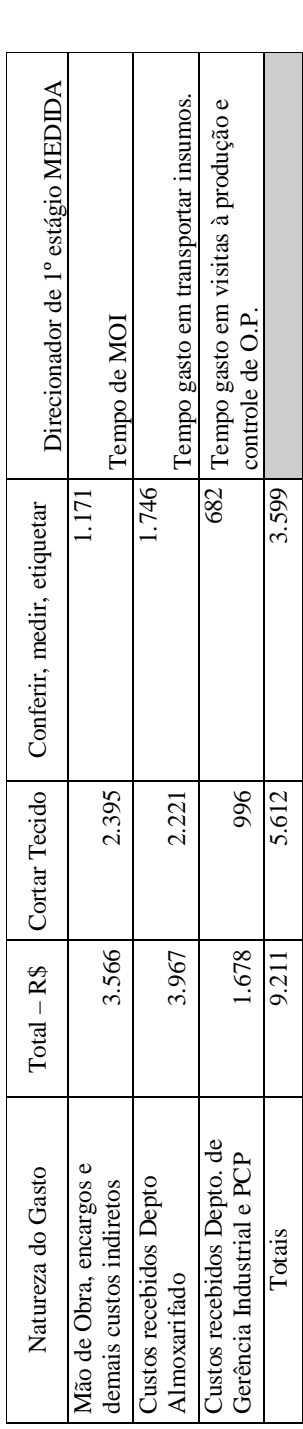

Apêndice G - Natureza dos gastos por atividade - Corte - outubro/2005 **Apêndice G - Natureza dos gastos por atividade – Corte – outubro/2005**

Fonte: Dados da empresa pesquisada (2005). Fonte: Dados da empresa pesquisada (2005).

## Apêndice H - Natureza dos gastos por atividade - Costura - outubro/2005 **Apêndice H - Natureza dos gastos por atividade – Costura – outubro/2005**

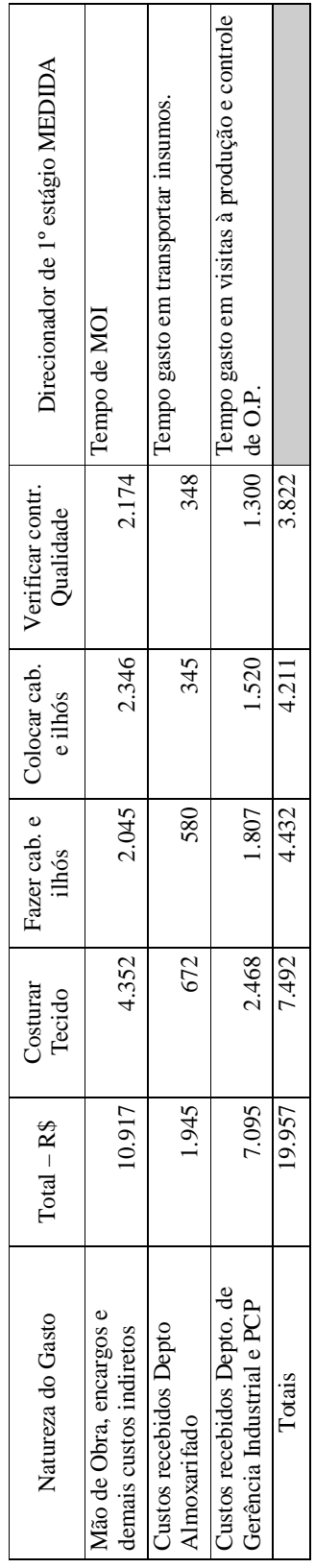

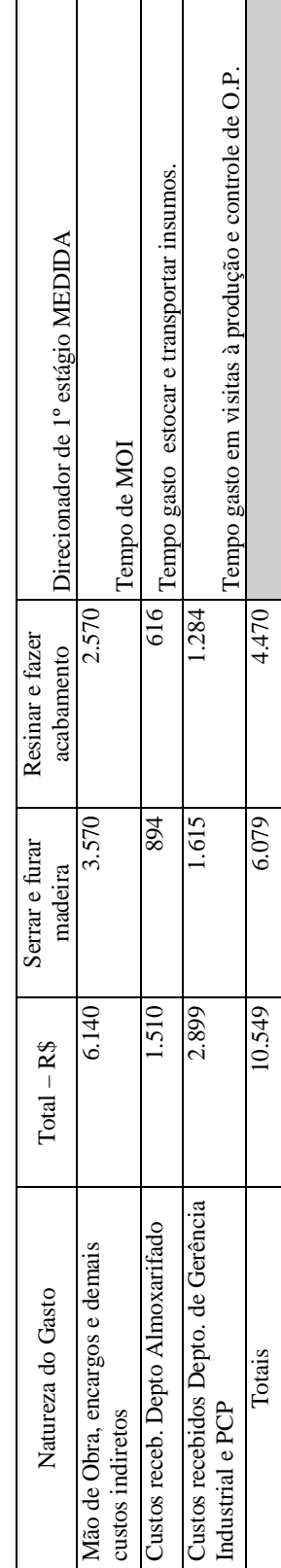

Apêndice I - Natureza dos gastos por atividade - Madeira - outubro/2005 **Apêndice I - Natureza dos gastos por atividade – Madeira – outubro/2005**

Fonte: Dados da empresa pesquisada (2005). Fonte: Dados da empresa pesquisada (2005).

## Apêndice J - Natureza dos gastos por atividade - Punho - outubro/2005 **Apêndice J - Natureza dos gastos por atividade – Punho – outubro/2005**

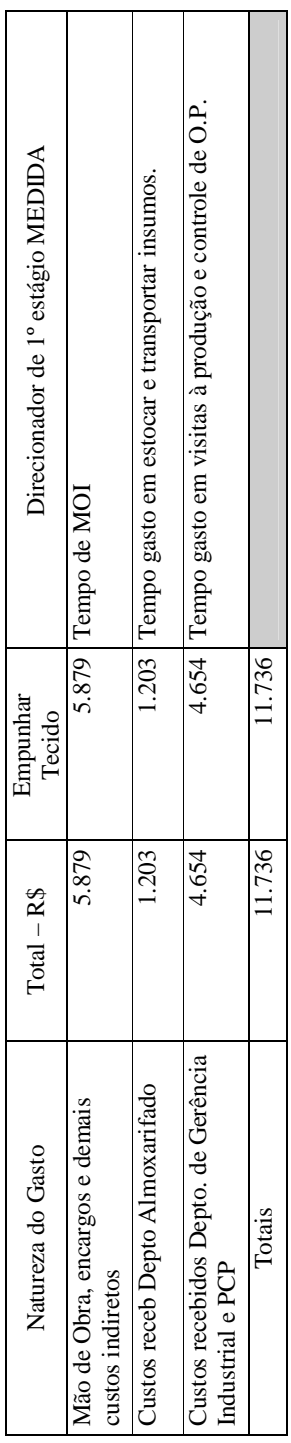

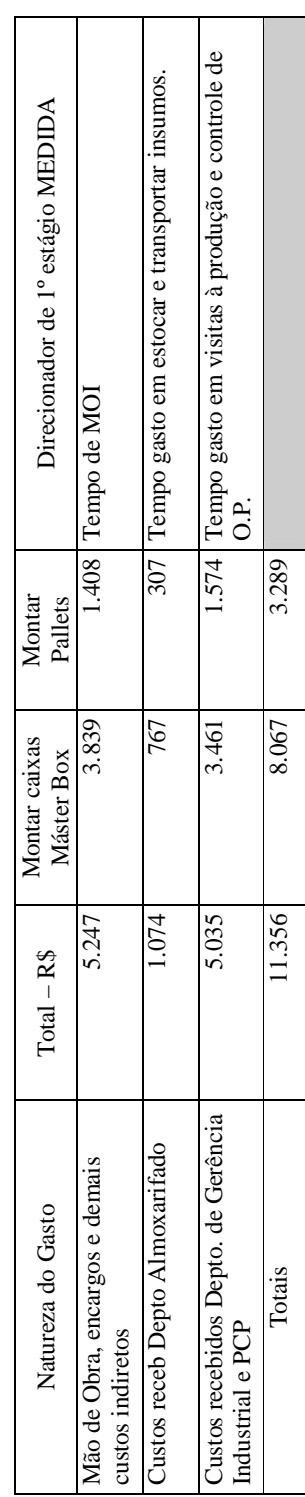

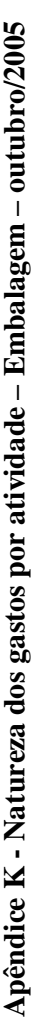

Fonte: Dados da empresa pesquisada (2005). Fonte: Dados da empresa pesquisada (2005).

## Apêndice L - Atividade: cortar tecido **Apêndice L – Atividade: cortar tecido**

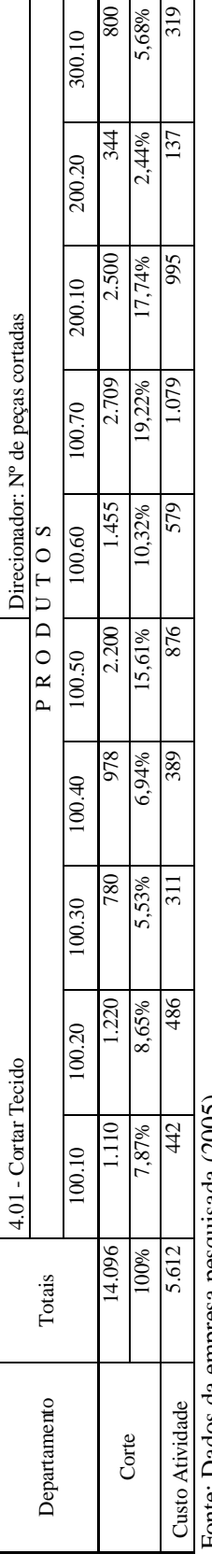

Fonte: Dados da empresa pesquisada (2005). Fonte: Dados da empresa pesquisada (2005).

## Apêndice M - Atividade: conferir, medir e etiquetar **Apêndice M – Atividade: conferir, medir e etiquetar**

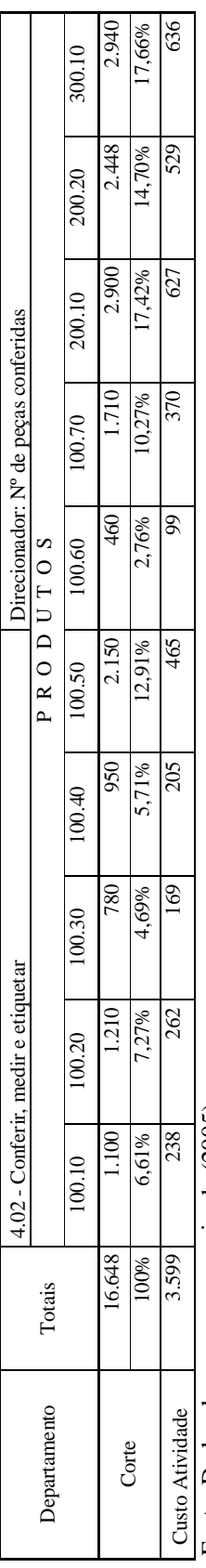

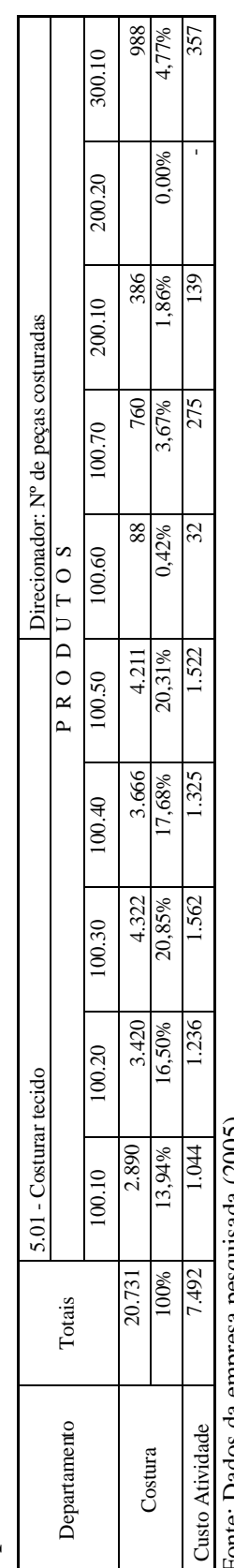

Apêndice N - Atividade: costurar tecido **Apêndice N – Atividade: costurar tecido**

Fonte: Dados da empresa pesquisada (2005). Fonte: Dados da empresa pesquisada (2005).

## Apêndice O - Atividade: fazer cabecinhas e ilhós **Apêndice O – Atividade: fazer cabecinhas e ilhós**

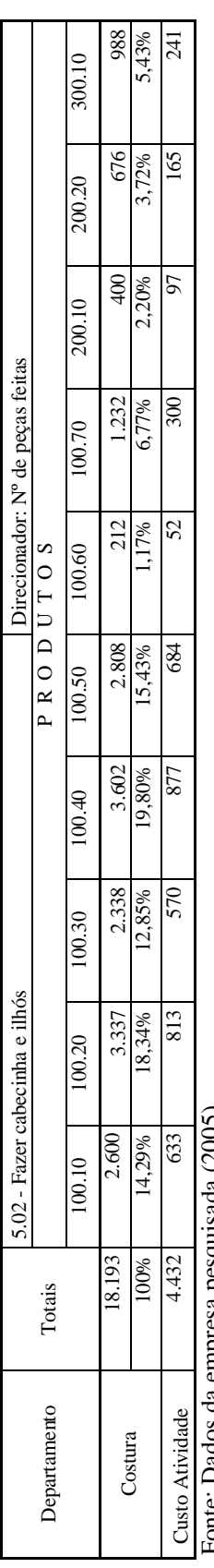

Fonte: Dados da empresa pesquisada (2005). Fonte: Dados da empresa pesquisada (2005).

## Apêndice P - Atividade: colocar cabecinhas e ilhós **Apêndice P – Atividade: colocar cabecinhas e ilhós**

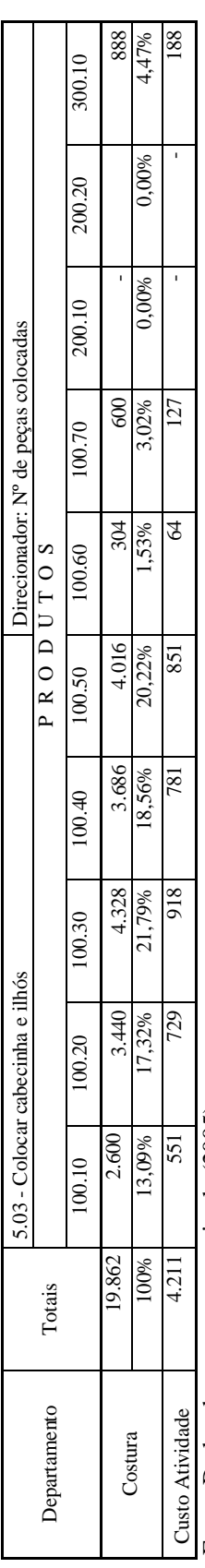

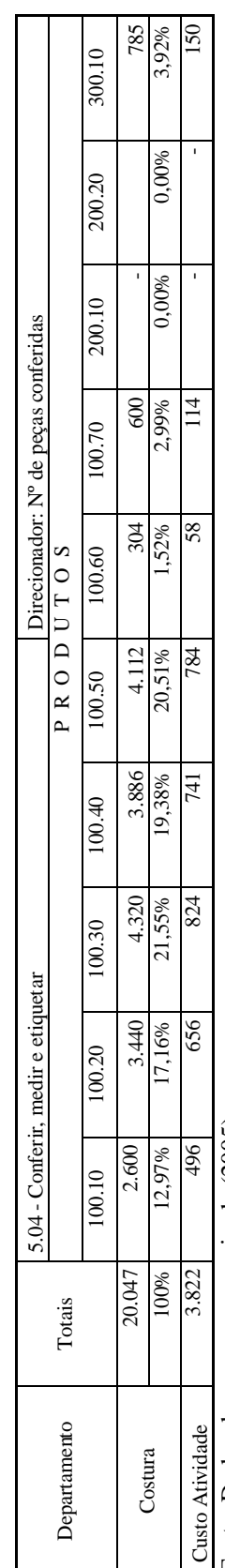

Apêndice Q - Atividade: conferir, medir e etiquetar **Apêndice Q – Atividade: conferir, medir e etiquetar**

Fonte: Dados da empresa pesquisada (2005). Fonte: Dados da empresa pesquisada (2005).

## Apêndice R - Atividade: serrar e furar madeira **Apêndice R – Atividade: serrar e furar madeira**

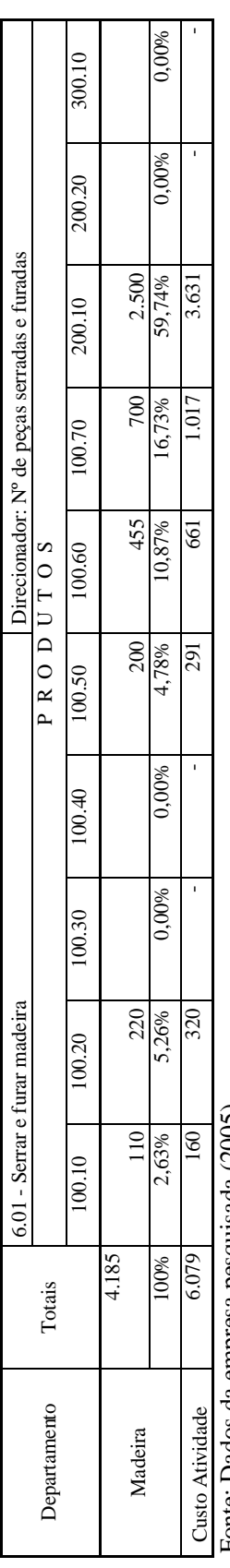

Fonte: Dados da empresa pesquisada (2005). Fonte: Dados da empresa pesquisada (2005).

## Apêndice S - Atividade: resinar e fazer acabamento **Apêndice S – Atividade: resinar e fazer acabamento**

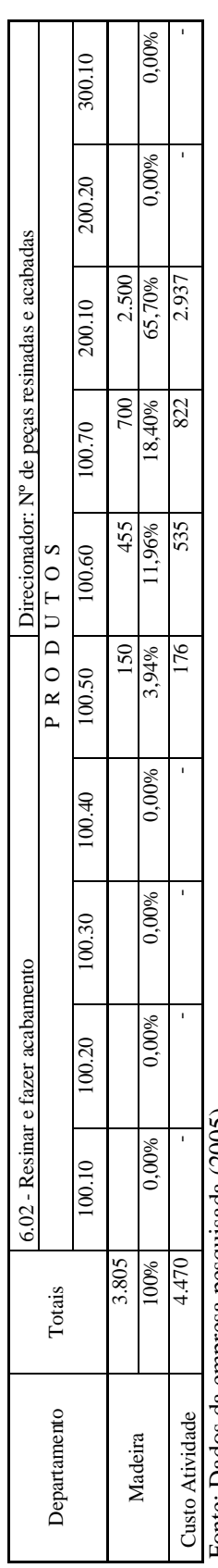

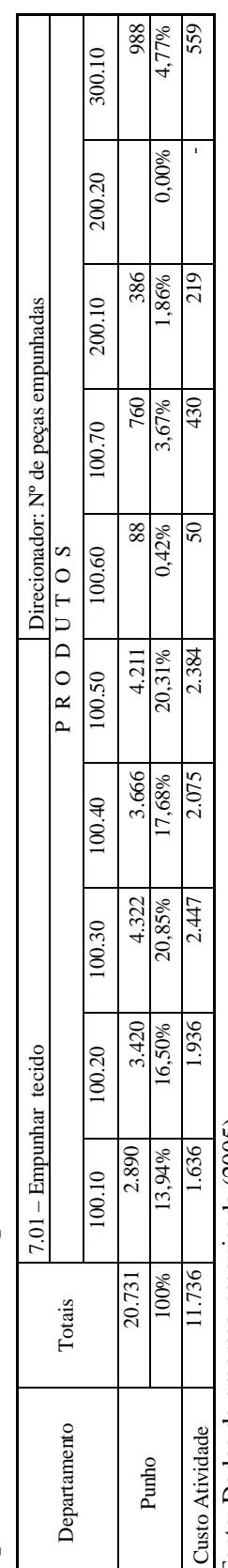

Apêndice T - Atividade: empunhar tecido **Apêndice T – Atividade: empunhar tecido**

Fonte: Dados da empresa pesquisada (2005). Fonte: Dados da empresa pesquisada (2005).

## Apêndice U - Atividade: montar caixa master-box **Apêndice U – Atividade: montar caixa master-box**

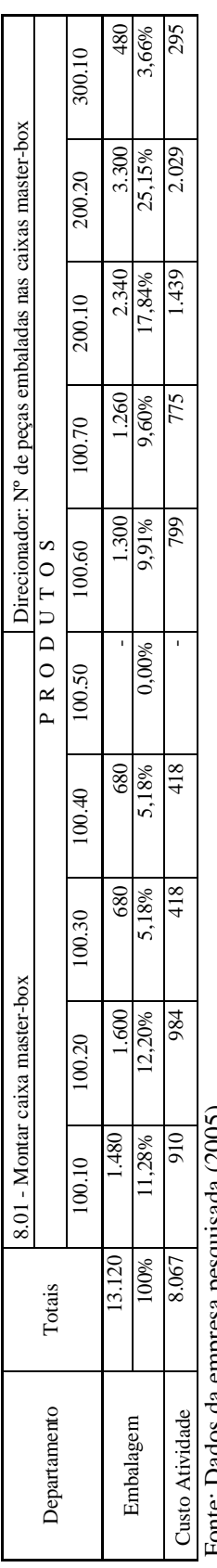

Fonte: Dados da empresa pesquisada (2005). Fonte: Dados da empresa pesquisada (2005).

## Apêndice V - Atividade: montar pallets **Apêndice V – Atividade: montar pallets**

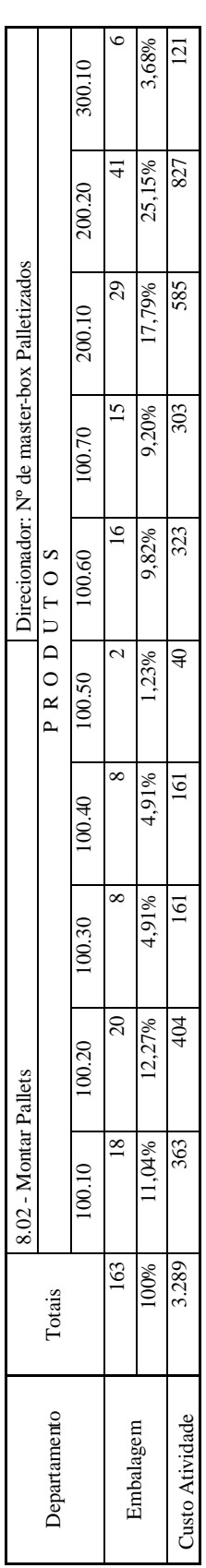

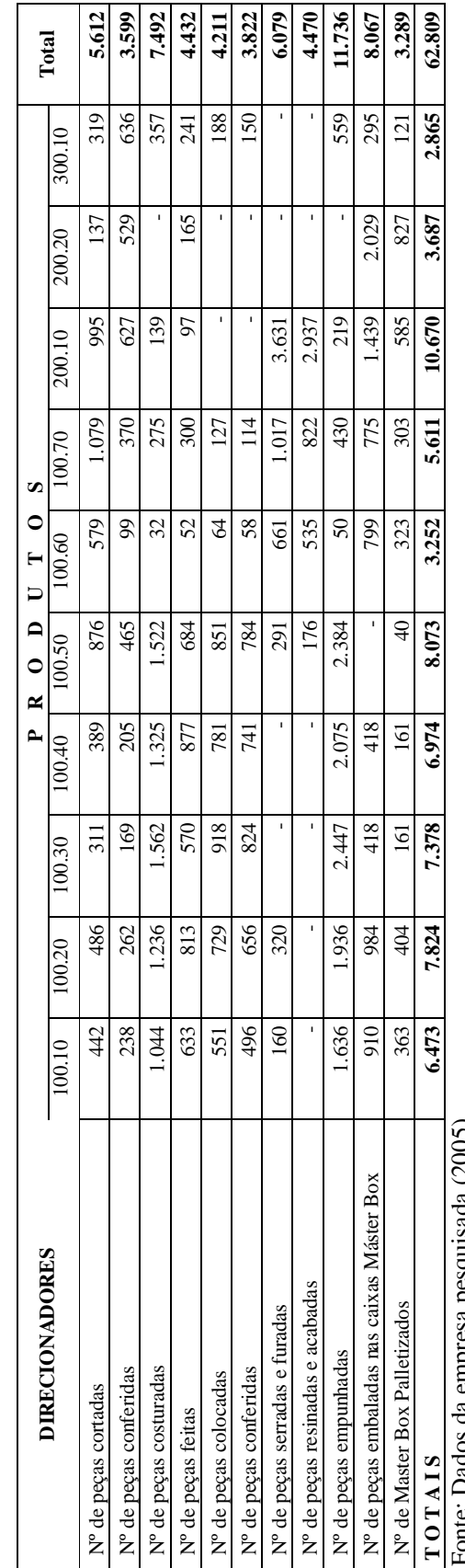

Apêndice  $X -$ Quadro-resumo de atividades atribuídas aos produtos - em R\$ **Apêndice X – Quadro-resumo de atividades atribuídas aos produtos – em R\$**

## **ANEXO A**

## **Exemplo de custeamento híbrido.**

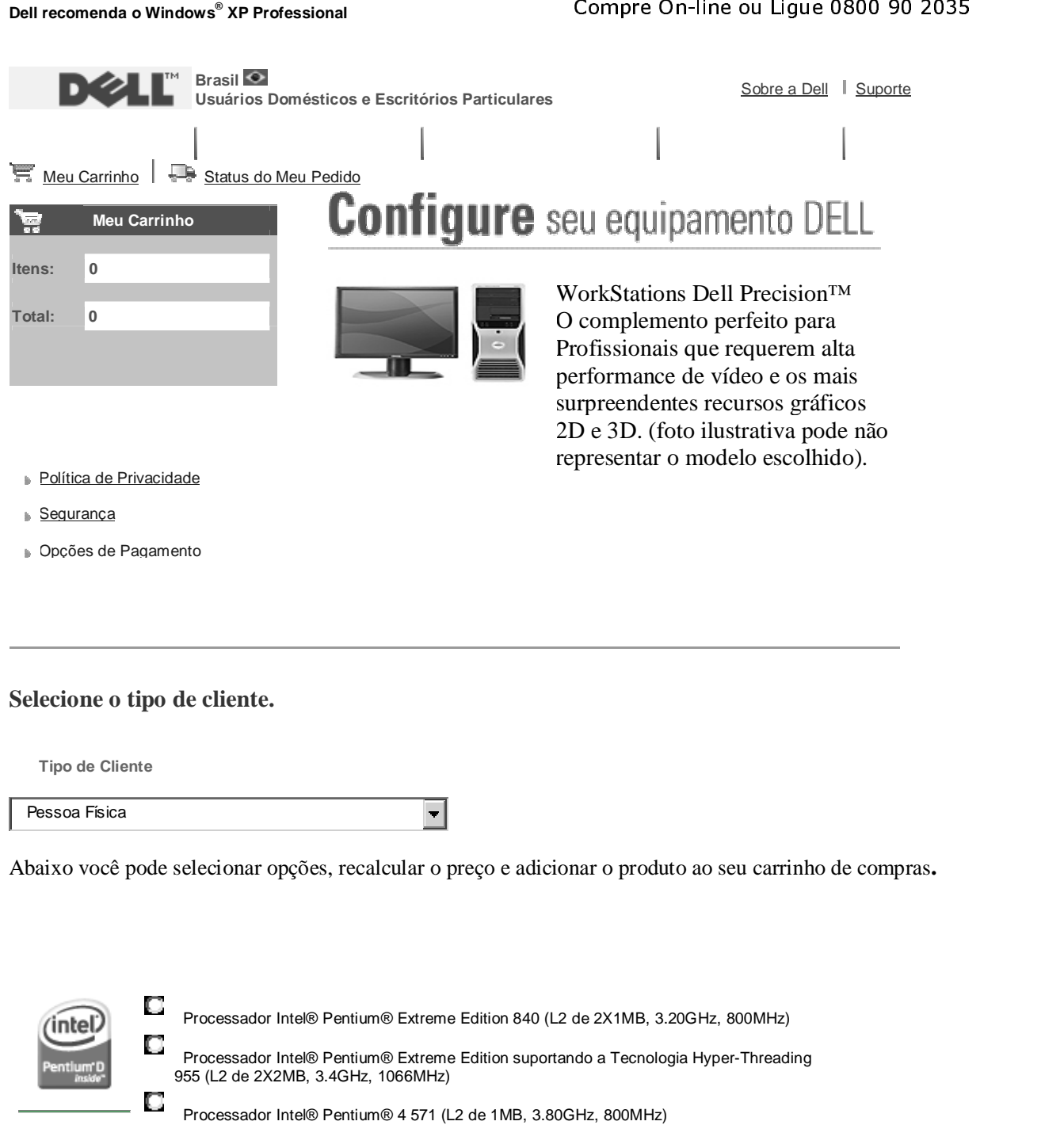

Processador Intel® Pentium® D 950 (L2 de 2X2MB, 3.40GHz, 800MHz)

Processador Intel® Pentium® 4 670 (L2 de 2MB, 3.80GHz, 800MHz)

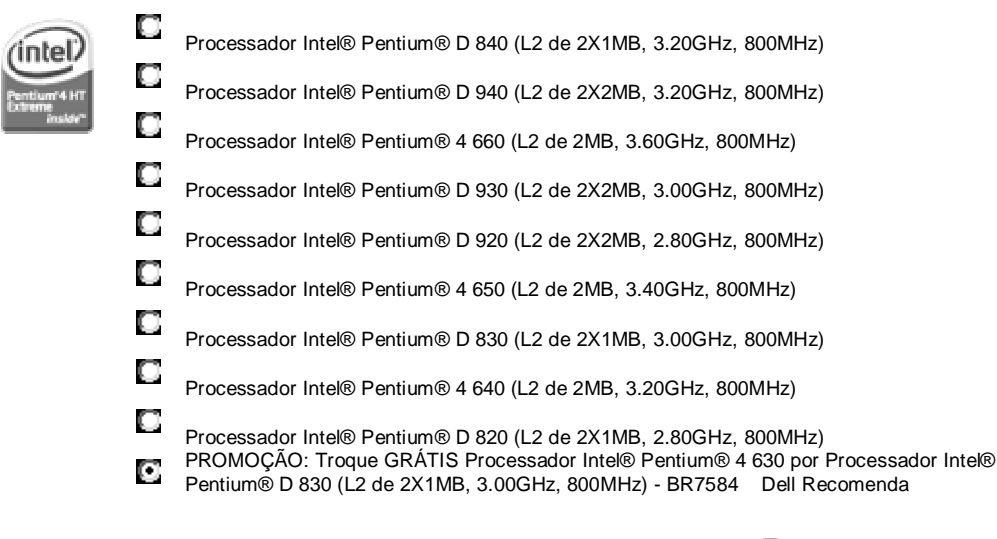

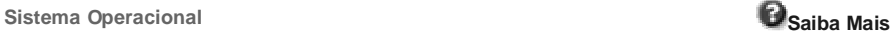

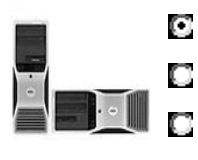

Torre - Drives óticos na horizontal em orientação Mini-Torre

Torre com IEEE 1394 - Drives óticos na horizontal em orientação Mini-Torre

Desktop - Drives óticos na horizontal em orientação Desktop

O Desktop com IEEE 1394 - Drives óticos na horizontal em orientação Desktop

0 **O sistema pode ser configurado de fábrica com orientação de Mini-torre ou Desktop, com ou sem IEEE 1394 "Firewire". Para IEEE 1394 é necessário selecionar a placa 1394a ou a placa Sound Blaster Audigy II.**

CD com drivers e aplicativos

**Hyper Threading Intel**

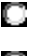

Recurso Hyper Threading pré-configurado como LIGADO, pode ser ligado/desligado na BIOS

О Recurso desligado

**NOTA: Hyper-Threading está disponível em todos processadores com exceção do Intel® Pentium® D e pode aumentar a performance de algumas aplicações. Esse recursos SOMENTE é suportado no Windows XP e pode ser habilitado ou desabilitado na BIOS.**

**Configuração do Gabinete**

O О

**Memória Saiba Mais** 

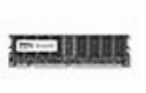

4GB de memória, 667MHz, DDR2 SDRAM, ECC (4 DIMMS) Dell Recomenda

2GB de memória, 667MHz, DDR2 SDRAM, ECC (2 DIMMS)

1GB de memória, 667MHz, DDR2 SDRAM, ECC (2 DIMMS)

О 1GB de memória, 533MHZ, DDR2 SDRAM, ECC (2 DIMMS)  $\Box$ 1GB de memória, 533MHZ, DDR2 SDRAM, NECC (4 DIMMS)

**Configuração dos Discos Rígidos**

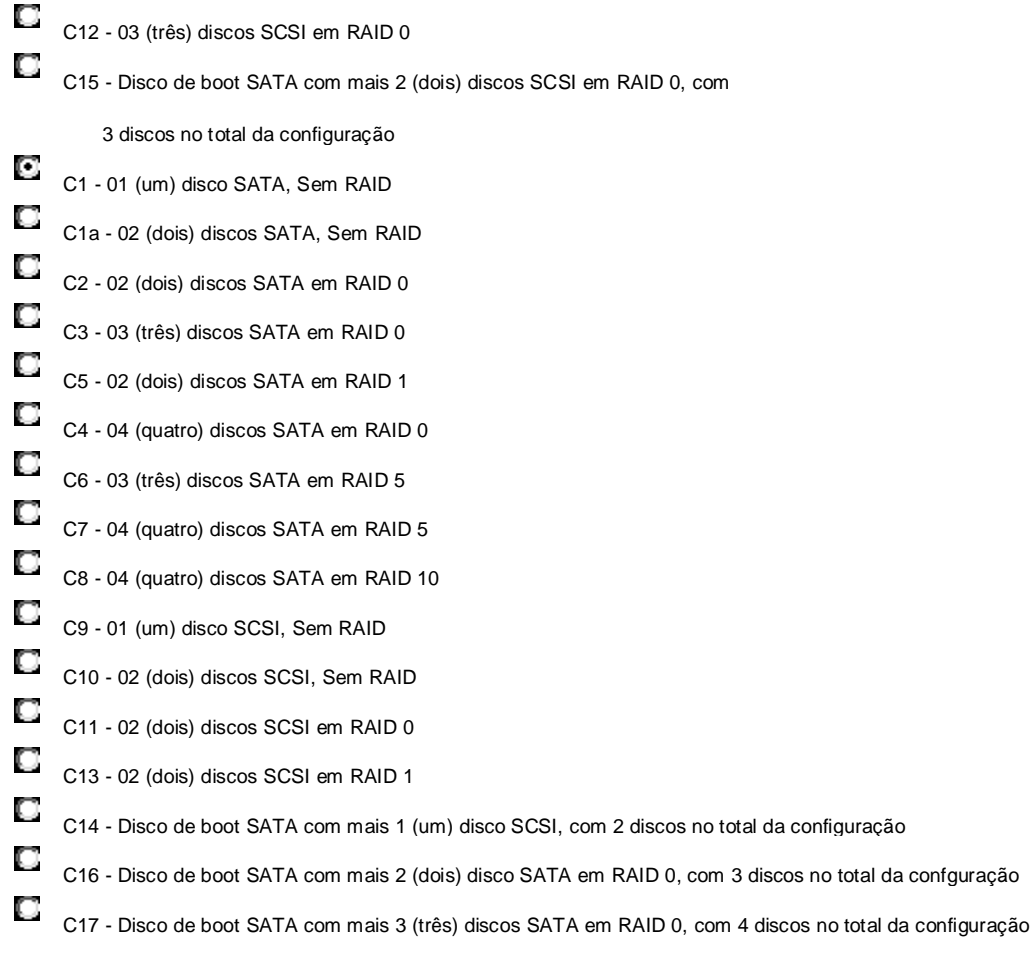

**Nesse módulo serão configurada a montagem dos discos, O sistema inclui controladora SATA RAID integrada, para discos SCSI é necessário acrescentar a controladora. RAID 0 e RAID 1 necessitam de pelo menos 2 discos.**

Fonte: www1.la.dell.com/content/default.aspx?c=br&l

## **Livros Grátis**

( <http://www.livrosgratis.com.br> )

Milhares de Livros para Download:

[Baixar](http://www.livrosgratis.com.br/cat_1/administracao/1) [livros](http://www.livrosgratis.com.br/cat_1/administracao/1) [de](http://www.livrosgratis.com.br/cat_1/administracao/1) [Administração](http://www.livrosgratis.com.br/cat_1/administracao/1) [Baixar](http://www.livrosgratis.com.br/cat_2/agronomia/1) [livros](http://www.livrosgratis.com.br/cat_2/agronomia/1) [de](http://www.livrosgratis.com.br/cat_2/agronomia/1) [Agronomia](http://www.livrosgratis.com.br/cat_2/agronomia/1) [Baixar](http://www.livrosgratis.com.br/cat_3/arquitetura/1) [livros](http://www.livrosgratis.com.br/cat_3/arquitetura/1) [de](http://www.livrosgratis.com.br/cat_3/arquitetura/1) [Arquitetura](http://www.livrosgratis.com.br/cat_3/arquitetura/1) [Baixar](http://www.livrosgratis.com.br/cat_4/artes/1) [livros](http://www.livrosgratis.com.br/cat_4/artes/1) [de](http://www.livrosgratis.com.br/cat_4/artes/1) [Artes](http://www.livrosgratis.com.br/cat_4/artes/1) [Baixar](http://www.livrosgratis.com.br/cat_5/astronomia/1) [livros](http://www.livrosgratis.com.br/cat_5/astronomia/1) [de](http://www.livrosgratis.com.br/cat_5/astronomia/1) [Astronomia](http://www.livrosgratis.com.br/cat_5/astronomia/1) [Baixar](http://www.livrosgratis.com.br/cat_6/biologia_geral/1) [livros](http://www.livrosgratis.com.br/cat_6/biologia_geral/1) [de](http://www.livrosgratis.com.br/cat_6/biologia_geral/1) [Biologia](http://www.livrosgratis.com.br/cat_6/biologia_geral/1) [Geral](http://www.livrosgratis.com.br/cat_6/biologia_geral/1) [Baixar](http://www.livrosgratis.com.br/cat_8/ciencia_da_computacao/1) [livros](http://www.livrosgratis.com.br/cat_8/ciencia_da_computacao/1) [de](http://www.livrosgratis.com.br/cat_8/ciencia_da_computacao/1) [Ciência](http://www.livrosgratis.com.br/cat_8/ciencia_da_computacao/1) [da](http://www.livrosgratis.com.br/cat_8/ciencia_da_computacao/1) [Computação](http://www.livrosgratis.com.br/cat_8/ciencia_da_computacao/1) [Baixar](http://www.livrosgratis.com.br/cat_9/ciencia_da_informacao/1) [livros](http://www.livrosgratis.com.br/cat_9/ciencia_da_informacao/1) [de](http://www.livrosgratis.com.br/cat_9/ciencia_da_informacao/1) [Ciência](http://www.livrosgratis.com.br/cat_9/ciencia_da_informacao/1) [da](http://www.livrosgratis.com.br/cat_9/ciencia_da_informacao/1) [Informação](http://www.livrosgratis.com.br/cat_9/ciencia_da_informacao/1) [Baixar](http://www.livrosgratis.com.br/cat_7/ciencia_politica/1) [livros](http://www.livrosgratis.com.br/cat_7/ciencia_politica/1) [de](http://www.livrosgratis.com.br/cat_7/ciencia_politica/1) [Ciência](http://www.livrosgratis.com.br/cat_7/ciencia_politica/1) [Política](http://www.livrosgratis.com.br/cat_7/ciencia_politica/1) [Baixar](http://www.livrosgratis.com.br/cat_10/ciencias_da_saude/1) [livros](http://www.livrosgratis.com.br/cat_10/ciencias_da_saude/1) [de](http://www.livrosgratis.com.br/cat_10/ciencias_da_saude/1) [Ciências](http://www.livrosgratis.com.br/cat_10/ciencias_da_saude/1) [da](http://www.livrosgratis.com.br/cat_10/ciencias_da_saude/1) [Saúde](http://www.livrosgratis.com.br/cat_10/ciencias_da_saude/1) [Baixar](http://www.livrosgratis.com.br/cat_11/comunicacao/1) [livros](http://www.livrosgratis.com.br/cat_11/comunicacao/1) [de](http://www.livrosgratis.com.br/cat_11/comunicacao/1) [Comunicação](http://www.livrosgratis.com.br/cat_11/comunicacao/1) [Baixar](http://www.livrosgratis.com.br/cat_12/conselho_nacional_de_educacao_-_cne/1) [livros](http://www.livrosgratis.com.br/cat_12/conselho_nacional_de_educacao_-_cne/1) [do](http://www.livrosgratis.com.br/cat_12/conselho_nacional_de_educacao_-_cne/1) [Conselho](http://www.livrosgratis.com.br/cat_12/conselho_nacional_de_educacao_-_cne/1) [Nacional](http://www.livrosgratis.com.br/cat_12/conselho_nacional_de_educacao_-_cne/1) [de](http://www.livrosgratis.com.br/cat_12/conselho_nacional_de_educacao_-_cne/1) [Educação - CNE](http://www.livrosgratis.com.br/cat_12/conselho_nacional_de_educacao_-_cne/1) [Baixar](http://www.livrosgratis.com.br/cat_13/defesa_civil/1) [livros](http://www.livrosgratis.com.br/cat_13/defesa_civil/1) [de](http://www.livrosgratis.com.br/cat_13/defesa_civil/1) [Defesa](http://www.livrosgratis.com.br/cat_13/defesa_civil/1) [civil](http://www.livrosgratis.com.br/cat_13/defesa_civil/1) [Baixar](http://www.livrosgratis.com.br/cat_14/direito/1) [livros](http://www.livrosgratis.com.br/cat_14/direito/1) [de](http://www.livrosgratis.com.br/cat_14/direito/1) [Direito](http://www.livrosgratis.com.br/cat_14/direito/1) [Baixar](http://www.livrosgratis.com.br/cat_15/direitos_humanos/1) [livros](http://www.livrosgratis.com.br/cat_15/direitos_humanos/1) [de](http://www.livrosgratis.com.br/cat_15/direitos_humanos/1) [Direitos](http://www.livrosgratis.com.br/cat_15/direitos_humanos/1) [humanos](http://www.livrosgratis.com.br/cat_15/direitos_humanos/1) [Baixar](http://www.livrosgratis.com.br/cat_16/economia/1) [livros](http://www.livrosgratis.com.br/cat_16/economia/1) [de](http://www.livrosgratis.com.br/cat_16/economia/1) [Economia](http://www.livrosgratis.com.br/cat_16/economia/1) [Baixar](http://www.livrosgratis.com.br/cat_17/economia_domestica/1) [livros](http://www.livrosgratis.com.br/cat_17/economia_domestica/1) [de](http://www.livrosgratis.com.br/cat_17/economia_domestica/1) [Economia](http://www.livrosgratis.com.br/cat_17/economia_domestica/1) [Doméstica](http://www.livrosgratis.com.br/cat_17/economia_domestica/1) [Baixar](http://www.livrosgratis.com.br/cat_18/educacao/1) [livros](http://www.livrosgratis.com.br/cat_18/educacao/1) [de](http://www.livrosgratis.com.br/cat_18/educacao/1) [Educação](http://www.livrosgratis.com.br/cat_18/educacao/1) [Baixar](http://www.livrosgratis.com.br/cat_19/educacao_-_transito/1) [livros](http://www.livrosgratis.com.br/cat_19/educacao_-_transito/1) [de](http://www.livrosgratis.com.br/cat_19/educacao_-_transito/1) [Educação - Trânsito](http://www.livrosgratis.com.br/cat_19/educacao_-_transito/1) [Baixar](http://www.livrosgratis.com.br/cat_20/educacao_fisica/1) [livros](http://www.livrosgratis.com.br/cat_20/educacao_fisica/1) [de](http://www.livrosgratis.com.br/cat_20/educacao_fisica/1) [Educação](http://www.livrosgratis.com.br/cat_20/educacao_fisica/1) [Física](http://www.livrosgratis.com.br/cat_20/educacao_fisica/1) [Baixar](http://www.livrosgratis.com.br/cat_21/engenharia_aeroespacial/1) [livros](http://www.livrosgratis.com.br/cat_21/engenharia_aeroespacial/1) [de](http://www.livrosgratis.com.br/cat_21/engenharia_aeroespacial/1) [Engenharia](http://www.livrosgratis.com.br/cat_21/engenharia_aeroespacial/1) [Aeroespacial](http://www.livrosgratis.com.br/cat_21/engenharia_aeroespacial/1) [Baixar](http://www.livrosgratis.com.br/cat_22/farmacia/1) [livros](http://www.livrosgratis.com.br/cat_22/farmacia/1) [de](http://www.livrosgratis.com.br/cat_22/farmacia/1) [Farmácia](http://www.livrosgratis.com.br/cat_22/farmacia/1) [Baixar](http://www.livrosgratis.com.br/cat_23/filosofia/1) [livros](http://www.livrosgratis.com.br/cat_23/filosofia/1) [de](http://www.livrosgratis.com.br/cat_23/filosofia/1) [Filosofia](http://www.livrosgratis.com.br/cat_23/filosofia/1) [Baixar](http://www.livrosgratis.com.br/cat_24/fisica/1) [livros](http://www.livrosgratis.com.br/cat_24/fisica/1) [de](http://www.livrosgratis.com.br/cat_24/fisica/1) [Física](http://www.livrosgratis.com.br/cat_24/fisica/1) [Baixar](http://www.livrosgratis.com.br/cat_25/geociencias/1) [livros](http://www.livrosgratis.com.br/cat_25/geociencias/1) [de](http://www.livrosgratis.com.br/cat_25/geociencias/1) [Geociências](http://www.livrosgratis.com.br/cat_25/geociencias/1) [Baixar](http://www.livrosgratis.com.br/cat_26/geografia/1) [livros](http://www.livrosgratis.com.br/cat_26/geografia/1) [de](http://www.livrosgratis.com.br/cat_26/geografia/1) [Geografia](http://www.livrosgratis.com.br/cat_26/geografia/1) [Baixar](http://www.livrosgratis.com.br/cat_27/historia/1) [livros](http://www.livrosgratis.com.br/cat_27/historia/1) [de](http://www.livrosgratis.com.br/cat_27/historia/1) [História](http://www.livrosgratis.com.br/cat_27/historia/1) [Baixar](http://www.livrosgratis.com.br/cat_31/linguas/1) [livros](http://www.livrosgratis.com.br/cat_31/linguas/1) [de](http://www.livrosgratis.com.br/cat_31/linguas/1) [Línguas](http://www.livrosgratis.com.br/cat_31/linguas/1)

[Baixar](http://www.livrosgratis.com.br/cat_28/literatura/1) [livros](http://www.livrosgratis.com.br/cat_28/literatura/1) [de](http://www.livrosgratis.com.br/cat_28/literatura/1) [Literatura](http://www.livrosgratis.com.br/cat_28/literatura/1) [Baixar](http://www.livrosgratis.com.br/cat_30/literatura_de_cordel/1) [livros](http://www.livrosgratis.com.br/cat_30/literatura_de_cordel/1) [de](http://www.livrosgratis.com.br/cat_30/literatura_de_cordel/1) [Literatura](http://www.livrosgratis.com.br/cat_30/literatura_de_cordel/1) [de](http://www.livrosgratis.com.br/cat_30/literatura_de_cordel/1) [Cordel](http://www.livrosgratis.com.br/cat_30/literatura_de_cordel/1) [Baixar](http://www.livrosgratis.com.br/cat_29/literatura_infantil/1) [livros](http://www.livrosgratis.com.br/cat_29/literatura_infantil/1) [de](http://www.livrosgratis.com.br/cat_29/literatura_infantil/1) [Literatura](http://www.livrosgratis.com.br/cat_29/literatura_infantil/1) [Infantil](http://www.livrosgratis.com.br/cat_29/literatura_infantil/1) [Baixar](http://www.livrosgratis.com.br/cat_32/matematica/1) [livros](http://www.livrosgratis.com.br/cat_32/matematica/1) [de](http://www.livrosgratis.com.br/cat_32/matematica/1) [Matemática](http://www.livrosgratis.com.br/cat_32/matematica/1) [Baixar](http://www.livrosgratis.com.br/cat_33/medicina/1) [livros](http://www.livrosgratis.com.br/cat_33/medicina/1) [de](http://www.livrosgratis.com.br/cat_33/medicina/1) [Medicina](http://www.livrosgratis.com.br/cat_33/medicina/1) [Baixar](http://www.livrosgratis.com.br/cat_34/medicina_veterinaria/1) [livros](http://www.livrosgratis.com.br/cat_34/medicina_veterinaria/1) [de](http://www.livrosgratis.com.br/cat_34/medicina_veterinaria/1) [Medicina](http://www.livrosgratis.com.br/cat_34/medicina_veterinaria/1) [Veterinária](http://www.livrosgratis.com.br/cat_34/medicina_veterinaria/1) [Baixar](http://www.livrosgratis.com.br/cat_35/meio_ambiente/1) [livros](http://www.livrosgratis.com.br/cat_35/meio_ambiente/1) [de](http://www.livrosgratis.com.br/cat_35/meio_ambiente/1) [Meio](http://www.livrosgratis.com.br/cat_35/meio_ambiente/1) [Ambiente](http://www.livrosgratis.com.br/cat_35/meio_ambiente/1) [Baixar](http://www.livrosgratis.com.br/cat_36/meteorologia/1) [livros](http://www.livrosgratis.com.br/cat_36/meteorologia/1) [de](http://www.livrosgratis.com.br/cat_36/meteorologia/1) [Meteorologia](http://www.livrosgratis.com.br/cat_36/meteorologia/1) [Baixar](http://www.livrosgratis.com.br/cat_45/monografias_e_tcc/1) [Monografias](http://www.livrosgratis.com.br/cat_45/monografias_e_tcc/1) [e](http://www.livrosgratis.com.br/cat_45/monografias_e_tcc/1) [TCC](http://www.livrosgratis.com.br/cat_45/monografias_e_tcc/1) [Baixar](http://www.livrosgratis.com.br/cat_37/multidisciplinar/1) [livros](http://www.livrosgratis.com.br/cat_37/multidisciplinar/1) [Multidisciplinar](http://www.livrosgratis.com.br/cat_37/multidisciplinar/1) [Baixar](http://www.livrosgratis.com.br/cat_38/musica/1) [livros](http://www.livrosgratis.com.br/cat_38/musica/1) [de](http://www.livrosgratis.com.br/cat_38/musica/1) [Música](http://www.livrosgratis.com.br/cat_38/musica/1) [Baixar](http://www.livrosgratis.com.br/cat_39/psicologia/1) [livros](http://www.livrosgratis.com.br/cat_39/psicologia/1) [de](http://www.livrosgratis.com.br/cat_39/psicologia/1) [Psicologia](http://www.livrosgratis.com.br/cat_39/psicologia/1) [Baixar](http://www.livrosgratis.com.br/cat_40/quimica/1) [livros](http://www.livrosgratis.com.br/cat_40/quimica/1) [de](http://www.livrosgratis.com.br/cat_40/quimica/1) [Química](http://www.livrosgratis.com.br/cat_40/quimica/1) [Baixar](http://www.livrosgratis.com.br/cat_41/saude_coletiva/1) [livros](http://www.livrosgratis.com.br/cat_41/saude_coletiva/1) [de](http://www.livrosgratis.com.br/cat_41/saude_coletiva/1) [Saúde](http://www.livrosgratis.com.br/cat_41/saude_coletiva/1) [Coletiva](http://www.livrosgratis.com.br/cat_41/saude_coletiva/1) [Baixar](http://www.livrosgratis.com.br/cat_42/servico_social/1) [livros](http://www.livrosgratis.com.br/cat_42/servico_social/1) [de](http://www.livrosgratis.com.br/cat_42/servico_social/1) [Serviço](http://www.livrosgratis.com.br/cat_42/servico_social/1) [Social](http://www.livrosgratis.com.br/cat_42/servico_social/1) [Baixar](http://www.livrosgratis.com.br/cat_43/sociologia/1) [livros](http://www.livrosgratis.com.br/cat_43/sociologia/1) [de](http://www.livrosgratis.com.br/cat_43/sociologia/1) [Sociologia](http://www.livrosgratis.com.br/cat_43/sociologia/1) [Baixar](http://www.livrosgratis.com.br/cat_44/teologia/1) [livros](http://www.livrosgratis.com.br/cat_44/teologia/1) [de](http://www.livrosgratis.com.br/cat_44/teologia/1) [Teologia](http://www.livrosgratis.com.br/cat_44/teologia/1) [Baixar](http://www.livrosgratis.com.br/cat_46/trabalho/1) [livros](http://www.livrosgratis.com.br/cat_46/trabalho/1) [de](http://www.livrosgratis.com.br/cat_46/trabalho/1) [Trabalho](http://www.livrosgratis.com.br/cat_46/trabalho/1) [Baixar](http://www.livrosgratis.com.br/cat_47/turismo/1) [livros](http://www.livrosgratis.com.br/cat_47/turismo/1) [de](http://www.livrosgratis.com.br/cat_47/turismo/1) [Turismo](http://www.livrosgratis.com.br/cat_47/turismo/1)